#### **МПД-ОЗ-14**

Федеральное государственное бюджетное образовательное учреждение высшего образования «Северо-Осетинская государственная медицинская академия» Министерства здравоохранения Российской Федерации

> Кафедра общественного здоровья, здравоохранения и социально-экономических наук

## **ВЫЧИСЛЕНИЕ СТАНДАРТИЗОВАННЫХ ПОКАЗАТЕЛЕЙ**

### **(учебное пособие для аспирантов медицинских вузов)**

Владикавказ 2019

Аликова З.Р.. Бадоева З.А., Магаев К.А. Вычисление стандартизованных показателей: учебное пособие для аспирантов медицинских вузов. Северо-Осетинская государственная медицинская академия. - Владикавказ 2019. - 79 с.

Учебно-методическое пособие предназначается для аспирантов медицинских вузов. Учебный материал охватывает основные вопросы методов стандартизации, дает системное представление о возможностях и особенностях применения статистических методов для выявления закономерностей развития различных общественных явлений.

В пособии представлены решенные задачи по общественному здоровью и здравоохранению, а также задачи для самостоятельной работы.

Учебно-методическое пособие составлено в соответствии с учебной программой.

Рецензенты:

А.Р. Кусова – доктор мед. наук, профессор, зав. кафедрой гигиены ФГБОУ ВО СОГМА И.Ф. Боциев - канд. тех. наук, доцент кафедры химии и физики ФГБОУ ВО СОГМА

Утверждена ЦКУМС ФГБОУ ВО СОГМА (протокол №5от 23.05.2019 г.).

# **ОГЛАВЛЕНИЕ**

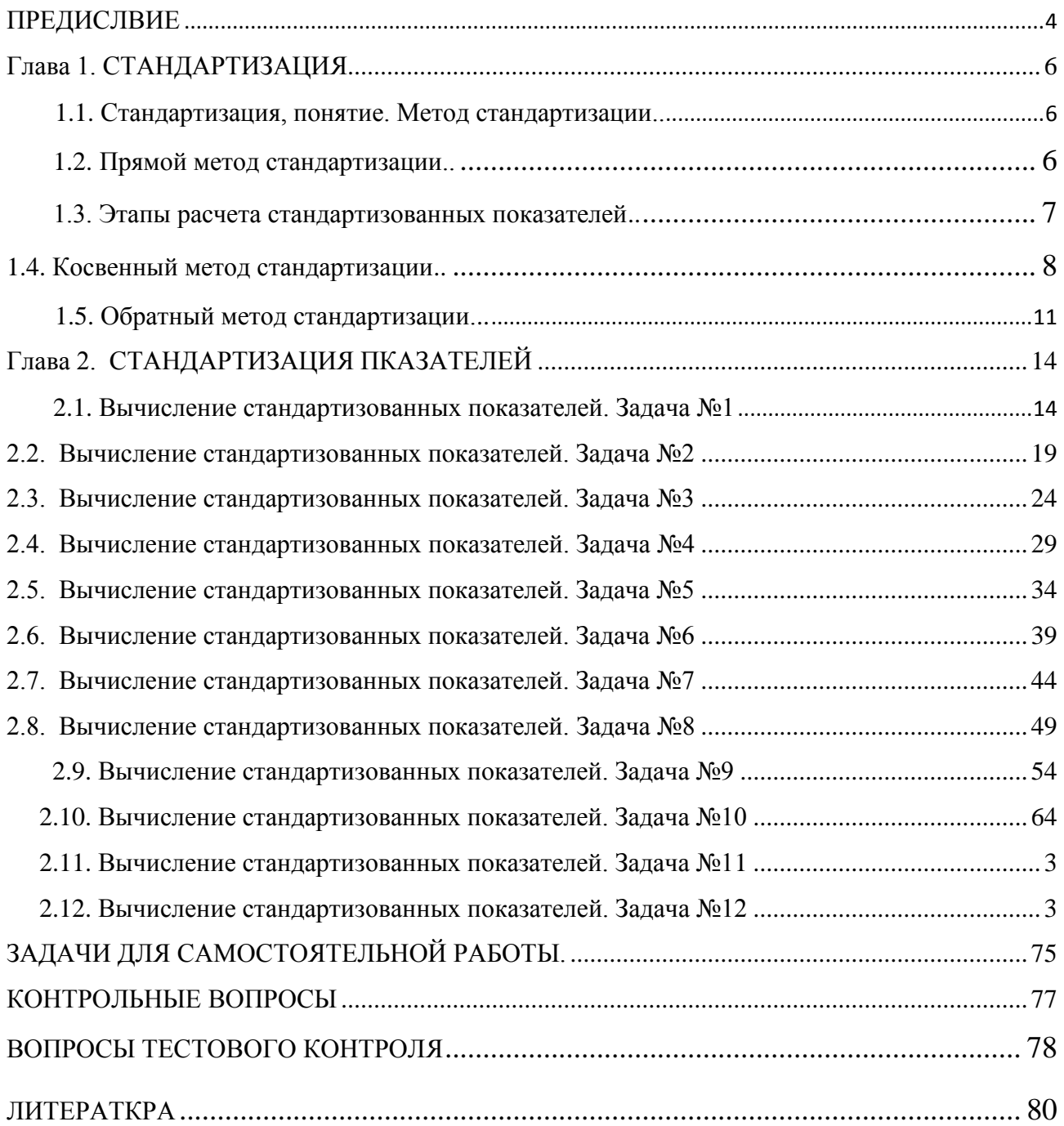

#### **ПРЕДИСЛОВИЕ**

При анализе материалов о здоровье населения, деятельности лечебнопрофилактических учреждений, качестве оказания медицинской помощи, эффективности лечебных и оздоровительных мероприятий наиболее часто применяется сравнение показателей. Сравнение производится по территориям и учреждениям, в динамике по периодам времени, группам наблюдения (опыт и контроль), между отдельными группами больных и населения (по различным контингентам). Именно такое сравнение показателей дает возможность не только оценить величину сравниваемого показателя, но и выявить определенные закономерности и тенденции, связанные с характером изучаемого процесса.

Однако при сравнении уровня какого-либо явления в нескольких совокупностях нередко встречаются определенные трудности. Сравнение общих интенсивных показателей можно проводить лишь при условии качественной однородности сравниваемых коллективов, населения административных территорий. В противном случае, если состав сравниваемых групп населения различен, то сравнение не дает правильного соотношения общих показателей.

Анализируя смертность, рождаемость, заболеваемость в различных регионах и областях, надо помнить об однородности возрастно-полового состава сравниваемых групп населения. На это положение особенно следует обратить внимание при организации социально-гигиенического исследования, когда изучается влияние различных социальных факторов и факторов внешней среды на здоровье населения.

Кроме того, прямое сравнение общих коэффициентов на одной и той же территории при динамическом анализе за 10-20-40 лет также не всегда правомерно вследствие изменения за такой длительный временной период структуры населения.

Игнорирование факта влияния неоднородности сравниваемых групп на общие показатели ведет к искажению ожидаемого эффекта в клинике. При

4

изучении нового метода лечения наблюдаемая (опытная) и контрольная группы должны быть максимально однородными по возрасту, тяжести заболевания, течению патологического процесса. Но специальный подбор групп для сравнения конечных результатов часто невозможен. В практике здравоохранения приходиться пользоваться фактическими данными.

Статистический метод, позволяющий получить показатели, пригодные для сравнения в двух совокупностях, неоднородных по своему составу, называется **методом стандартизации**. В результате проведения этого метода получаются **стандартизованные показатели**. Стандартизованные показатели – условные, то есть показатели, которые могли бы быть при условии одинакового состава среды (населения, состава больных). Стандартизованные показатели не отменяют фактические интенсивные показатели и отдельно не используются, а являются лишь дополнением к фактическим показателям для их более глубокого анализа. Стандартизуются обычно общие показатели, вычисленные для всей группы в целом.

Показанием к применению метода стандартизации служат 2 условия:

- *1) различия в составе двух или нескольких сравниваемых совокупностей;*
- *2) разная величина погрупповых показателей.*

Используется метод стандартизации для более объективной характеристики здоровья населения и оценки деятельности учреждений здравоохранения при их сравнении.

# Глава 1 **СТАНДАРТИЗАЦИЯ**

#### **1.1. Стандартизация, понятие. Методы стандартизации**

Стандартизация – метод сравнения показателей в двух неоднородных совокупностях на основании расчета условных (стандартизованных показателей при использовании стандарта.

При сравнении двух неоднородных совокупностей по какому-либо признаку (составу) применяются методы стандартизации (прямой, обратный, косвенный).

*Прямой способ* применяют, когда имеются погрупповые (повозрастные) показатели заболеваемости (смертности, травматизма) или их можно вычислить (при наличии погрупповой численности населения и заболевших).

*Косвенный способ* используют, если показатели по группам отсутствуют и их нельзя вычислить из-за отсутствия числа заболевших.

*Обратный способ* применяют при отсутствии погрупповых величин численности населения.

Наиболее распространенным является прямой метод стандартизации.

#### **1.2. Прямой метод стандартизации**

Прямой метод применяется:

 - при наличии полных сведений, как о составе сравниваемых совокупностей, так и о распределении в них явления,

- при сравнении интенсивных показателей в совокупностях, отличающихся по составу (например, по возрасту, полу, профессиям и т.д.).

*Сущность метода стандартизации.* Он позволяет устранить (элиминировать) возможное влияние различий в составе совокупностей по какому-либо признаку на величину сравниваемых интенсивных показателей. С этой целью составы совокупностей по данному признаку уравниваются, что в дальнейшем позволяет рассчитать стандартизованные показатели.

Метод стандартизации используется при оценке показателей здоровья только при сравнении их уровней. Этот метод расчета условных величин

6

применяется для устранения неоднородности состава сравниваемых коллективов. Он показывает, какой был бы уровень заболеваемости (травматизма, смертности, инвалидизации и др.) в каждом коллективе (учреждении, городе), если бы его состав (по возрасту, по полу, по стажу и др.) был одинаков.

*Стандартизованные показатели* — это условные, гипотетические величины, они не отражают истинных размеров явлений. Стандартизованные показатели свидетельствуют о том, каковы были бы значения сравниваемых интенсивных показателей, если бы были исключены различия в составах совокупностей.

*Назначение метода стандартизации.* Метод стандартизации применяется для выявления влияния фактора неоднородности составов совокупностей по какому-либо признаку на различия сравниваемых интенсивных показателей.

#### **1.3. Этапы расчета стандартизованных показателей**

**I этап.** Расчет общих и частных интенсивных показателей:

- *общих* по совокупностям в целом;
- *частных* по признаку различия (полу, возрасту, стажу работы и т.д.).

**II этап.** Определение стандарта, т.е. выбор одинакового численного состава среды по данному признаку (по возрасту, полу и т.д.) для сравниваемых совокупностей. Как правило, за стандарт принимается сумма или полусумма численностей составов соответствующих групп. В то же время стандартом может стать состав любой из сравниваемых совокупностей, а также состав по аналогичному признаку какой-либо другой совокупности. Например, при сравнении летальности в конкретной больнице по двум отделениям скорой помощи за стандарт может быть выбран состав больных любой другой больницы скорой помощи. Таким образом, так или иначе уравниваются условия

среды, что дает возможность провести расчеты новых чисел явления, называемых "ожидаемыми величинами".

**III этап.** Вычисление ожидаемых абсолютных величин в группах стандарта на основе групповых интенсивных показателей, рассчитанных на I этапе. Итоговые числа по сравниваемым совокупностям являются суммой ожидаемых величин в группах.

IV этап. Вычисление стандартизованных показателей для сравниваемых совокупностей.

V этап. Сопоставление соотношений стандартизованных и интенсивных показателей, формулировка вывода.

Общим этапом вычисления стандартизованных коэффициентов является выбор стандарта возрастно-полового состава (процентное распределение состава любой из сравниваемых групп или их суммарного значения). При выборе стандартного состава уровня заболеваемости можно использовать литературные данные ИЛИ показатели предыдущих исследований.

#### $1.4.$ Косвенный метод стандартизации

Косвенный метод стандартизации (по У. Фарру) применяется для сравнения двух общих показателей, полученных из совокупностей, имеющих различный состав. Отсутствие данных о распределении того явления, которое изучается, очень малые цифры при этом распределении, что ставит под сомнение достоверность погрупповых показателей, которые могут быть получены в дальнейшем и есть основные показания для применения косвенного метода.

Сущность метода заключается в том, что при условии равенства уровней смертности или заболеваемости по возрастам (принятых за стандарт) для сравниваемых совокупностей устанавливают степень влияния возрастного состава каждой из сравниваемых групп населения и, зная ее, учитывают при вычислении стандартизованного показателя, то есть, исключают это влияние.

8

Для того, чтобы провести стандартизацию по косвенному методу, нужны следующие материалы:

- распределение совокупности по своему составу (население по возрасту, рабочие по стажу работы, больные по тяжести заболевания и так далее);
- общее число больных (при изучении заболеваемости);
- общее число умерших (при изучении смертности).

Кроме того, необходимо также иметь подходящие погрупповые показатели, которые могли бы быть приняты за стандарт (данные о повозрастной смертности, заболеваемости, летальности). Эти данные могут быть взяты из аналогичных работ других исследователей, причем желательно за близкий к изучаемому периоду временной промежуток.

**Пример**: изучалась пораженность гипертонической болезнью женщин табачной фабрики (Случанко И.С., 1977). Изучение имело целью определить действие никотина в производственных условиях на возникновение гипертонической болезни.

Таблица 4

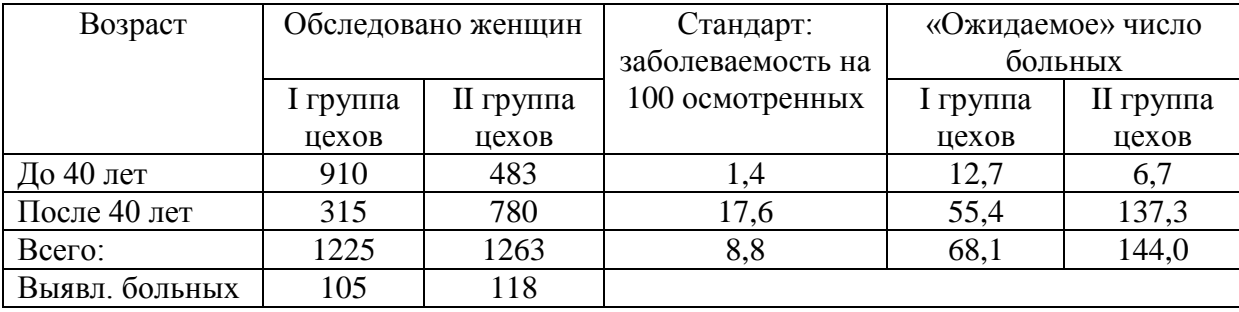

Матрица расчета стандартизованных показателей косвенным методом

Интенсивный показатель для I группы цехов (производственные) – 8,6 на 100 осмотренных (105х100:1225), для II группы цехов (непроизводственные) – 9,3 на 100 осмотренных (118х100:1263).

Алгоритм расчета стандартизованных показателей косвенным методом:

**I этап. Исчисление и выбор стандарта.** Были взяты имеющиеся в специальной литературе данные о частоте гипертонической болезни по возрасту у женщин (на 100 осмотренных женщин соответствующего возраста): до 40 лет – 1,4; после 40 лет – 17,6; всего – 8,8.

**II этап. Расчет «ожидаемого» числа больных по стандарту.** Предполагается условно, что заболеваемость гипертонической болезнью в той и другой группе работниц одинакова, такая, как в стандарте.

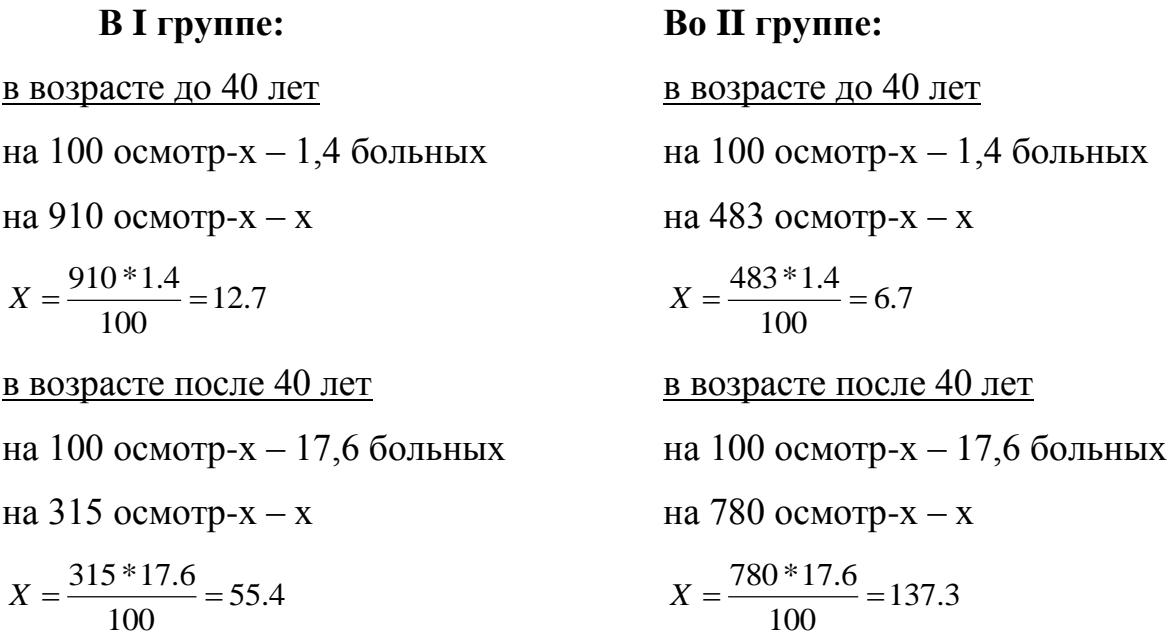

Суммируем:  $12,7 + 55,4 = 68,1$  и  $6,7 + 137,3 = 144,0$ 

#### **III этап. Определение стандартизованного показателя:**

"Ожидаемое" число больных Фактическое число больных х Общий показатель стандарта

I rp. = 
$$
\frac{105}{68,1}
$$
 \* 8,8 = 13,5  
II rp. =  $\frac{118}{144}$  \* 8,8 = 7,2

Стандартизация косвенным методом дает возможность получения различного рода итоговых показателей:

1. Общий «ожидаемый» показатель:

I rp. = 
$$
\frac{68.1}{1225} * 100 = 5.56
$$
  
II rp. =  $\frac{144}{1269} * 100 = 11.4$ 

2. Корригирующий фактор – отношение общего показателя стандарта к общему «ожидаемому» уровню:

I rp. = 
$$
\frac{8.8}{5.56} = 1.58
$$
  
II rp. =  $\frac{8.8}{11.4} = 0.77$ 

3. Стандартизованное отношение - это отношение фактических  $\mathbf{M}$ «ожидаемых» чисел выраженное в %:

I rp. = 
$$
\frac{8.6}{5.56} * 100\% = 155\%
$$
 II rp. =  $\frac{9.3}{11.4} * 100\% = 82\%$ 

то есть истинная заболеваемость в I группе составляет 155% от стандарта при условии элиминирования возраста работающих.

4. Соотношение обычных и стандартизованных показателей:

I гр.  $-8,6:13,5 = 1:1,58$ II гр.  $-9,3:7,2 = 1:0,77$ 

**Bce** вспомогательные характеристики значительно расширяют возможность анализа. Вычисление стандартизованных показателей может быть проведено различными способами:

1) на основании абсолютных чисел, как в примере;

2) на основании итоговых показателей:

а) при помощи общего «ожидаемого» показателя:

$$
I \Gamma p. = \frac{8.6}{5.56} * 8.8 \approx 13.5
$$
\n
$$
II \Gamma p. = \frac{9.3}{11.4} * 8.8 \approx 7.2
$$

б) при помощи корригирующего фактора, умножая его на обычный, фактический показатель:

$$
I \text{ rp.} - 8,6*1,58 \approx 13,5 \qquad \qquad II \text{ rp.} - 9,3*0,77 \approx 7,2
$$

Отсюда, зная корригирующий индекс можно ежегодно быстро получать стандартизованные показатели.

#### 1.5. Обратный метод стандартизации

Применяется, когда отсутствует данные о составе населения. ПредложенД. Керриджем в 1958 году.

#### Для его проведения требуются:

- данные о распределении по возрасту (или другому признаку) числа умерших или больных;
- общая численность населения и данные о возрастных показателях смертности или заболеваемости, которые могли бы быть приняты за стандарт.

**Сущность обратного метода** заключается в том, что определенные повозрастные показатели смертности (или заболеваемости) принимаются за стандарт и условно считаются одинаковыми в сравниваемых группах населения. При фактическом распределении умерших (заболевших) по возрастам и стандартных (условных) показателях смертности (заболеваемости) по возрастам вычисляется «ожидаемая» численность населения по возрастам.

Общая «ожидаемая» численность населения соотносится с фактической. Различия «ожидаемой» и фактической численности населения укажут на степень отличия истинной смертности по данному населению от стандартной.

Последовательность вычисления идет в следующем порядке:

- выбор стандарта,
- вычисление «ожидаемой» численности населения,
- определение стандартизованного показателя.

**Пример**: изучалась заболеваемость дизентерией в двух городах (Случанко И.С., 1977).

Таблица 5

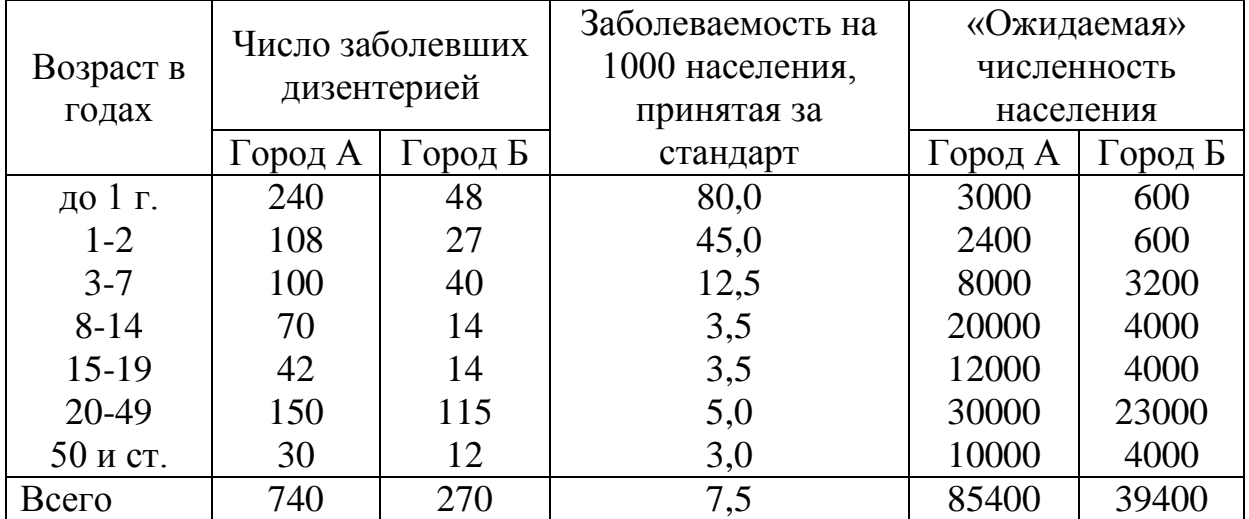

Матрица расчета стандартизованных показателей обратным методом

Численность населения города  $A = 100000$ , города  $B = 45000$ 

Отсюда заболеваемость:

$$
\text{B top. A} = \frac{740 * 1000}{100000} = 7,4\,\%
$$
\n
$$
\text{B top. E} = \frac{270 * 1000}{45000} = 6,0\,\%
$$

Вывод: заболеваемость дизентерией выше в городе А.

Рассчитываем стандартизованные показатели:

Г этап. Выбор стандарта - за стандарт взяты показатели заболеваемости дизентерией по возрастам, описанные по городу А в год переписи.

II этап. Расчет «ожидаемой» численности населения в каждом возрасте:  $B \Gamma$ . A 80 - 1000  $45 - 1000$  $240 - x$  $108 - x$ 

$$
X = \frac{240 * 1000}{80} = 3000
$$
 
$$
X = \frac{108 * 1000}{45} = 2400 \text{ W T.A.}
$$

в г. Б  $80 - 1000$ ;

 $48 - x$   $X = \frac{48000}{80} = 600$   $\text{M T.A.}$ 

Суммируя «ожидаемую» численность населения по возрастам в том и другом городе, получаем общую «ожидаемую» численность в этих городах, которая должна быть при стандартной заболеваемости.

Действительная заболеваемость с учетом уравнивания возрастного состава отличается от стандартной в той степени, как показывает соотношение «ожидаемой» и фактической численности населения.

### III этап. Расчет стандартизованных показателей:

Стандартизованный «Ожидаемая» численность населения Общий показатель  $\equiv$  . Фактическая численность населения показатель стандарта B rop. A =  $\frac{85400}{100000}$  \* 7.5 = 6,4% B rop. B =  $\frac{39400}{45000}$  \* 7.5 = 6,6%

то есть, если возрастной состав не будет влиять на общие показатели заболеваемости, заболеваемость дизентерией в городе Б будет несколько выше, чем в городе А.

Сопоставляя стандартизованные показатели, вычисленные различными методами на одном и том же примере, можно прийти к заключению, что наиболее точен прямой и косвенной метод. Обратный дает менее точные результаты.

### **СТАНДАРТИЗАЦИЯ ПОКАЗАТЕЛЕЙ**

# **Вычисление стандартизованных показателей Задача №1**

### **Задание.**

На основе приведенных в таблице 1 данных требуется:

- 1. Вычислить стандартизованные показатели, используя прямой метод стандартизации.
- 2. Сравнить:
- общие показатели, рассчитанные обычным способом;
- частные показатели в отдельных группах;
- стандартизованные и обычные показатели.
- 3. Сделать вывод, вытекающий из сопоставления обычных и

стандартизованных показателей в сравниваемых группах.

Таблица 1

Распределение населения городов А и **Б** по возрасту и числу умерших

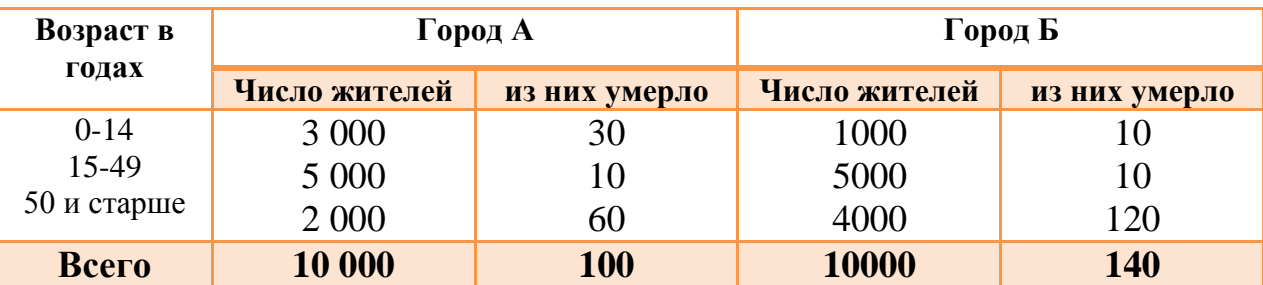

(в абс. числах)

За стандарт принять полусумму состава жителей по возрасту в городах**А и Б.**

### **Решение:**

**1. Расчет стандартизованных показателей смертности прямым методом.** I этап метода стандартизации**:** (в данном случае смертности) в двух сравниваемых совокупностях. Если из 3000 жителей города **А** в возрастной группе от 0-14 лет умерло 30 человек, то показатель смертности в данной группе = (30 × 100) ∶ 3000 = 1,0 % (итак по всем возрастам городов**А**и **Б**).

В городе **А** в целом смертность = (100 • 100) :10000 = 1,0 %; городе **Б** (140  $\cdot 100$ ) : 10000 = 1,4 % (табл. 2).

#### Таблица 2

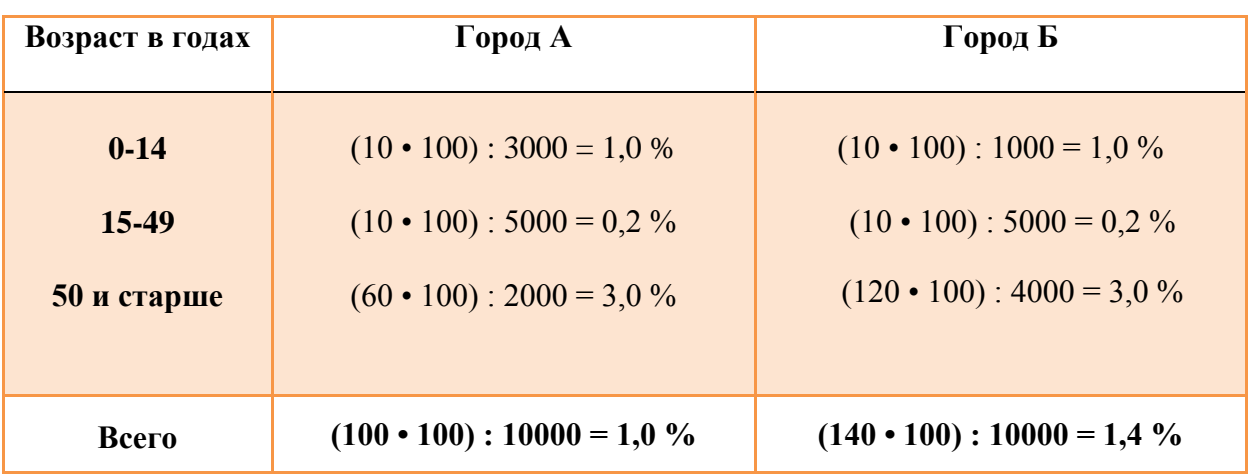

Показатели смертности населения городов**А** и **Б** по возрастам (в %)

**II этап. Определение стандарта.** Поскольку условием задачи предусмотрено за стандарт принятьполусумму состава жителей по возрасту в городах**А** и**Б,** то проводятся следующие вычисления (табл. 3)

Таблица 3

### Расчет стандарта (II этап метода стандартизации)

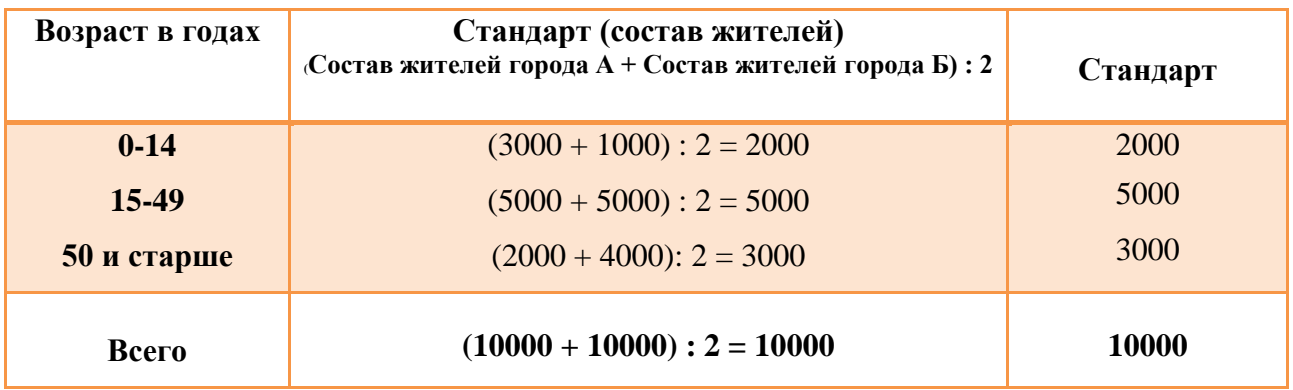

# **III этап. Расчет ожидаемых величин (числа умерших) в каждой группе стандарта.**

Если из 3000 жителей города**А**в возрастной группе от 0-14 летумерло 30, то сколько умерло бы, если бы число жителей составляло бы 2000 (стандарт)?

Составляем пропорцию: 3000 - 30  $2000 - XX = (2000 \cdot 30)$ : 3000 = 20.

Далее: если из 1000 жителей города Б в возрастной группе умерло 10, то сколько бы умерло, если бы число жителей составляло бы 2000 (т.е. число жителей в каждой возрастной группе было бы одинаковым, «стандартным». Из аналогичной пропорции получаем ожидаемую величину - 20. Полученные аналогичным образом данные по городам А и Б и возрастным группам в целом представлены в таблице 4.

Таблица 4

Расчет ожидаемых величин числа умерших в каждой возрастной группе стандарта городовА и Б (Шэтап метода стандартизации)

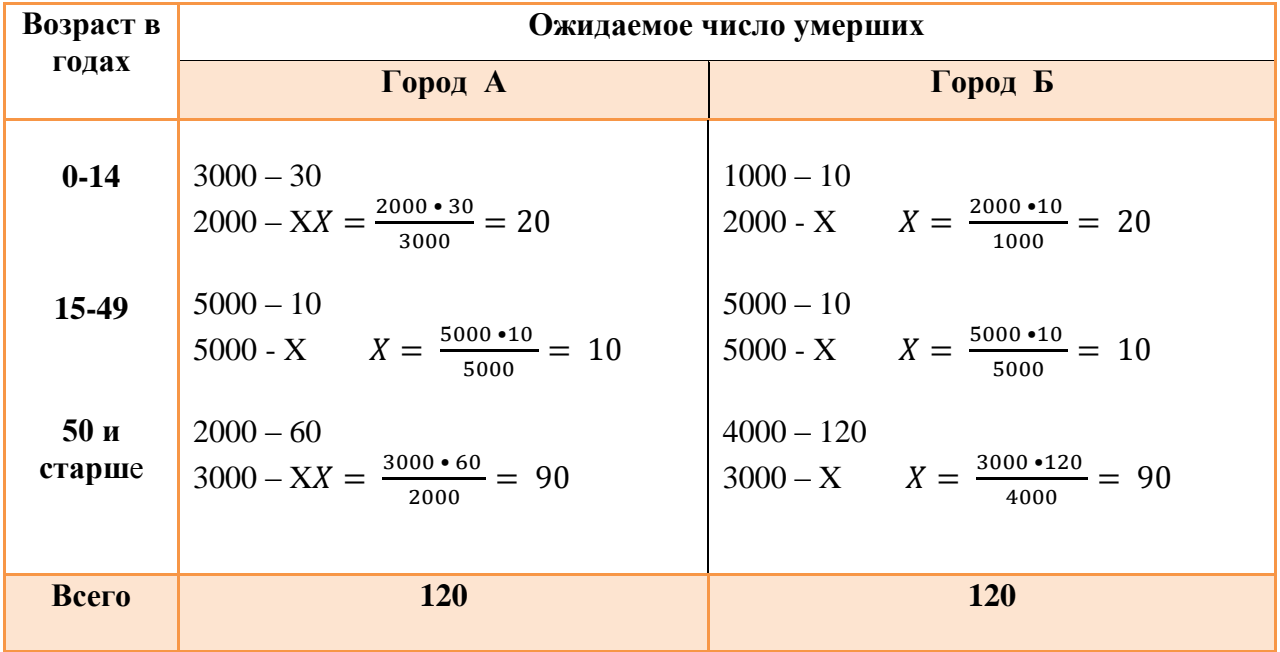

IV этап. Расчет стандартизованных показателей. При условии, что в каждом городе число жителей составляло 10000 (стандарт, см. табл. 3) рассуждаем следующим образом. Из 10 000 жителей городаАожидаемое число умерших составляет 120, следовательно, показатель смертности вычисляется на основе пропорции:

в городе $A: 10000 - 120$ 

$$
100 \, \cdot \, \, XX = \frac{100 \times 120}{10000} = 1,2\%;
$$

$$
\text{B}\ \text{ropo}_2\ \text{B}\text{:}10000 - 120
$$
\n
$$
100 - XX = \frac{100 \times 120}{10000} = 1,2\%.
$$

Это и есть стандартизованные показатели, т.е. показатели, вычисленные при условии, что состав возрастных групп городов А и Б одинаковый (стандартный).

Результаты поэтапного расчета стандартизованных показателей смертности оформляют в виде таблицы (табл. 5).

#### Таблица 5

Результаты поэтапного расчета стандартизованных показателей смертности

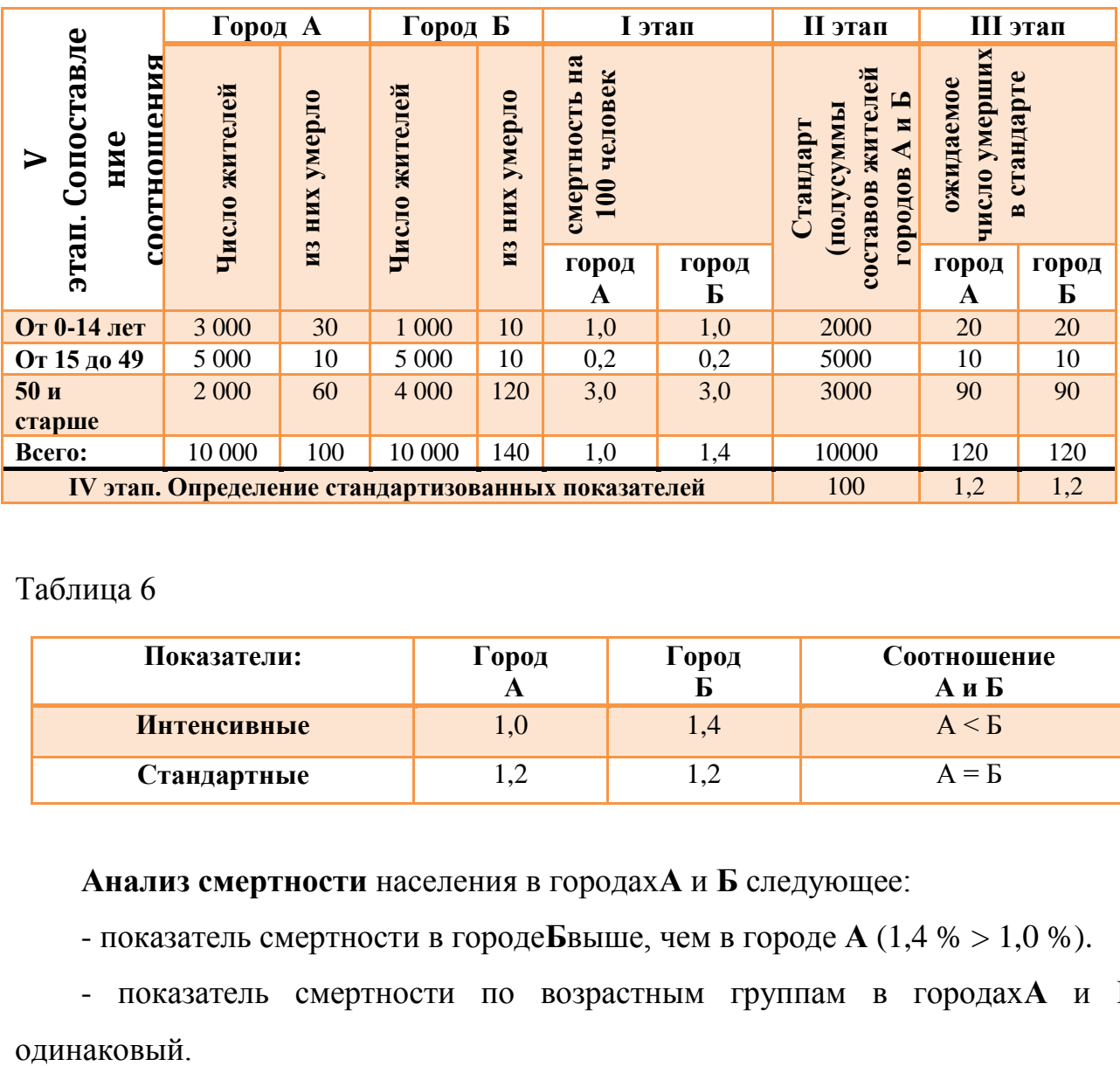

#### Таблица 6

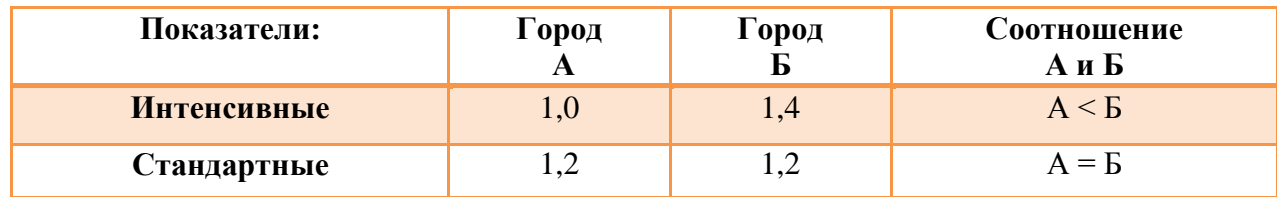

**Анализ смертности** населения в городах**А** и **Б** следующее:

- показатель смертности в городе**Б**выше, чем в городе **А** (1,4 % > 1,0 %).

- показатель смертности по возрастным группам в городах**А** и **Б** олинаковый.

3. Более высокий показатель смертности населения города**Б**объясняется различиями в возрастном составе населения и преобладанием в нем возрастной группы (50 лет и старше) имеющих самую высокую смертность.

Стандартный показатель смертности в городе**А** в целом равен стандартному показателю смертности в городе Б (A = Б) (1,2 % = 1,2 %).

Таким образом, если бы возрастной состав населения городов**А**и**Б** был бы одинаков, то показатель смертности города **А** был бы равен показателю смертности горда **Б.**

#### **Вычисление стандартизованных показателей**

#### **Задача №2**

#### **Задание.**

На основе приведенных в таблице 1 данных требуется:

1. Вычислить стандартизованные показатели, используя прямой метод стандартизации.

2. Сравнить:

- общие показатели, рассчитанные обычным способом;

- частные показатели в отдельных группах;

- стандартизованные и обычные показатели.

3. Сделать вывод, вытекающий из сопоставления обычных и

стандартизованных показателей в сравниваемых группах.

Таблица 1

Распределение городского и сельского населения области по возрасту и числу

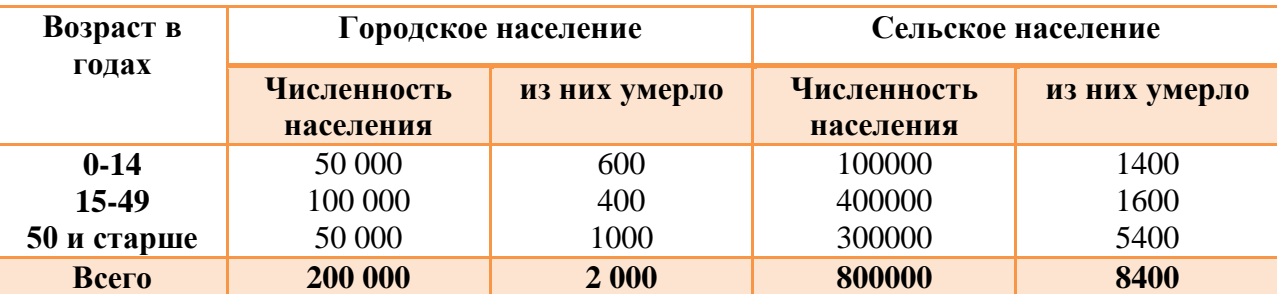

умерших (в абс. числах)

За стандарт принять полусумму состава городского и сельского населения по возрасту.

#### **Решение:**

**Расчет стандартизованных показателей смертности прямым методом.** I этап метода стандартизации: (в данном случае смертности) в двух сравниваемых совокупностях. Если из 50000 городского населения в возрастной группе от 0-14 лет умерло 600 человек, то показатель смертности в данной группе =  $(600 \times 100)$  : 50000 = 1,2% (итак по всем возрастам).

19

Среди городского населения в целом смертность =  $(2000 \cdot 100)$  : 200000 = 1,0 %; среди сельского населения смертность составляет (8400 •100): 800 000 = 1,1 % (табл. 2).

Таблица 2

Показатели смертности городского и сельского населения области и по возрастам (в %)

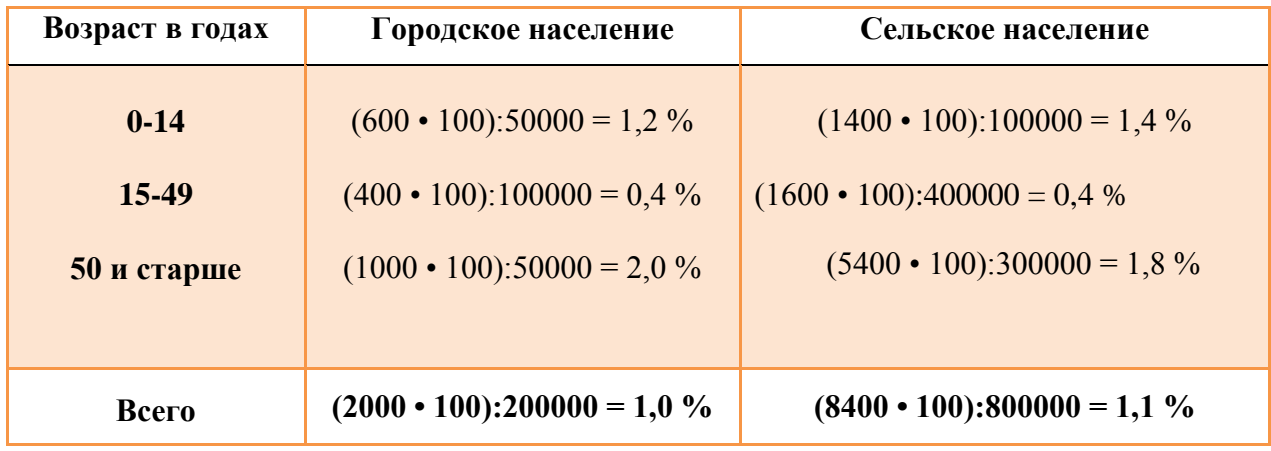

**II этап. Определение стандарта.** Поскольку условием задачи предусмотрено за стандарт принять полусумму состава городского и сельского населения по возрасту**,** то проводятся следующие вычисления (табл. 3).

Таблица 3

Расчет стандарта (II этап метода стандартизации)

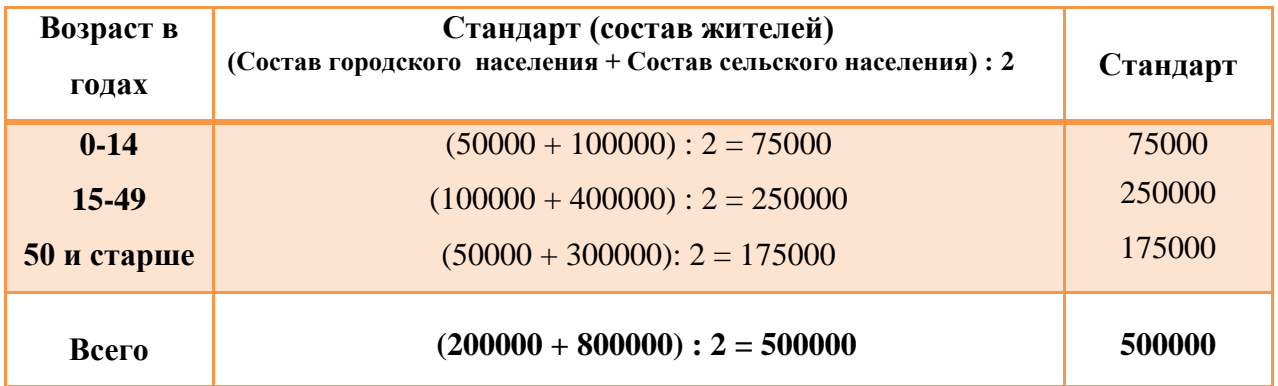

# III этап. Расчет ожидаемых величин (числа умерших) в каждой группе стандарта.

Если из 50 000 городского населения в возрасте от 0-14 лет умерло 600, то сколько умерло бы, если бы число данной возрастной группы составляло бы 75000 (стандарт)?

Составляем пропорцию:  $50000 - 600$  $75000 - XX = (75000 \cdot 600)$ :50000 = 900.

Далее: если из 100 000 сельских жителей в возрасте от 0-14 лет умерло 1400, то, сколько бы умерло, если бы число жителей составляло бы 250000 (т.е. число жителей  $\bf{B}$ каждой возрастной группе было бы одинаковым, «стандартным». Из аналогичной пропорции получаем ожидаемую величину -3500. Полученные аналогичным образом данные по-городскому и сельскому населению, и возрастным группам в целом представлены в таблице 4.

Таблица 4

Расчет ожидаемых величин (число умерших) по-городскому и сельскому населению, и возрастным группам стандарта (III этап метода стандартизации)

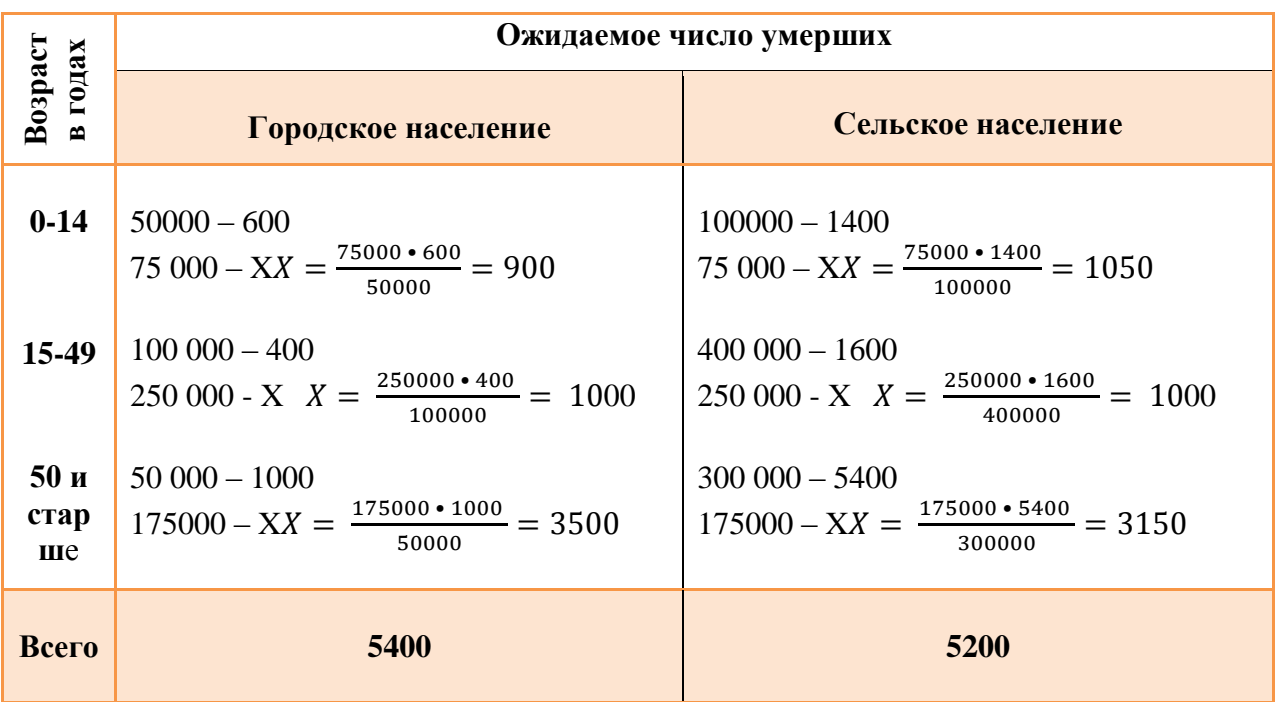

IV этап. Расчет стандартизованных показателей. При условии, что численность и городского, и сельского населения составляет по500000 (стандарт, см. табл. 3) рассуждаем следующим образом. Из 500 000 жителей 5400. городского населения ожидаемое число умерших составляет следовательно, показатель смертности вычисляется на основе пропорции:

topодское население: 500000 – 5400

\n100 - XX = 
$$
\frac{100 \times 5400}{500000}
$$
 = 1,1%;  
\n сельское население: 500000 – 5200

\n100 - XX =  $\frac{100 \times 5200}{500000}$  = 1,0%.

Это и есть стандартизованные показатели, т.е. показатели, вычисленные при условии, что состав возрастных групп городского и сельского населения одинаковый (стандартный).

Результаты поэтапного расчета показателей стандартизованных смертности оформляют в виде таблицы (табл. 5).

Таблица 5

Результаты поэтапного расчета стандартизованных показателей летальности

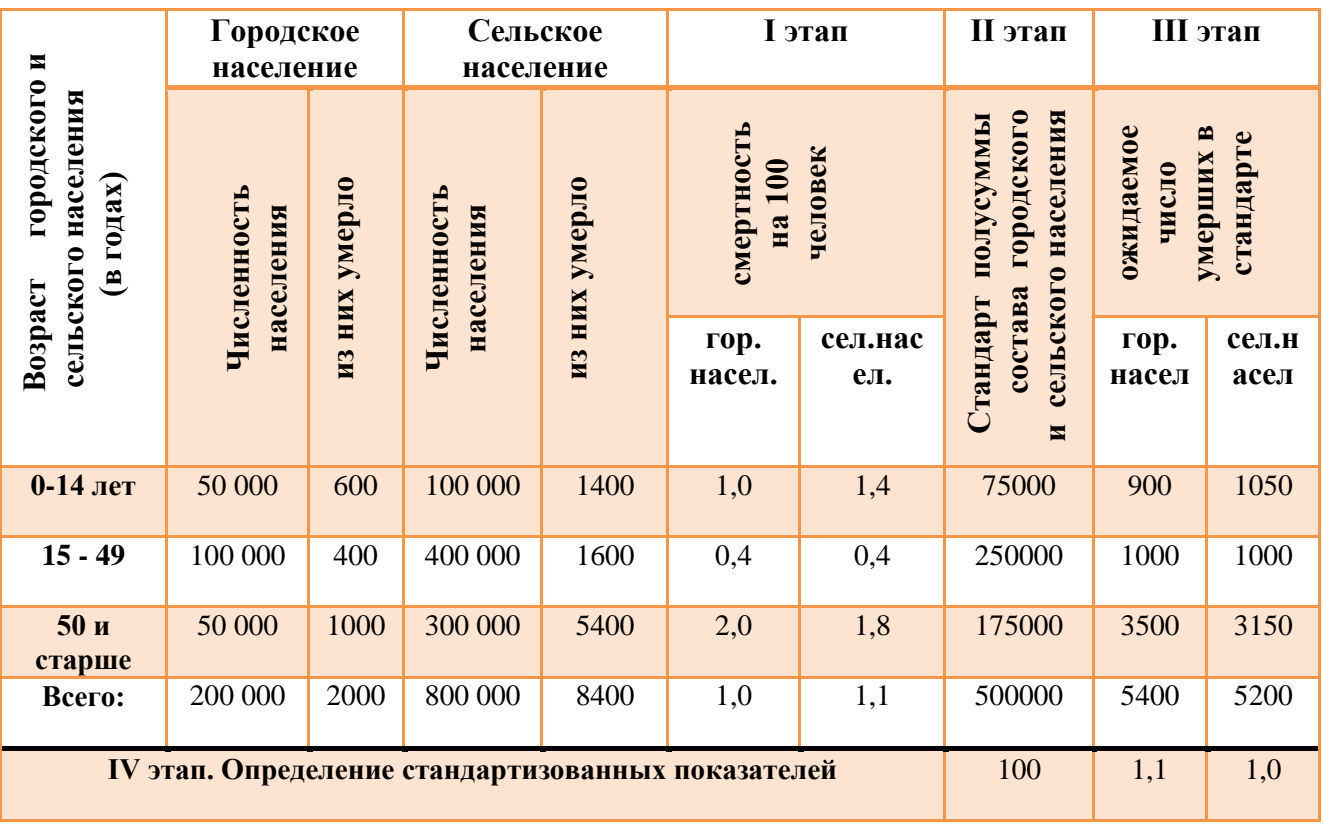

**V этап.** Сопоставление соотношения интенсивных и стандартных показателей смертности городского и сельского населения (табл. 6).

Таблица 6

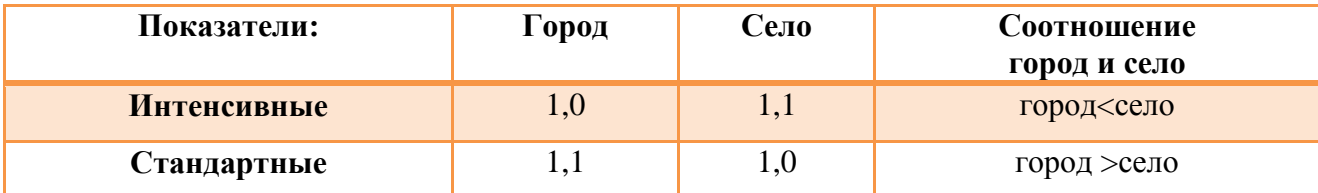

**Анализ смертности городского и сельского населения в целом и по возрастам выявил следующее:**

- показатель смертности городского населения ниже, чем сельского населения  $(1,0 \% < 1,1 \%)$ ;

- показатель смертности городского населения в возрастной группе от 0-14 лет ниже, чем в данной возрастной группе сельского населения  $(1,0\% \le 1,4\%$ ;

- показатель смертности в возрастной группе (50 лет и старше) городского населениявыше, чем в данной возрастной группе сельского населения (2,0 %**>** 1,8 %).

Более высокий показатель смертности среди сельского населения объясняется различиями возрастного состава и преобладанием среди них возрастной группы от 0-14 лет имеющих самую высокую летальность.

Однако если бы возрастной состав городского и сельского населения был бы одинаков (стандарт), то смертность была бы выше среди городского населения.

23

#### **Вычисление стандартизованных показателей**

#### **Задача №3**

#### **Задание.**

На основе приведенных в таблице 1 данных требуется:

1. Вычислить стандартизованные показатели, используя прямой метод стандартизации.

2. Сравнить:

- общие показатели, рассчитанные обычным способом;

- частные показатели в отдельных группах;

- стандартизованные и обычные показатели.

3. Сделать вывод, вытекающий из сопоставления обычных и

стандартизованных показателей в сравниваемых группах.

Таблица 1

Распределение лиц, имевших травмы на промышленном предприятии, по полу

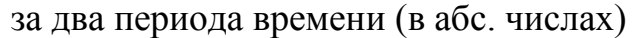

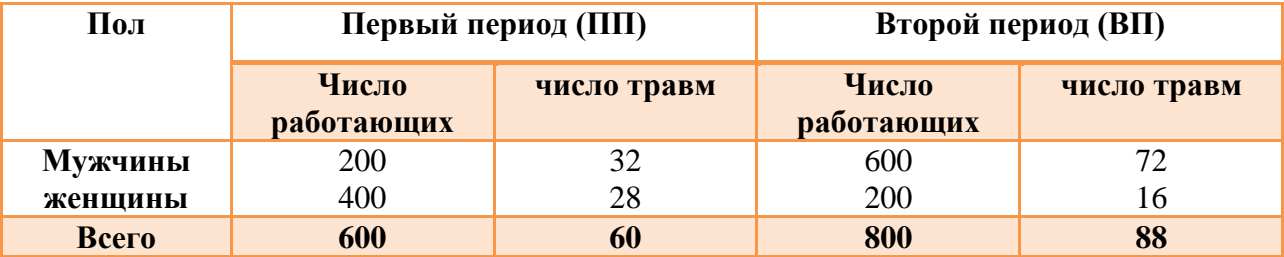

За стандарт принять полусумму состава по полу за оба периода.

### **Решение:**

1. **Расчет стандартизованных показателей травм на промышленном предприятии.** I этап метода стандартизации: расчет интенсивных показателей (в данном случае травм) в двух сравниваемых совокупностях.

Сначала определяют общие показатели травм в первом и втором периодах времени (ПП и ВП): ПП= $\frac{60 \times 100}{600}$  = 10 на 100 работающих; ВП =  $\frac{88 \times 100}{800}$  = 11 на 100 работающих.

Затем находят показатели травматизма в зависимости от пола:среди мужчин травматизм в первом периоде составил  $\frac{32 \times 100}{200}$  $\frac{1}{200}$  = 16 на 100 работающих, во втором периоде  $\frac{72 \times 100}{600}$  $\frac{600}{600}$  = 12 на 100 работающих; женщин (соответственно) 28 ×100  $\frac{x \times 100}{400} = 7$   $\text{H} \frac{16 \times 100}{200}$  $\frac{100}{200}$  = 8 (табл. 2).

### Таблица 2

 Распределение лиц, имевших травмы на промышленном предприятии, по полу за два периода времени (на 100 работающих).

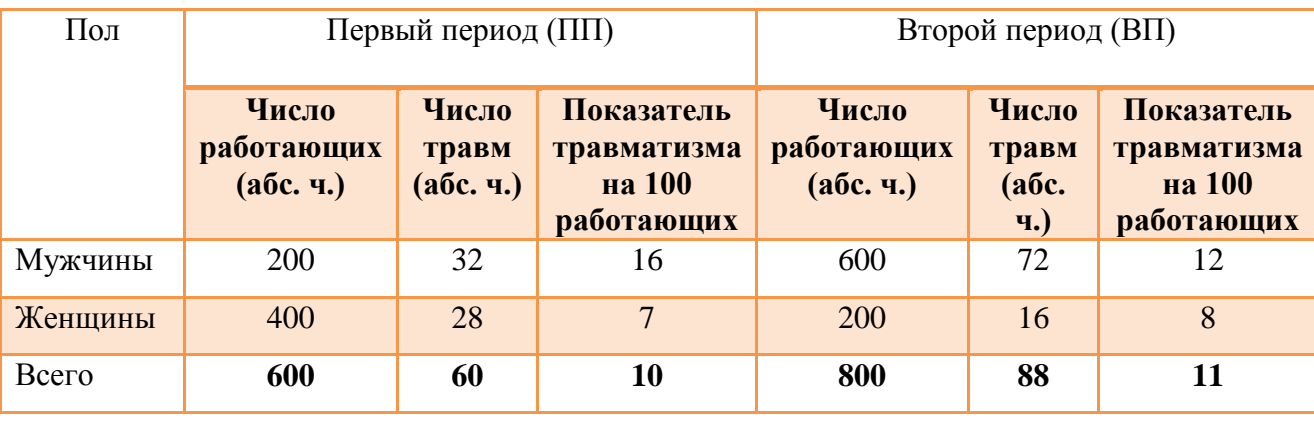

**II этап. Определение стандарта.**За стандарт принимают полусумму состава по полу за оба периода времени (табл. 3).

Таблица 3

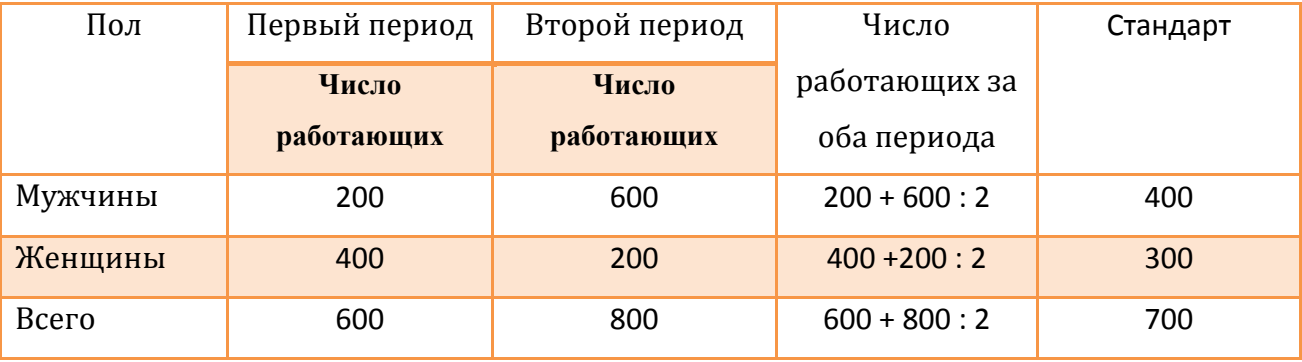

**III этап.** Расчет ожидаемых чисел (в данном случае травм) в каждой группе стандарта.

Если показатель травматизма на 100 работающих мужчин на промышленном предприятии в первом периоде составляло 16 человек, тосколько бы составил данный показатель, если бы число работающих мужчин равнялся бы 400 (стандарт).

Составляют пропорцию:100 - 16

 $X = \frac{16 \times 400}{100} = 64$  $400 - X$ 

Из данной пропорции получаем ожидаемую величину. Аналогично полученные данные в целом представлены в таблице 4.

Находят сумму ожидаемых чисел травм в стандарте первого периода (64 +  $21 = 85$ ) и второго периода (48 + 24 = 72) (табл. 4).

#### Таблина 4

Расчет ожидаемых величин травм в первом и втором периодах времени

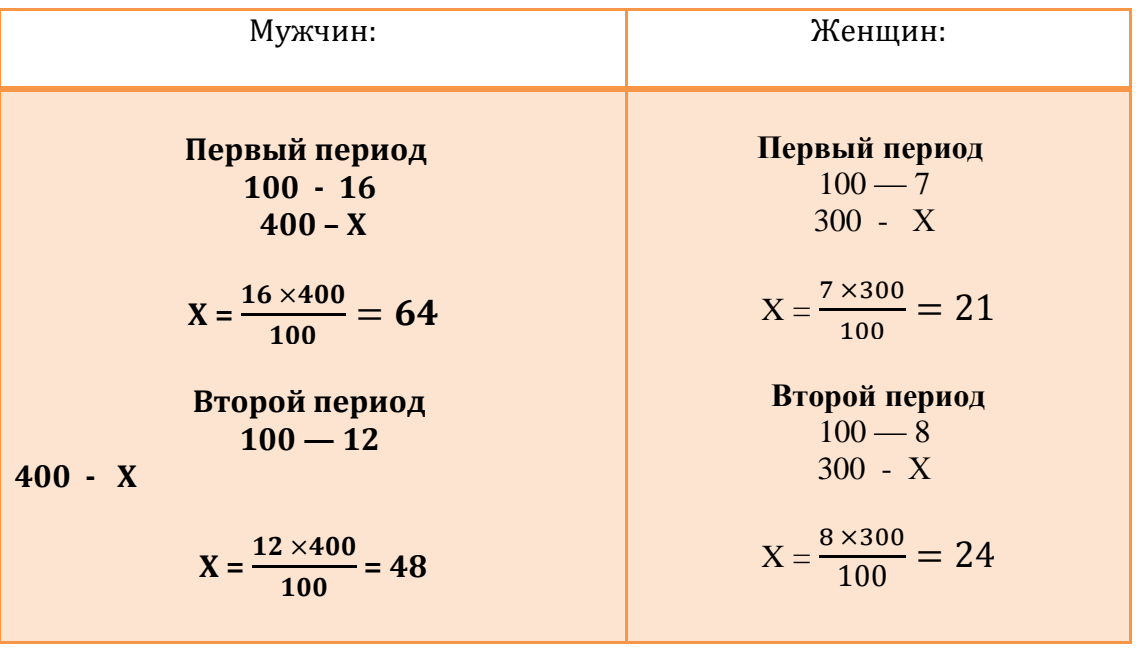

IV этап. Расчет стандартизованных коэффициентов. Определяют общие стандартизованные показатели травматизма за оба периода.

При условии, что в каждом периоде число работающих составляло 700 (стандарт, см. табл. 3), рассуждаем следующим образом. Из 700 работающих в первом периоде ожидаемое число травм составляет 85, следовательно, показатель травматизма вычисляется на основе пропорции:

Первый период: 85 х100 / 700 = 12,1 на 100 выбывших больных;

Второй период: 72 х 100 / 700 = 10.3 на 100 выбывших больных.

Это и есть стандартизованные показатели, т.е. показатели, вычисленные при условии, что состав работающих в каждом периоде одинаковый (стандартный).

Результаты поэтапного расчета стандартизованных показателей травматизма оформляют в виде таблицы (табл. 5).

Таблица 5

Результаты поэтапного расчета стандартизованных показателей травматизма

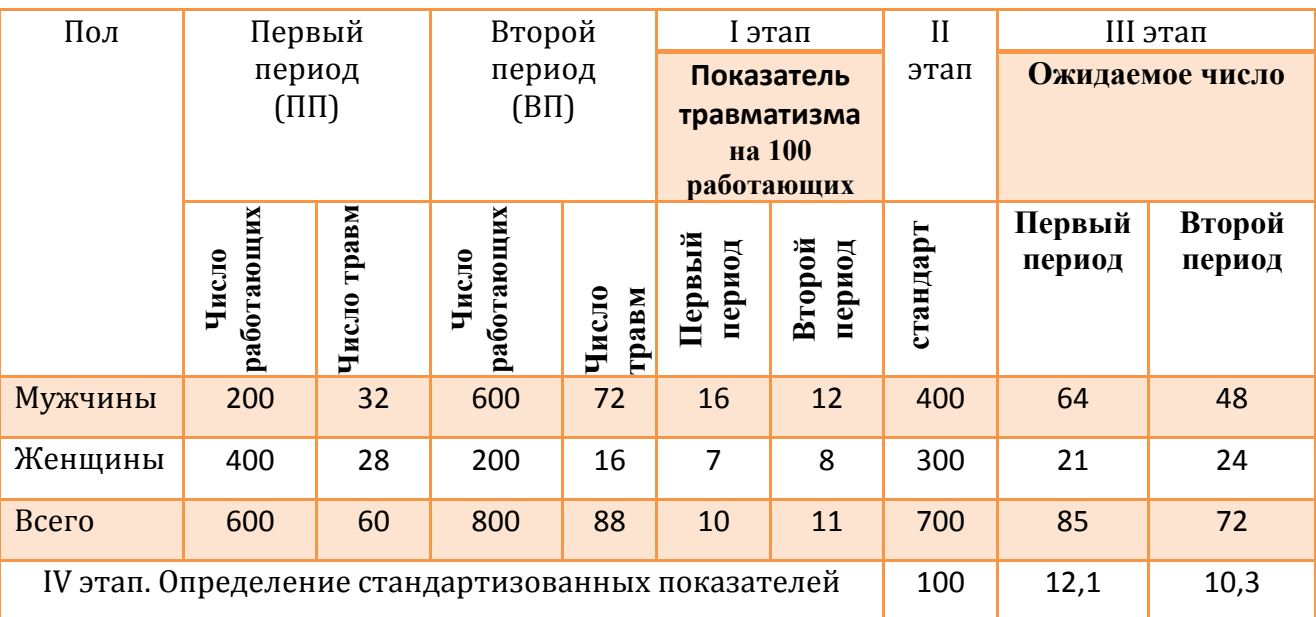

V этап. Сопоставление соотношения интенсивных и стандартных показателей травматизма в ПП И ВП (табл. 6).

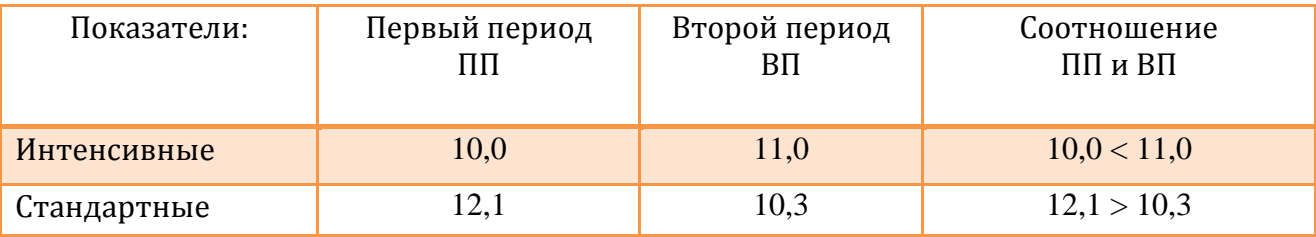

Анализ травматизма в первом и втором периодах времени выявил следующее:

- показатель травматизма на 100 работающихв целом выше во втором периоде  $(11,0)$  чем в первом $(10,0)$ ;

- однако если бы гендерный состав работающих в промышленных предприятиях в первом и втором периодах был бы одинаков, то травматизм был бы выше во втором периоде.

- следовательно, на различия в уровнях травматизма (в частности, на "завышение" ее в группе «ВП» и "занижение" в группе «ПП») оказала влияние неоднородность гендерного состава работающих, а именно, преобладание во втором периоде мужчин с относительно высоким показателем травматизма.

Стандартизованный показатель травматизма в первом периоде выше (12,1), чем во втором (10,2).

Таким образом, если бы состав больных в первом и втором периодах были одинаковыми, то травматизм был бы выше во втором периоде.

#### **Вычисление стандартизованных показателей**

#### **Задача №4**

#### **Задание.**

На основе приведенных в таблице 1 данных требуется:

1. Вычислить стандартизованные показатели, используя прямой метод стандартизации.

2. Сравнить:

- общие показатели, рассчитанные обычным способом;

- частные показатели в отдельных группах;

- стандартизованные и обычные показатели.

3. Сделать вывод, вытекающий из сопоставления обычных и стандартизованных показателей в сравниваемых группах.

Таблица 1

Распределение обследованных и больных гипертонической болезнью по полу в

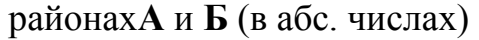

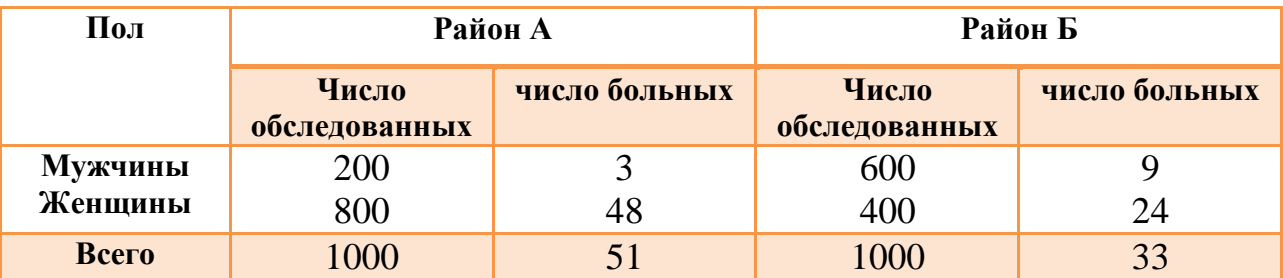

За стандарт принять сумму составов обследованных жителей по полу в районах**А** и **Б.**

#### **Решение:**

#### **I этап. Расчет стандартизованных показателей.**

Расчет интенсивных показателей (в данном случае число больных) в двух сравниваемых совокупностях. Сначала определяют общие показатели числа больных с гипертонической болезнью в районах **А и Б.**Если число

обследованных в районе **А** 1000, число больных 51, то показатель равен: составляем пропорцию: Район А: 1000 – 100

$$
51 - X \qquad \qquad X = \frac{51 \times 100}{1000} = 5,1\,\%
$$

Paйон Б: 
$$
1000 - 100
$$
  
33 - X  $X = \frac{33 \times 100}{1000} = 3,3$ %.

Затем находят показатели в зависимости от пола. В районе**А** мужчины с гипертонической болезнью составляют:  $\frac{3 \times 100}{300}$  $\frac{\times 100}{200}$  = 1,5 %, в районе **Б**:  $\frac{9 \times 100}{600}$  $\frac{$100}{600}$  = 1,5 %; женщины, соответственно  $\frac{48 \times 100}{800}$  $\frac{8 \times 100}{800}$  = 6,0 %  $\frac{24 \times 100}{400}$  $\frac{400}{400}$  = 6,0 % (табл. 2). Таблица 2

Показатели больных гипертонической болезнью по полу в районах**А** и **Б** (в % к числу прошедших обследование больных).

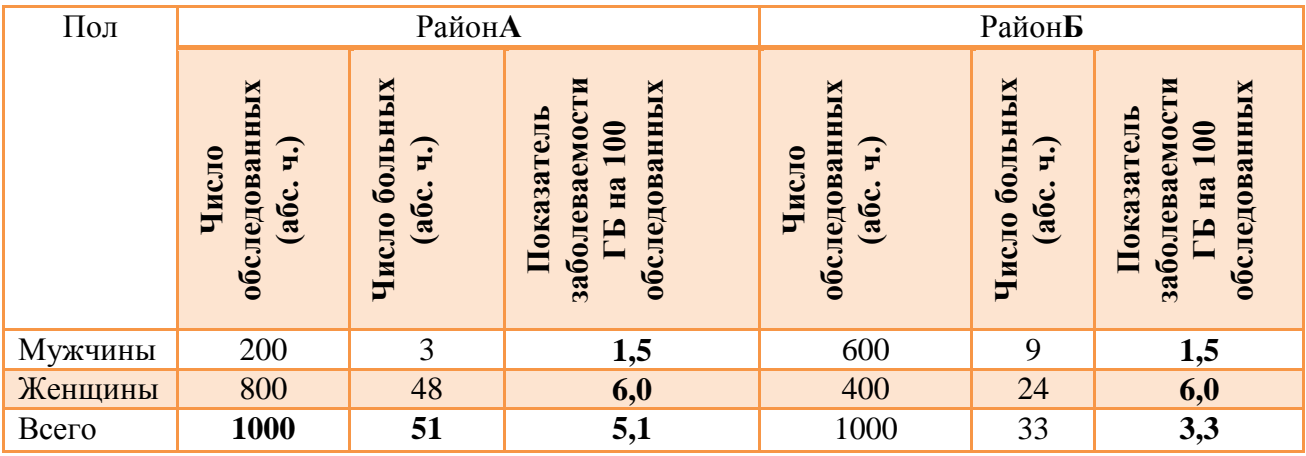

**IIэтап.**Определение стандарта. Поскольку условием задачи предусмотрено за стандарт принять сумму обследованныхбольныхпо каждому району то проводим следующие вычисления (табл. 3).

Таблица 3

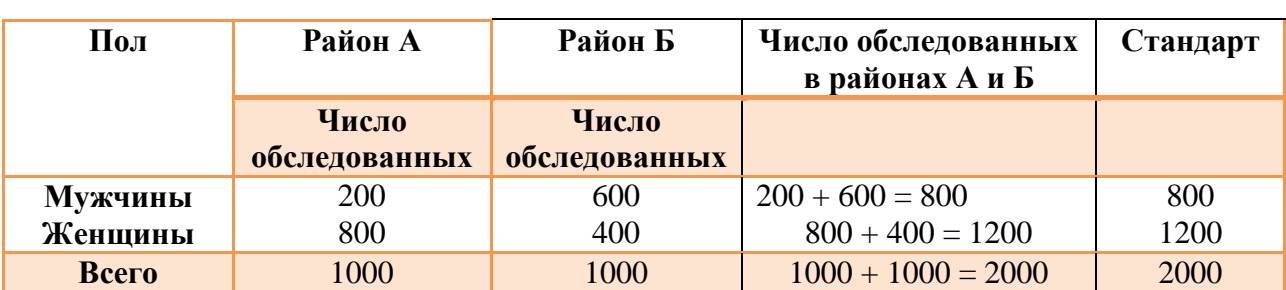

#### Расчет стандарта

**III этап.** Расчет ожидаемых чисел в каждой группе стандарта.

Если показатель выявленных больныхс ГБ на 200 обследованных мужчин в районе**А** составил 3 человека, то сколько бы составил данный показатель, если бы число обследованных равнялся бы 800 (стандарт).

Составляют пропорцию: 200 - 3  $800 - X$ 800 ×3  $\frac{30 \times 5}{200} = 12$ 

Из данной пропорции получаем ожидаемую величину. Аналогично полученные данные в целом представлены в таблице 4.

Находят сумму ожидаемых чисел выявленных больных с ГБ в стандарте района А (12 + 72 = 84) и района Б (12 + 72 = 84) (см. табл. 4). Таблица 4

Расчет ожидаемых величин,обследованных и больных гипертонической болезнью по полу в районах**А** и**Б**(в абс. числах)

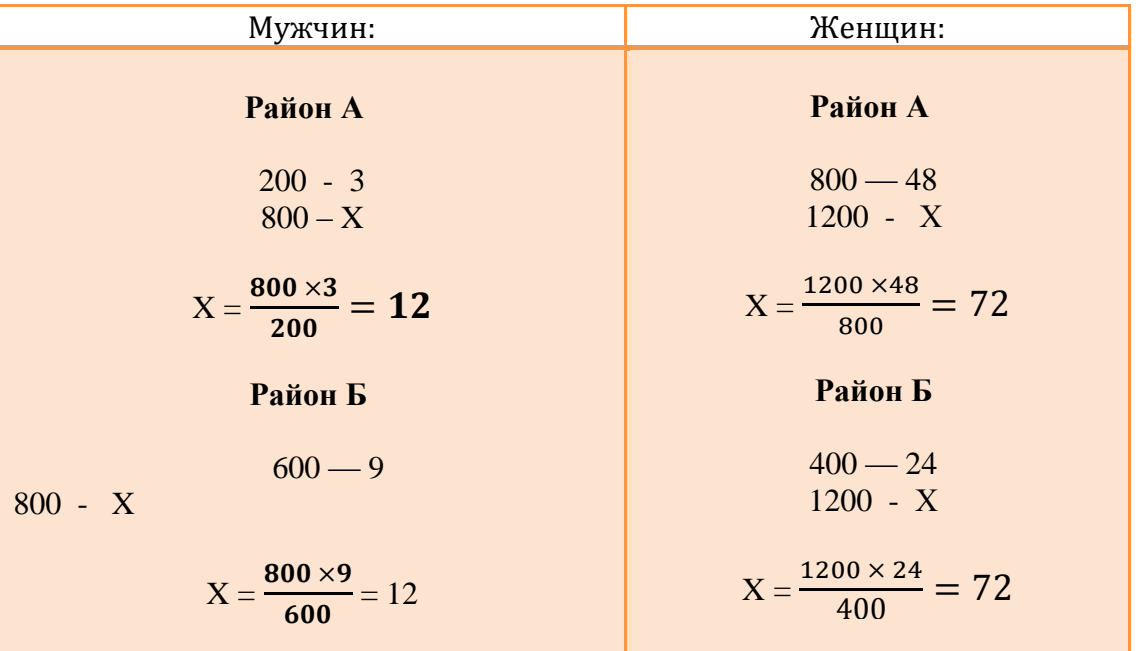

**IV этап. Расчет стандартизованных показателей.** При условии, что число обследованныхжителей районов**А** и **Б** составляет по 2000 (стандарт, см. табл. 3) рассуждаем следующим образом. Из 1000 обследованных жителей района А ожидаемое число больных с ГБ составляет 84, следовательно, показатель заболеваемости ГБ вычисляется на основе пропорции:

$$
\text{PaйонA:} \quad 2000-84
$$
\n
$$
100 - XX = \frac{84 \times 100}{2000} = 4,2\%;
$$

Paйон**Б:**2000 - 84%  
100 - XX = 
$$
\frac{84 \times 100}{2000}
$$
 = 4,2%.

Это и есть стандартизованные показатели, т.е. показатели, вычисленные при условии, что состав обследованных в районах**А** и **Б**одинаковый (стандартный).

Результаты поэтапного расчета стандартизованных показателей оформляют в виде таблицы (табл. 5).

Таблица 5

Результаты поэтапного расчета стандартизованных показателей числа обследованных и больных с ГБ по полу в районах А и Б

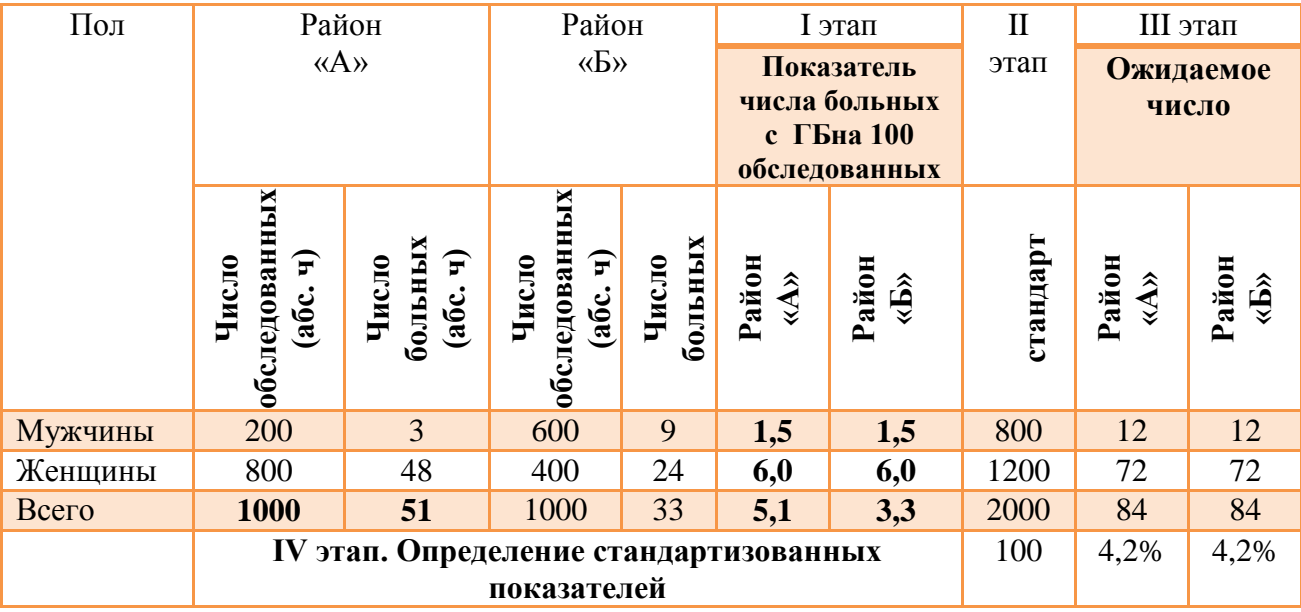

**V этап.** Сопоставление соотношения интенсивных и стандартных показателей в районах А и Б (табл. 6).

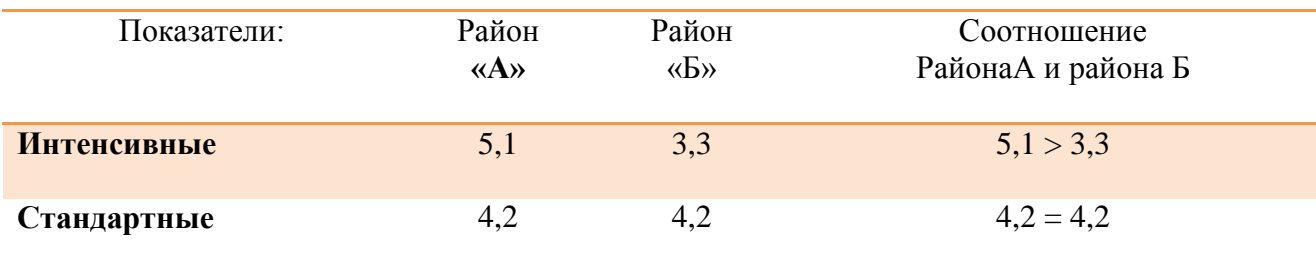

#### **Анализ заболеваемости в районах А и Б выявил следующее:**

 - показатель заболеваемости на 100 обследованных жителей в целом выше в районе**А** чем в районе **Б** (5,1 > 3,3);

- показатели заболеваемости гипертонической болезнью, на 100 обследованных жителей в районе А и в районе Б одинаковы среди мужчин  $(1,5\% = 1,5\%)$  и женщин  $(6,0\% = 6,0\%)$ ;

- показатель заболеваемостив целом выше среди женщин, чем среди мужчин (6,0 % > 1,5 %).

Таким образом, если бы гендерный состав обследованных в районе**А** и **Б** был бы одинаков (стандарт), то заболеваемость ГБ была бы одинакова в обоих районах  $(4,2\% = 4,2\%)$ .

#### **Вычисление стандартизованных показателей**

#### **Задача №5**

#### **Задание.**

На основе приведенных в таблице 1 данных требуется:

1. Вычислить стандартизованные показатели, используя прямой метод стандартизации.

2. Сравнить:

- общие показатели, рассчитанные обычным способом;

- частные показатели в отдельных группах;

- стандартизованные и обычные показатели.

3. Сделать вывод, вытекающий из сопоставления обычных и стандартизованных показателей в сравниваемых группах.

Таблица 1

Распределение больных и умерших в двух больницах в зависимости от срока

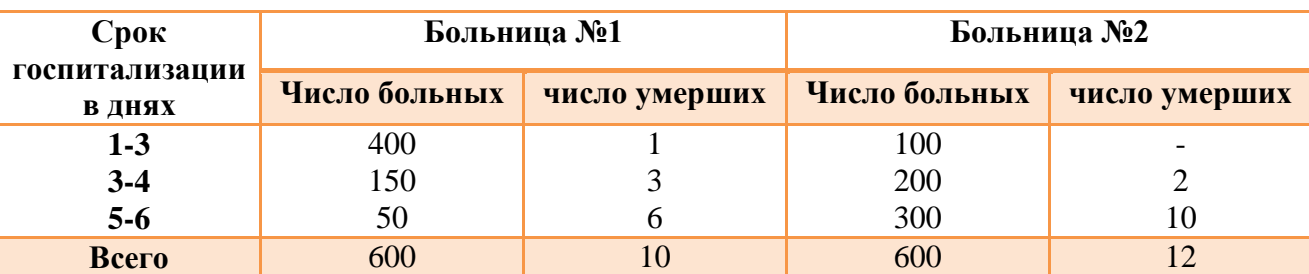

госпитализации при аппендиците (в абс. числах)

За стандарт принять сумму составов по срокам госпитализации в больницах №1 и №2.

#### **Решение:**

#### **Этапы расчета стандартизованных показателей.**

**I этап.** Сначала определяют общие показатели летальности в двух сравниваемых совокупностях (в больницах №1 и №2).

Больница №1:  $\frac{10 \times 100}{600}$  = 1,7 на 100 выбывших больных; Больница №2: $\frac{12 \times 100}{600}$  = 2,0 на 100 выбывших больных.

Затем находят показатели летальности в зависимости от сроков госпитализации больных. Например: в больнице №1 у больных со сроком госпитализации от 1-3 дней итетальность составляет  $\frac{1,0\times100}{400} = 0,25$  на 100 выбывших больных, а в больнице Б, соответственно,  $\frac{0 \times 100}{400}$  $\frac{\lambda 100}{100}$  = 0 Ha 100 выбывших больных (табл. 2).

Аналогично проводят расчеты и в других возрастных группах (табл. 2).

Таблица 2

Показатели летальности в зависимости от срока госпитализации в больницах №1 и №2)

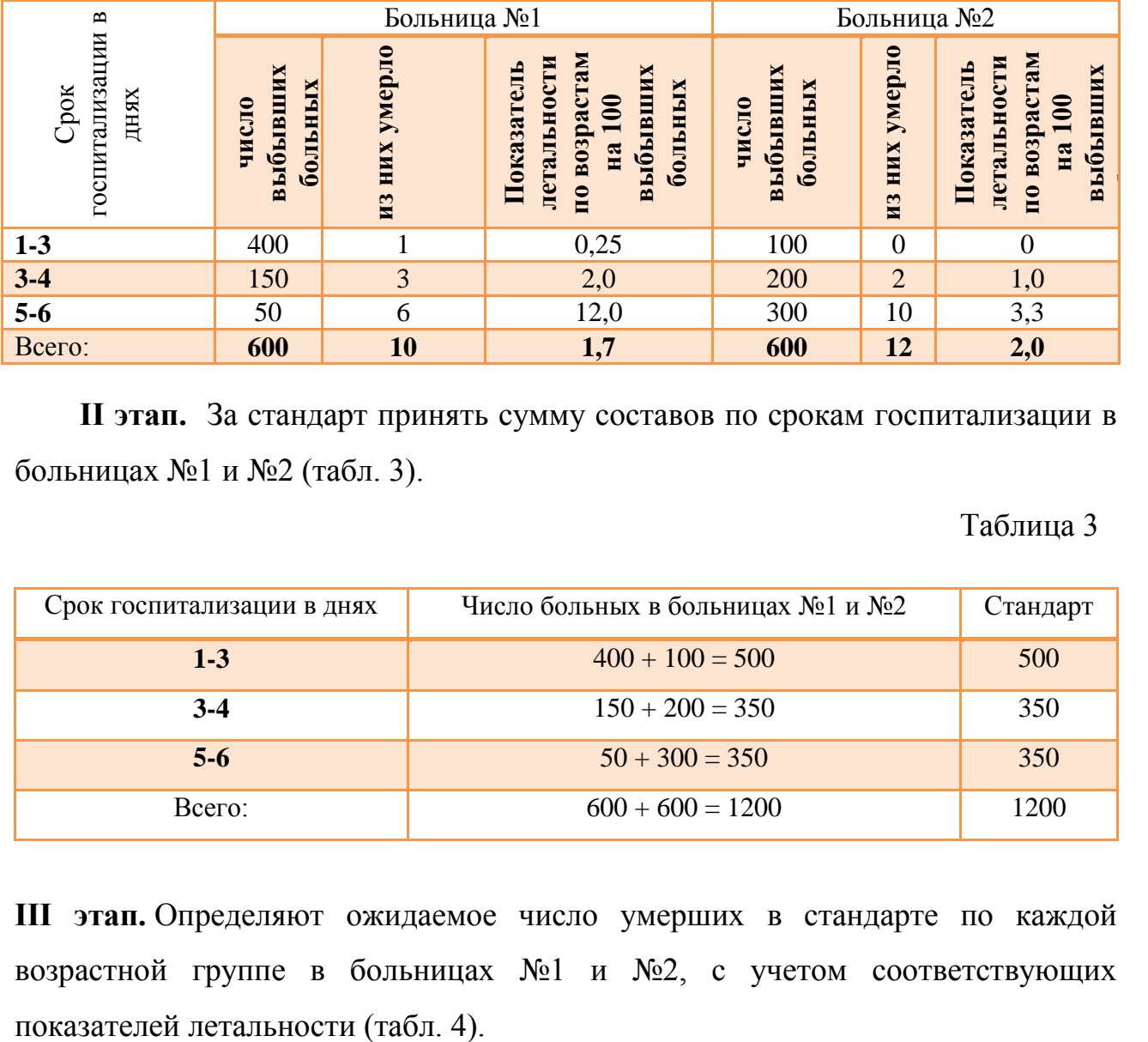

**II этап.** За стандарт принять сумму составов по срокам госпитализации в больницах №1 и №2 (табл. 3).

### Таблица 3

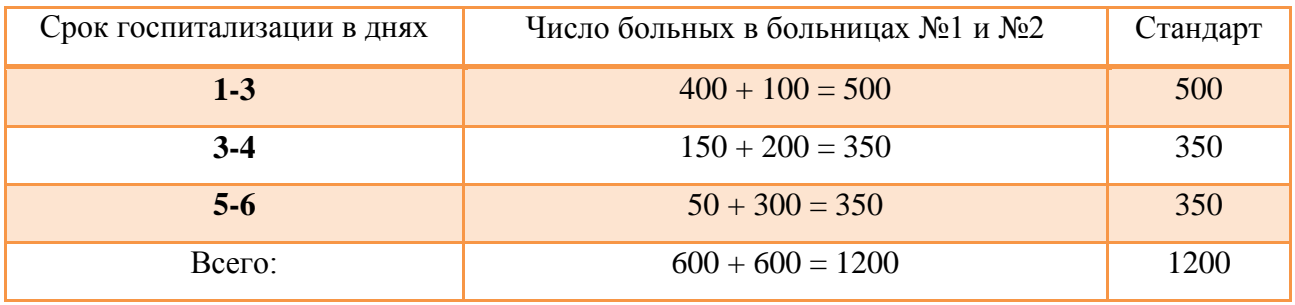

**III этап.** Определяют ожидаемое число умерших в стандарте по каждой возрастной группе в больницах №1 и №2, с учетом соответствующих Если из 400 больных сроком госпитализации в 1-3 дня умер 1 больной, то сколько умерло бы, если бы число больных составляло 500?

$$
400 - 1
$$
  
500 - X  $X = (500 \cdot 1):400 = 1,25$ 

Далее: если из 150 больных сроком госпитализации 3-4 дня умерло 3, то сколько умерло бы, если бы число больных составило 350 человек:

$$
150-3
$$

 $350 - X$   $X = (350.3):350 = 7$ 

Далее: если из 50 больных умерло 6, то, сколько умерло бы, если бы число больных составило бы 350 человек:

$$
50-6
$$
  
350 - X 
$$
X = (350 \cdot 6):350 = 42
$$

Аналогично рассчитывают число умерших в больнице №2. Находят сумму ожидаемых чисел умерших в стандарте: больница №1 (1,25 + 7 + 42 = 50,3), больница №2 (0 + 3,5 + 11,7 = 15,2) (см. табл. 4).

Таблица 4

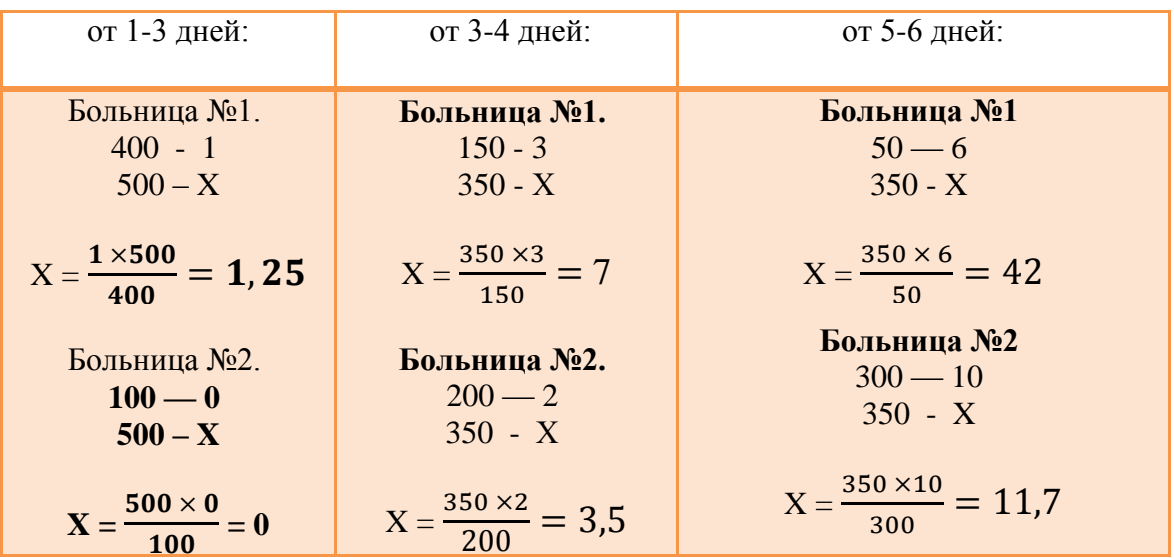

**IV этап.** Определяют общие стандартизованные показатели больных в больницах №1 и №2.

Больница №1. 50,3 х 100 / 1200 = 4,2 на 100 выбывших больных; Больница №2. 15,2 х 100 / 1200 = 1,3 на 100 выбывших больных.
Это и есть стандартизованные показатели, т.е. показатели, вычисленные при условии, что состав больных в каждой из больниц стандартный.

Результаты поэтапного расчета стандартизованных показателей летальности оформляют в виде таблицы (табл. 5).

Таблица 5

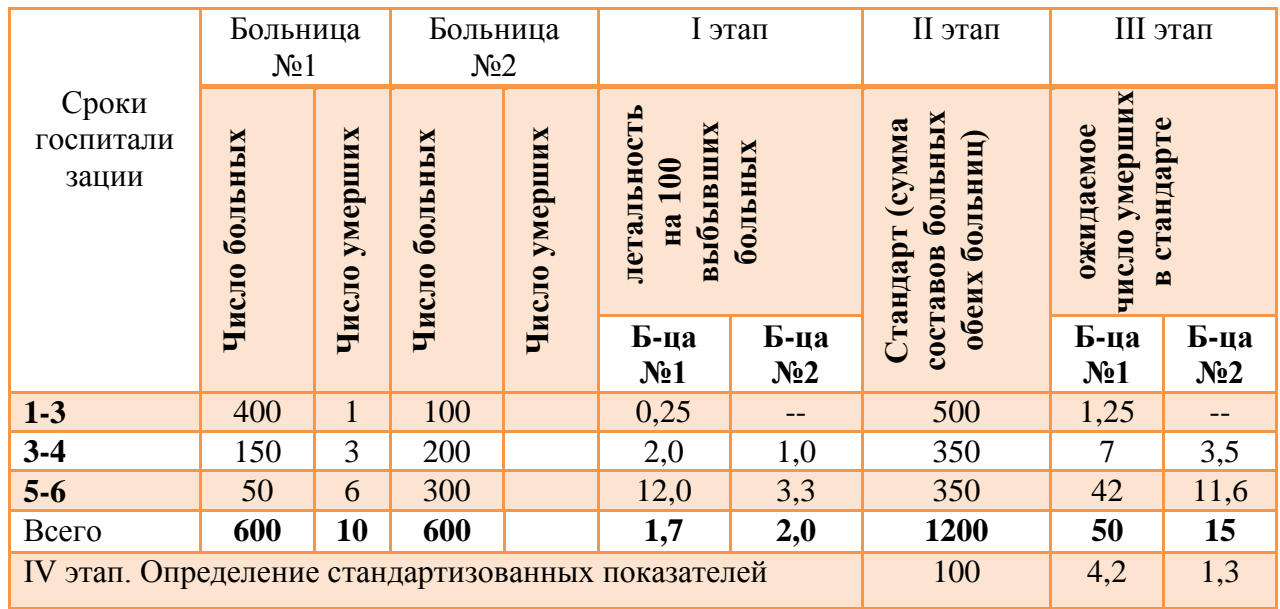

Результаты поэтапного расчета стандартизованных показателей летальности

**V этап.** Сопоставление соотношения интенсивных и стандартных показателей летальности в больницах №1 и №2 (табл. 6).

Таблица 6

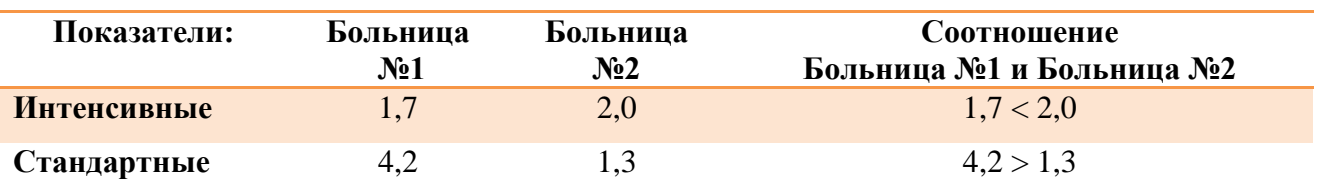

## **Анализ летальности в больницах №1 и №2 выявил следующее:**

 - показатель летальности на 100 выписанных больных в целом выше в больнице №2, чем в больнице №1 (Б №2>Б №1); (2,0 > 1,7);

- показатели летальности на 100 выписанных больных по срокам госпитализации, напротив, выше в больнице №1.

показатель летальности по срокам госпитализации (5-6 дней) в целом значительно выше в больнице №1 (12,0), чем в больнице №2 (3,3).

Таким образом, если бы состав больных в больнице №1 и больнице №2 был бы одинаковым (стандарт), то летальность была бы выше в больнице №1.

## **Вычисление стандартизованных показателей**

## **Задача №6**

## **Задание.**

На основе приведенных в таблице 1 данных требуется:

1. Вычислить стандартизованные показатели, используя прямой метод стандартизации.

2. Сравнить:

- общие показатели, рассчитанные обычным способом;

- частные показатели в отдельных группах;

- стандартизованные и обычные показатели.

3. Сделать вывод, вытекающий из сопоставления обычных

и стандартизованных показателей в сравниваемых группах.

## **Решение:**

Таблица 1

Распределение рабочих и длительно и часто болеющих лиц (ДЧБ) основных и вспомогательных цехов завода (в абс. числах)

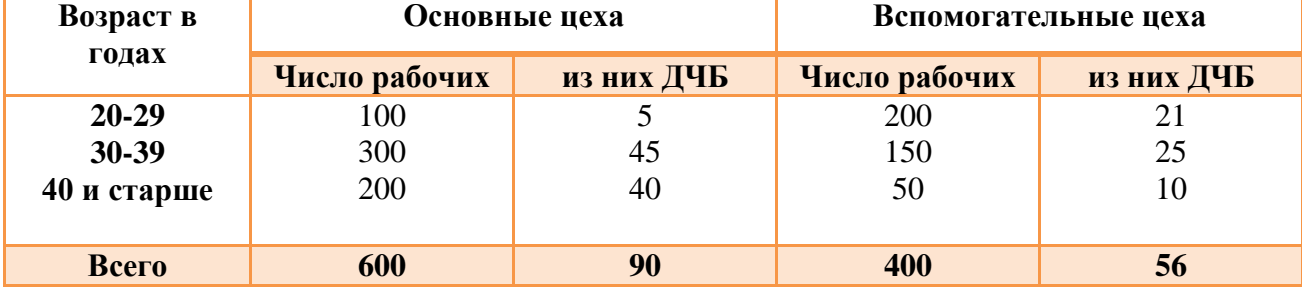

За стандарт принять полусумму составов рабочих по возрасту в основных и вспомогательных цехах.

Решение:

Этапы расчета стандартизованных показателей

I этап. Сначала определяют общие показатели ДЧБ лиц в двух сравниваемых совокупностях (в основных и вспомогательных цехах): 1) основные цеха:  $\frac{90 \times 100}{600}$  $\frac{600}{600}$  = 15 на 100 работающих;

2) вспомогательные цеха: <sup>56 ×100</sup>  $\frac{100}{400}$  = 14 на 100 работающих.

Затем находят показатели ДЧБ в зависимости от возраста рабочих.

Например: в основных цехах рабочие ДЧБ *в возрасте 20-29 лет* составляют  $\frac{5 \times 100}{100}$  $\frac{\times 100}{100}$  = 5 на 100 работающих, а во вспомогательных цехах соответственно =  $\frac{21 \times 100}{200}$  $\frac{100}{200} = 10,5;$ 

Аналогично проводят расчеты и в других возрастных группах (сводная табл. 2).

Таблица 2

Показатели ДЧБ лиц в зависимости от возраста основных

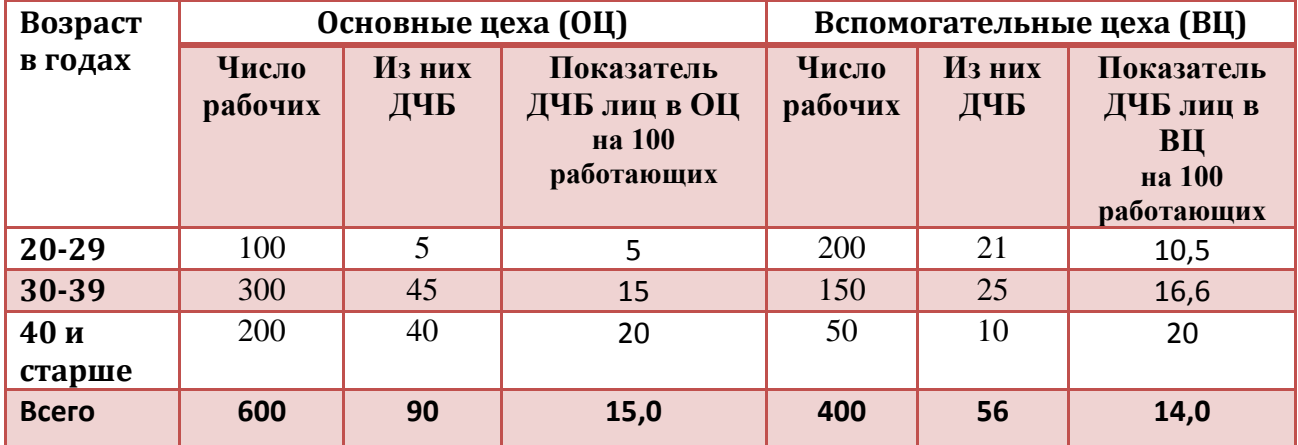

#### и вспомогательных цехов.

**II этап. Определение стандарта.** За стандарт принимают полусумму состава основных и вспомогательных цехов по возрасту (табл. 3)

Таблица 3

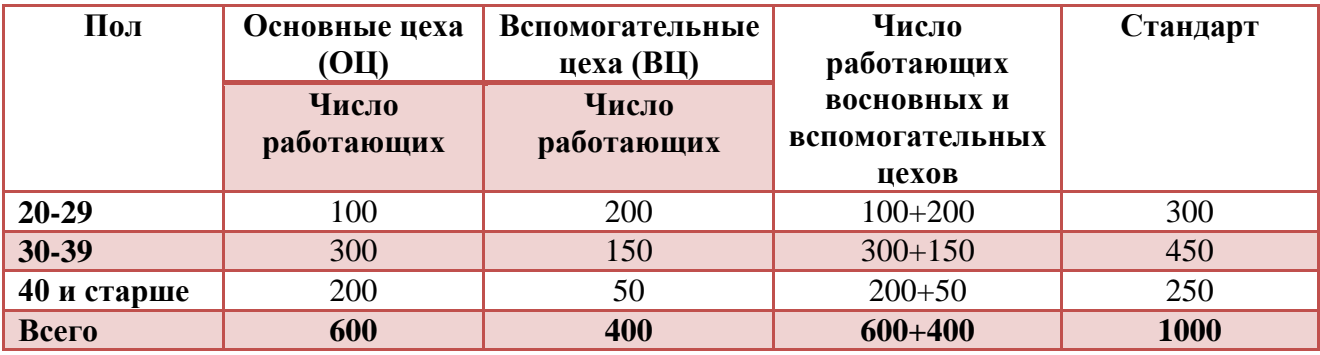

**III этап. Расчет ожидаемых чисел (в данном случае лиц ДЧБ) в каждой группе стандарта.** Если из 100 работающих ДЧБ5,0, то, сколько бы составило числоДЧБ, если бы число работающих составило бы 300 человек (стандарт).

Составляют пропорцию: 100 – 5  $300 - xx = \frac{5 \times 300}{100}$  $\frac{100}{100} = 15$ 

Из данной пропорции получаем ожидаемую величину. Аналогично полученные данные в целом представлены в таблице 4.

Находят сумму ожидаемых чисел ДЧБ в основных  $(15 + 67.5 + 50 = 132.5)$ и вспомогательных цехов  $(31,5 + 75 + 2 = 108,5)$  (см. табл. 4).

#### Таблица 4

Расчет ожидаемых величин ДЧБ в основных и вспомогательных цехов

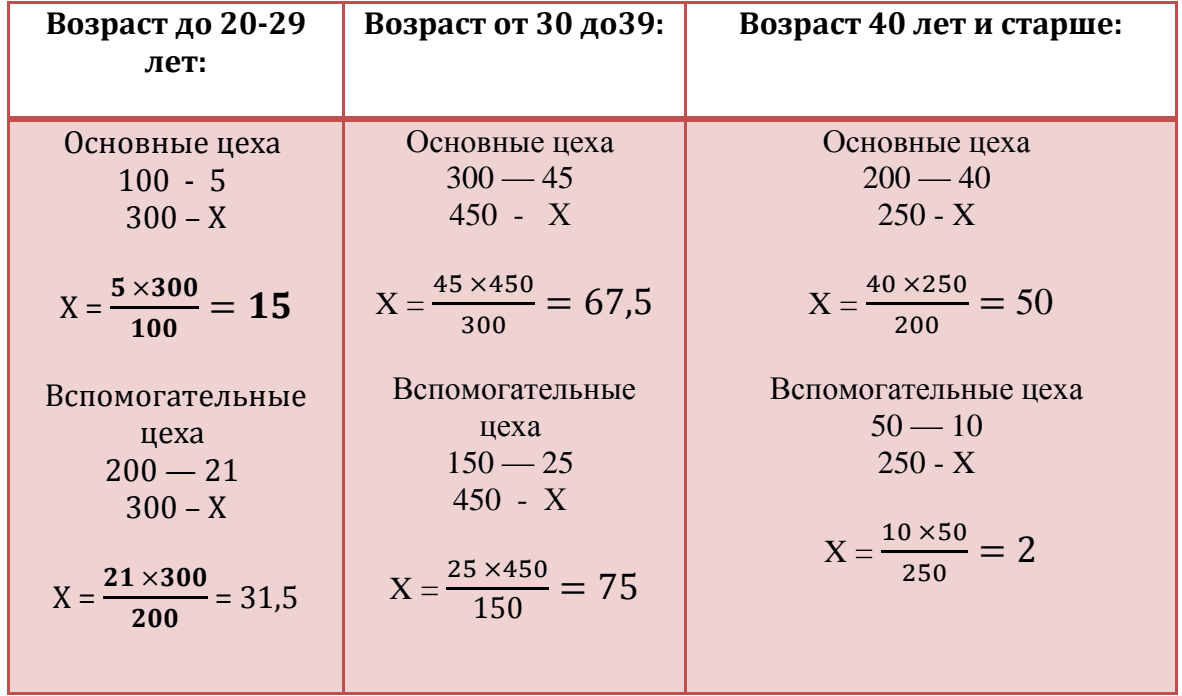

**IV этап. Расчет стандартизованных коэффициентов.** Определяют общие стандартизованные показатели ДЧБ в основных и вспомогательных цехах.

При условии, что в каждом периоде число работающих составляло 1000 (стандарт, см. табл. 3), рассуждаем следующим образом: из 1000 работающих в ОЦ ожидаемое число ДЧБ составляет 132,5, в ВЦ 108,5, следовательно, показатель больных вычисляется на основе пропорции:

Основные цеха:132,5 х 100 / 1000 = 13,2 на 100 работающих.

Вспомогательные цеха:108,5 х 100 / 1000 = 10,8 на 100 работающих.

Это и есть стандартизованные показатели, т.е. показатели, вычисленные при условии, что состав работающих в ОЦ и ВЦ одинаковый (стандартный).

Результаты поэтапного расчета стандартизованных показателей лиц ДЧБ оформляют в виде таблицы (табл. 5).

Таблица 5

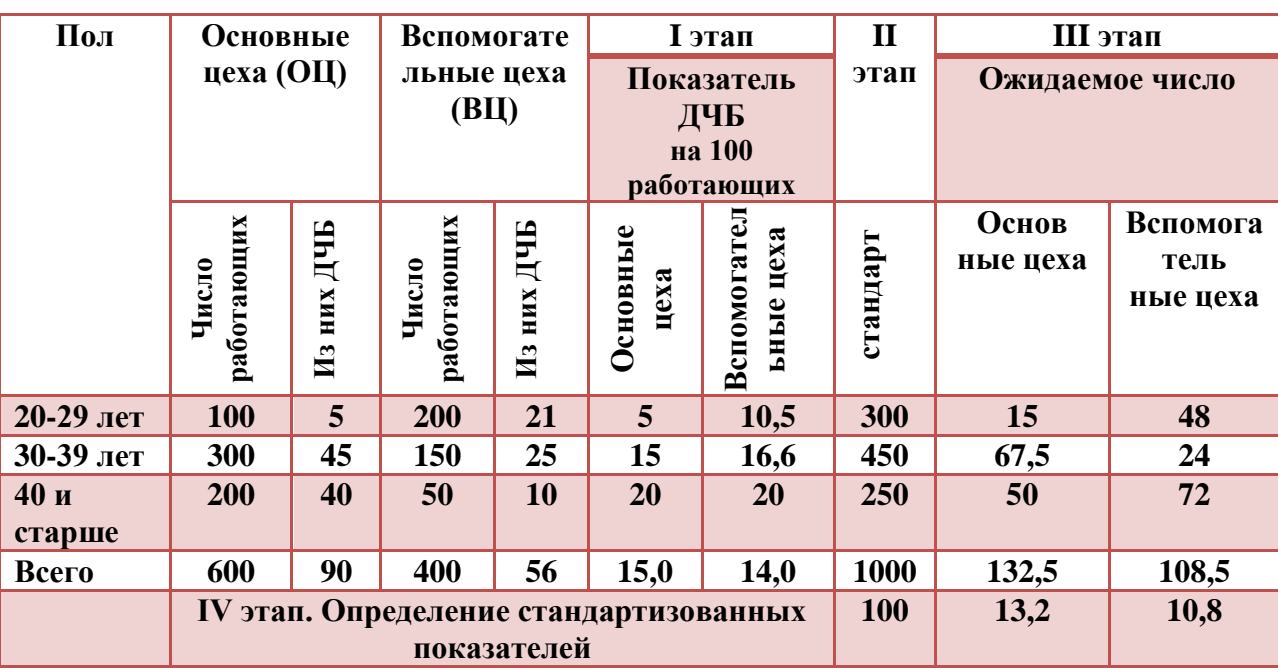

Результаты поэтапного расчета стандартизованных показателей травматизма

**V этап. Сопоставление соотношения интенсивных и стандартных показателей лиц ДЧБ в основных и вспомогательных цехах (табл. 6).**

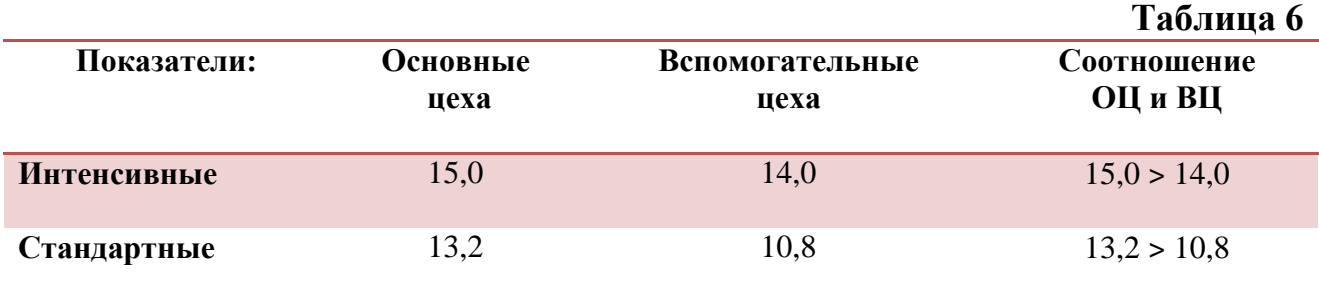

**Анализ заболеваемости (ДЧБ) в основных и вспомогательных** 

**цехахвыявил следующее:**

- уровень интенсивных показателей заболеваемости (ДЧБ) в целом в основных цехах выше, чем вспомогательных (15,0 > 14,0). Однако уровень стандартных показателей лиц ДЧБ в целом в ОЦ и ВЦ ниже интенсивных.

- анализ данных интенсивных и стандартизованных показателей заболеваемости (ДЧБ) подтверждает, что в основных цехах заболеваемость (ДЧБ) выше, чем - вспомогательных.

Таким образом, если бы состав работающих в основных и вспомогательных цехах был бы одинаковым (стандарт), то заболеваемость была бы выше в основных цехах.

## **Вычисление стандартизованных показателей**

#### **Задача №7**

*Задание.*

На основе приведенных в таблице 1 данных требуется:

1. Вычислить стандартизованные показатели, используя прямой метод стандартизации.

2. Сравнить:

- общие показатели, рассчитанные обычным способом;

- частные показатели в отдельных группах;

- стандартизованные и обычные показатели.

3. Сделать вывод, вытекающий из сопоставления обычных и

стандартизованных показателей в сравниваемых группах.

Таблица 1

Распределение населения по возрасту и числа родившихся у лиц

соответствующих возрастных групп на территориях А и Б (в абс. числах)

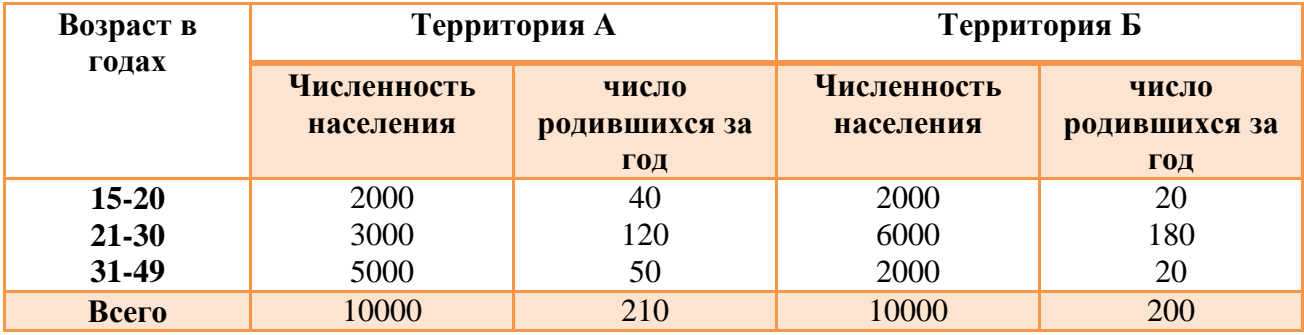

За стандарт принять полусумму составов населения по возрасту на территориях**А** и **Б.** 

## **Решение:**

**1. Расчет стандартизованных показателей рождаемости в процентах(%)прямым методом.** I этап метода стандартизации**:**расчет интенсивных показателей в двух сравниваемых совокупностях. Если численность населения территории **А** в целом составляет 10000 человек и число родившихся 210, то показатель рождаемости = (210 • 100):10000 = 2,1%;

44

на территории **Б** соответственно  $(200 \cdot 100):10000 = 2,0\%$  (и так по всем возрастным группам) (табл. 2).

Таблица 2

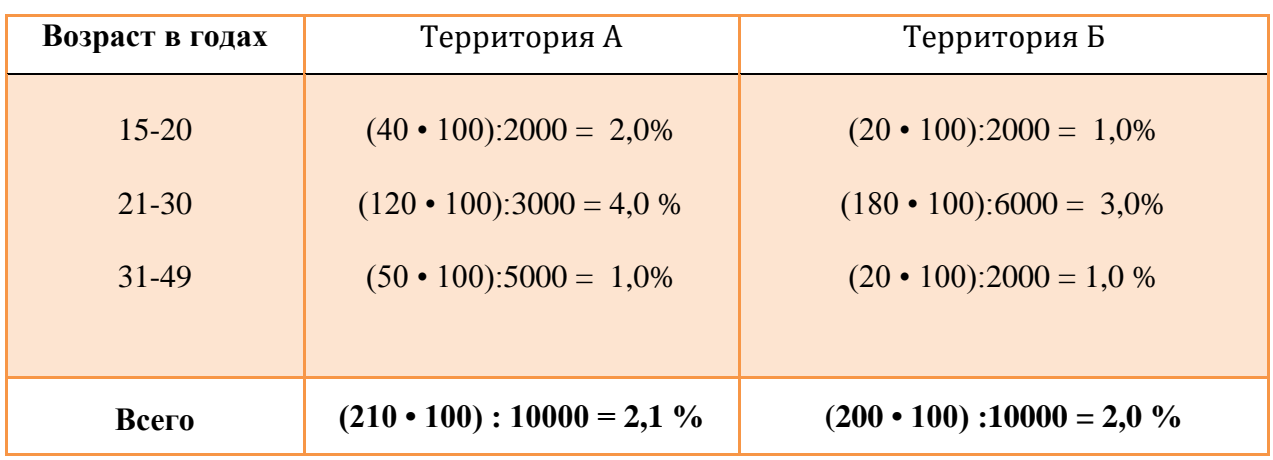

Показатели рождаемости по возрастам и территориям А и Б (в %)

**II этап. Определение стандарта.** Поскольку условием задачи предусмотрено за стандарт принять полусумму численности территории**А** и **Б**, то проводились следующие вычисления (табл. 3)

Таблица 3

Расчет стандарта (IIэтап метода стандартизации) натерриториях А и Б

(в абс. числах)

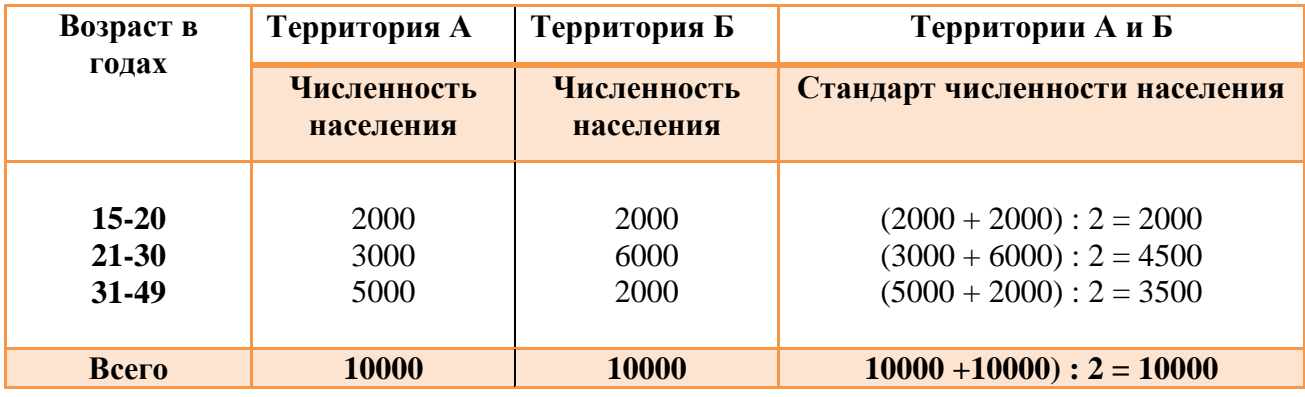

**IIIэтап.Расчет ожидаемых величин в каждой группе стандарта.**

Если из 2000жителейвозрастного состава территории Ачислородившихсяза год составляет 40, тосколько бы составил данный показатель, если бы численность данной возрастной группы составляла бы 2000 (стандарт).

Вычисляется на основе пропорция: 2000-40  $2000 - XX = \frac{2000 \times 40}{2000} = 40$ 

Из данной пропорции получаем ожидаемую величину. Аналогично полученные данные в целом представлены в таблице 4.

Таблица 4

Расчет ожидаемых чисел рождаемости территории А и территории Б

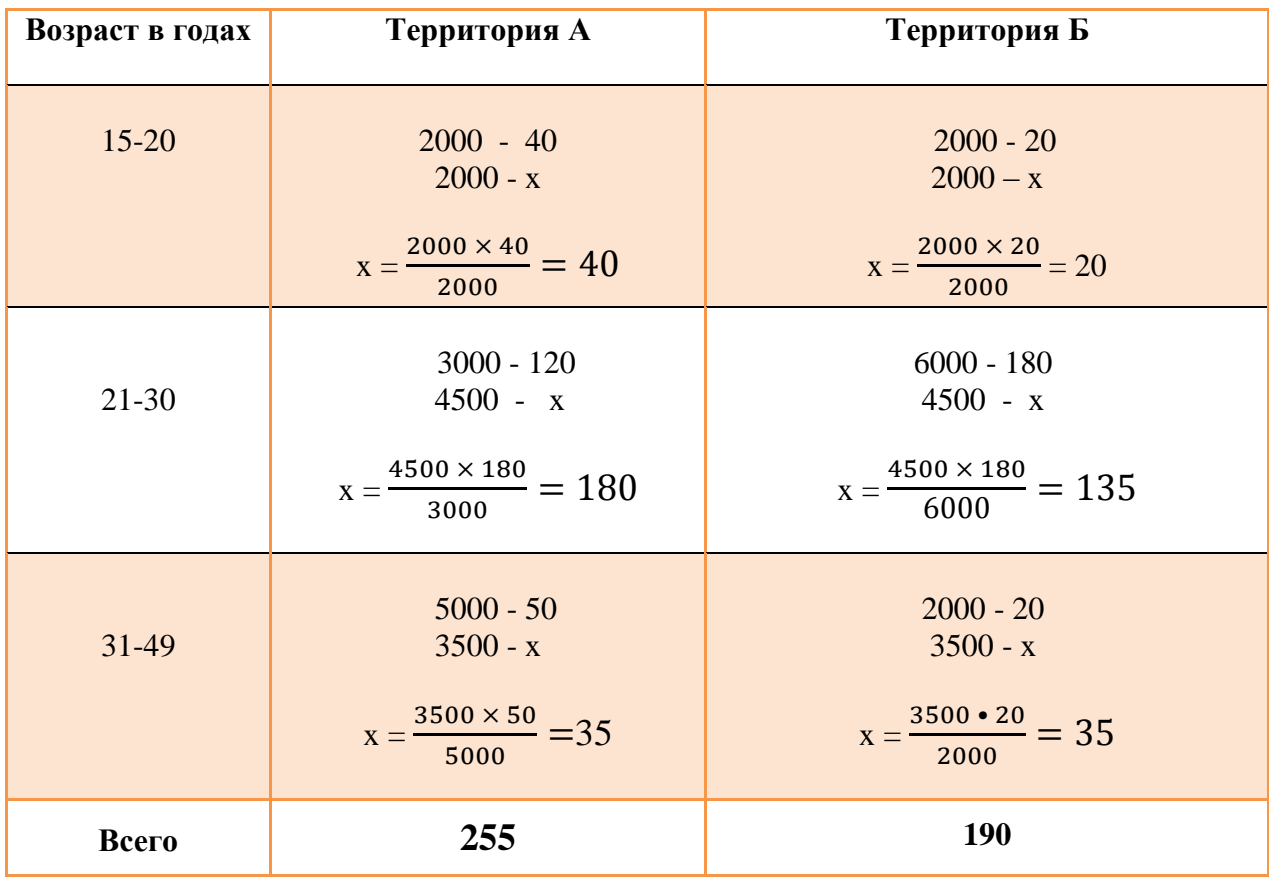

Находят сумму ожидаемых чисел рождаемости территории A  $(40 + 180 +$ 35 = 255) и территории **Б** (20 + 135 + 35 = 190) (см. табл. 4).

IV этап. Расчет стандартизованных коэффициентов. Определяют общие стандартизованные показатели рождаемости на территориях А и Б.

При условии, что на каждой территории число жителей составляла 10000 (стандарт) (табл. 3), рассуждаем следующим образом: из 10000 населения территорииА рождаемость составляет 255, территорииБ -190, следовательно, показатель рождаемости вычисляется на основе пропорции:

территория $A:255 \times 100 / 10000 = 2.6$  %.

Это и есть стандартизованные показатели, т.е. показатели, вычисленные при условии, территорииА  $\mathbf{M}$ Бодинаковый что составчисленности (стандартный).

Результаты поэтапного расчета стандартизованных показателей оформляют в виде таблицы (табл. 5).

Таблина 5

Результаты поэтапного расчета стандартизованных показателей рождаемости

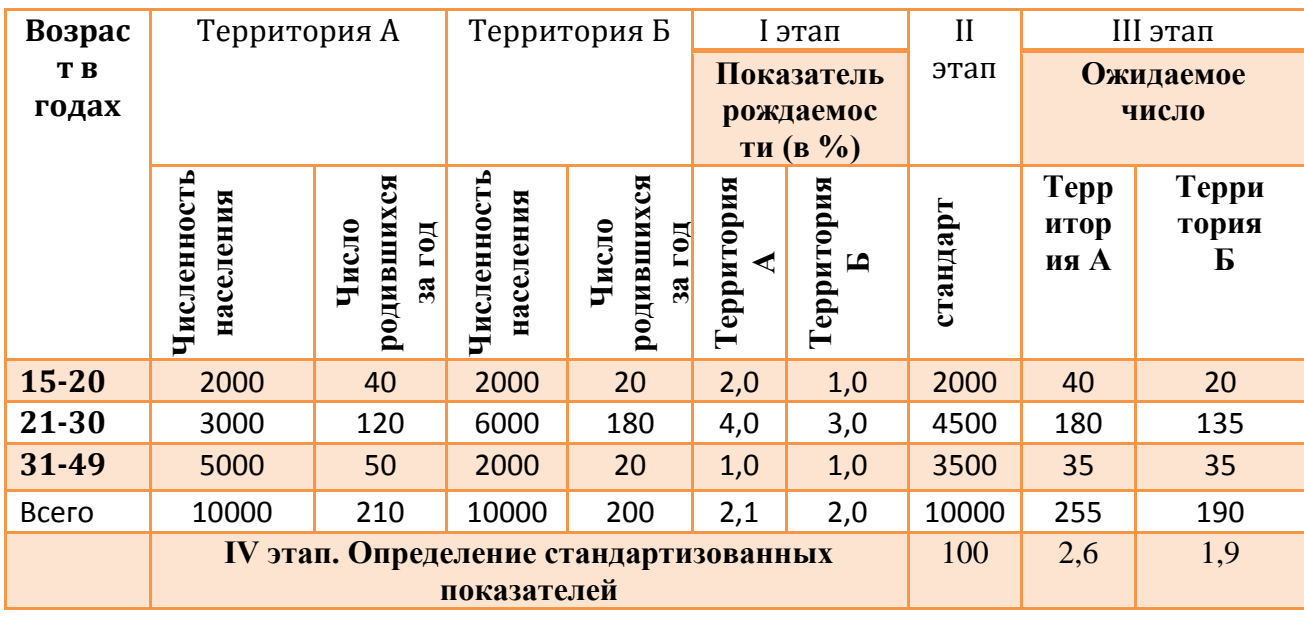

V этап. Сопоставление соотношения интенсивных и стандартных показателей рождаемости территорииАиБ (табл. 6).

Таблица 6

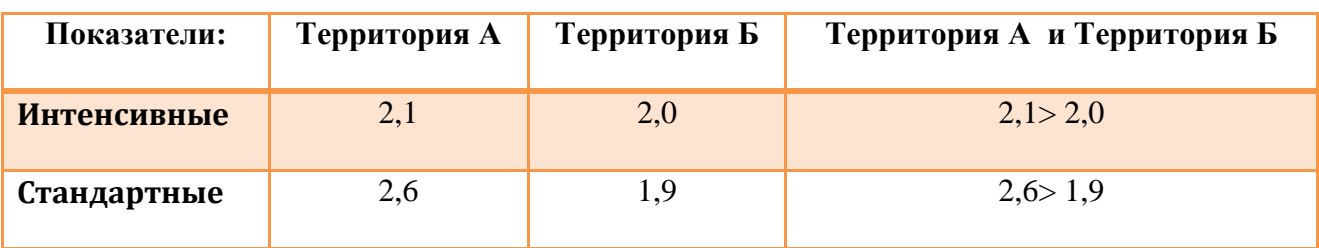

2. Анализ рождаемости по территории Аи территории Б ВЫЯВИЛ следующее:

**-** показатель рождаемости в целом на территории **А**выше, чем на территории **Б** (2,1 > 2,0);

**-** показатель рождаемости в возрастном составе женщин (15-20 лет) выше на территории **А,** чем на территории **Б** (2,0 < 1,0);

- уровень рождаемости в возрастном составе (21-30 лет) так же выше на территории**А**,чем натерритории **Б**(4,0 > 3,0).

- показатели рождаемости в возрастном составе (31-49 лет) на территориях А и Б одинаковы  $(1,0 = 1,0)$ 

Если бы возрастной состав населения был бы одинаков (стандарт), то рождаемость была бы в целом выше на территории **А**.

## **Вычисление стандартизованных показателей**

## **Задача №8**

*Задание.*

На основе приведенных в таблице 1 данных требуется:

1. Вычислить стандартизованные показатели, используя прямой метод стандартизации.

2. Сравнить:

- общие показатели, рассчитанные обычным способом;

- частные показатели в отдельных группах;

- стандартизованные и обычные показатели.

3. Сделать вывод, вытекающий из сопоставления обычных и

стандартизованных показателей в сравниваемых группах.

Таблица 1

Распределение женщин детородного возраста и числа родившихся у матерей

соответствующих возрастных групп в районах**А** и **Б** (в абс. числах)

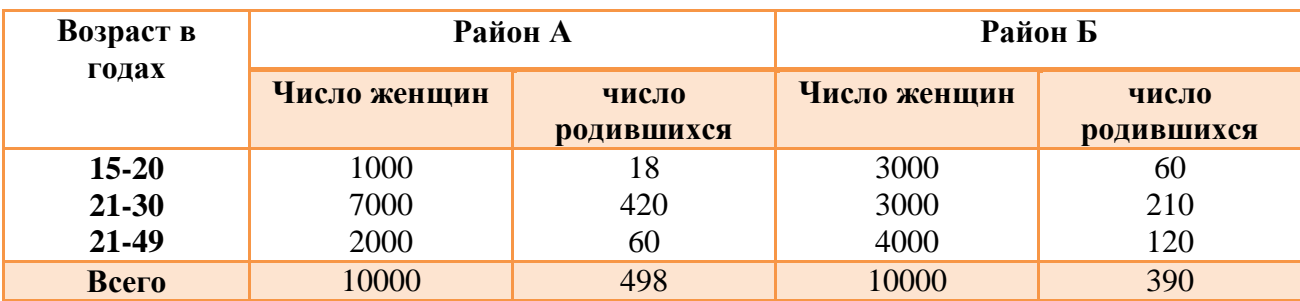

За стандарт принять полусумму составов женщин в районах**А** и **Б.**

**1. Расчет стандартизованных показателей рождаемости (в процентах (%) прямым методом.**I этап метода стандартизации**.** Расчет интенсивных показателей числа родившихся в двух сравниваемых совокупностях. Если из 10000 женщин детородного возраста района **А** число родившихся составляет 498, то показатель рождаемости =  $(498 \cdot 100):10000 =$ 4,98%; врайоне Б соответственно (390 •100):10000 = 3,9% (и так по всем возрастам) (табл. 2).

Таблица 2

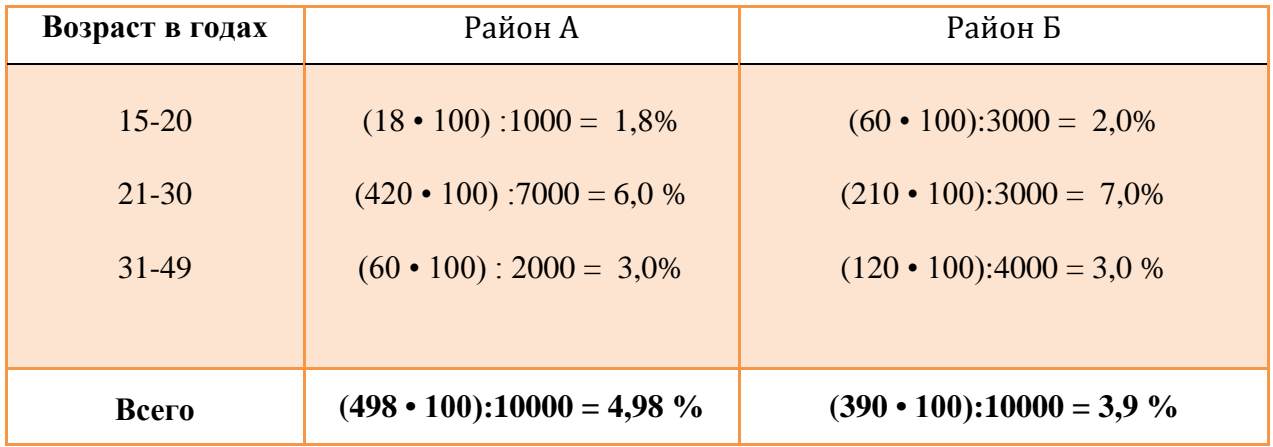

Показатели рождаемости по возрастам и районамА и Б (в %)

**II этап. Определение стандарта.** Поскольку условием задачи предусмотрено за стандарт принять полусуммуженщин детородного возраста по каждой возрастной группе района**А**и **Б**, то проводились следующие вычисления (табл. 3)

Таблица 3

Расчет стандарта (IIэтап метода стандартизации) в районах А и Б (в абс. числах)

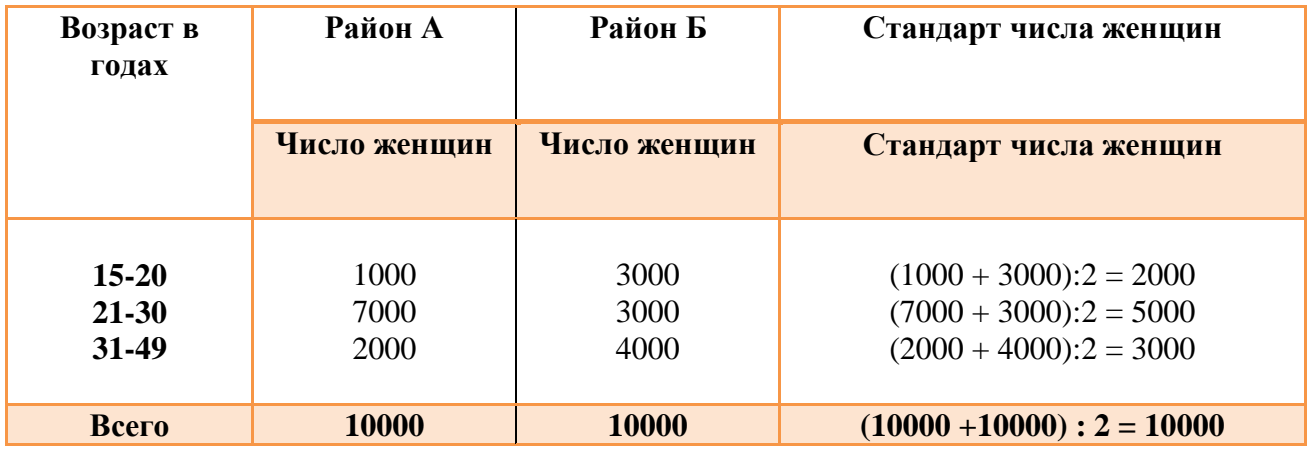

**III этап. Расчет ожидаемых величин в каждой группе стандарта.**

Если из 1000 женщинв возрастном составе 15-20 лет районаА число родившихся составляет 18, то сколько бы составил данный показатель, если бы численность данной возрастной группы составляла бы 2000 (стандарт).

Вычисляется на основе пропорция: 1000-18

$$
2000 - XX = \frac{2000 \times 18}{1000} = 36
$$

Из данной пропорции получаем ожидаемую величину. Аналогично полученные данные в целом представлены в таблице 4.

Находят сумму ожидаемых чисел рождаемости района А  $(36 + 300 + 90 =$ 426) и района Б $(40 + 350 + 90) = 480$  (см. табл. 4).

Таблица 4

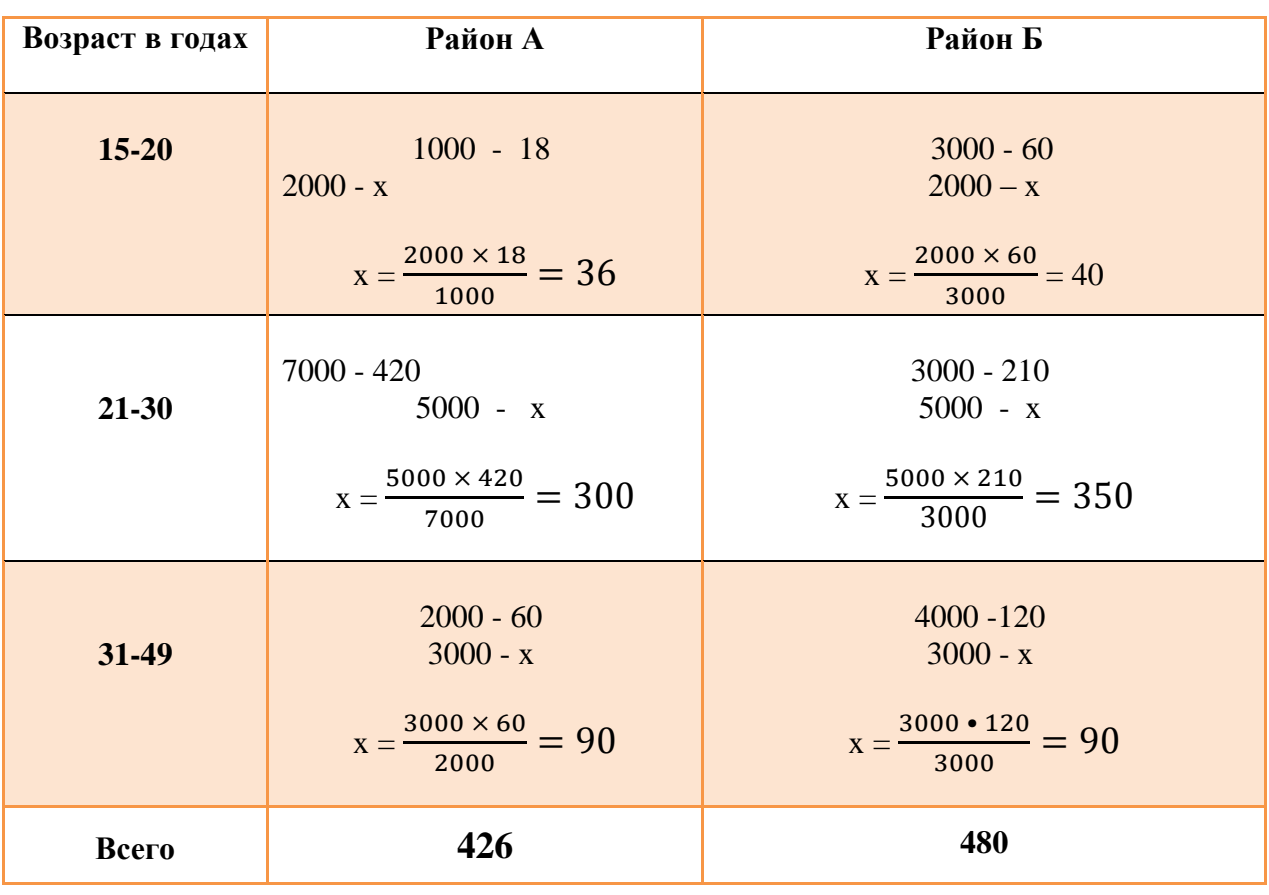

Расчет ожидаемых чисел рождаемости районаА и районаБ

IV этап. Расчет стандартизованных коэффициентов. Определяют общие стандартизованные показатели рождаемости в районахА и Б.

При условии, что в каждом районе число женщин составляла 10000 (стандарт) (табл. 3), рассуждаем следующим образом: из 10000женщин

51

района**А** рождаемость составляет 426, района**Б -**480, следовательно, показатель рождаемости вычисляется на основе пропорции:

> район А: 426 х 100 / 10000 = 4,3 %. район Б: 480 х 100 / 10000 = 4,8 %.

Это и есть стандартизованные показатели, т.е. показатели, вычисленные при условии, что численный состав женщинрайоновА и Б одинаковый (стандартный).

Результаты поэтапного расчета стандартизованных показателей оформляют в виде таблицы (табл. 5).

Таблица 5

Результаты поэтапного расчета стандартизованных показателей рождаемости

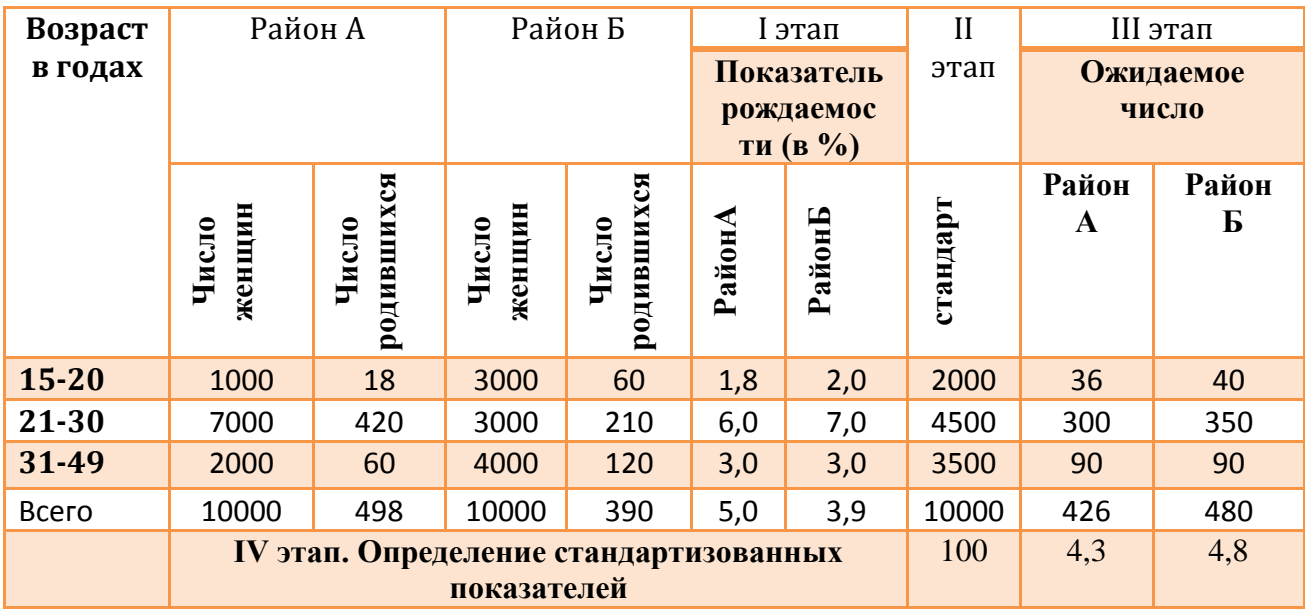

**V этап.** Сопоставление соотношения интенсивных и стандартных показателей рождаемости районов**А**и**Б** (табл. 6).

Таблица 6

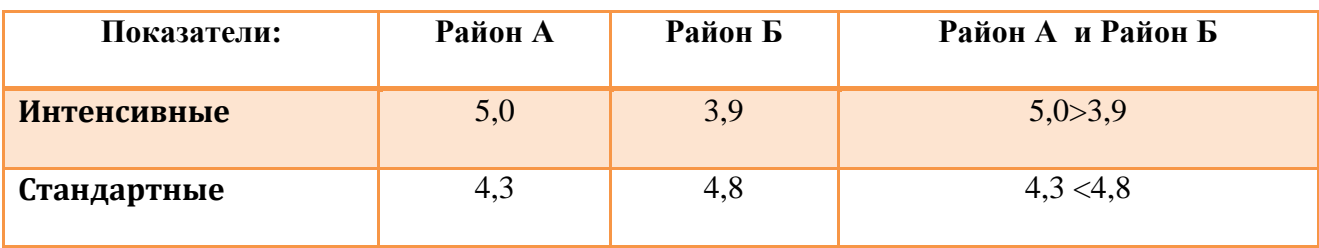

## **2. Анализ рождаемости в районах Аи Б выявил следующее:**

**-** показатель рождаемости в целом в районе **А**выше чем в районе **Б**   $(5,0>3,9);$ 

**-** показатель рождаемости в возрастном составе женщин (15-20 лет) выше в районе**Б,** чем в районе **А**(2,0 > 1,8);

- уровень рождаемости в возрастном составе (21-30 лет) так же выше в районе**Б**,чем в районе**А**(7,0 >6,0).

Если бы возрастной состав женского населения был бы одинаков (стандарт), то рождаемость была бы в целом выше в районе**Б**, чем в районе  $A(4,8 > 4,3)$ .

## **Вычисление стандартизованных показателей**

#### **Задача №9**

*Задание.*

На основе приведенных в таблице 1 данных требуется:

1. Вычислить стандартизованные показатели, используя прямой метод стандартизации.

- 2. Сравнить:
- общие показатели, рассчитанные обычным способом;

- частные показатели в отдельных группах;

- стандартизованные и обычные показатели.

3. Сделать вывод, вытекающий из сопоставления обычных и стандартизованных показателей в сравниваемых группах.

Таблица 1

Распределение рабочих и лиц, получивших инвалидность от сердечно сосудистых заболеваний, на двух предприятиях по полу (в абс. числах)

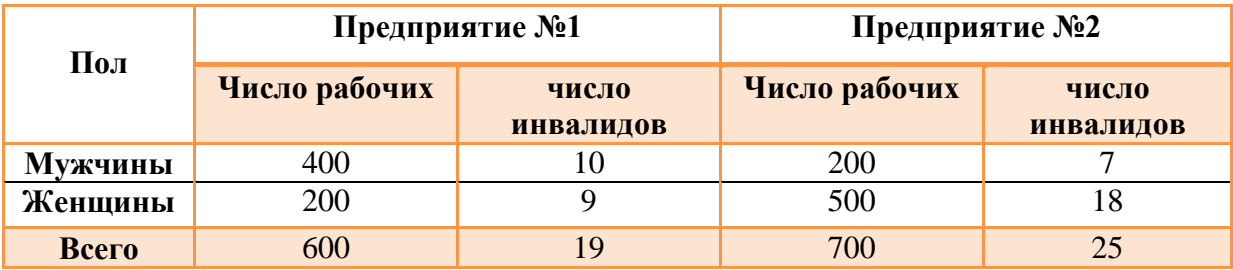

За стандарт принять состав рабочих по полу (сумму по двум предприятиям).

## **Решение.**

## **1. Расчет стандартизованных показателей инвалидности прямым**

**методом.** I этап метода стандартизации**:** Расчет интенсивных показателей числа инвалидов в двух сравниваемых совокупностях. Если из 600 рабочих предприятия №1число инвалидов составляет 19 человек, то показатель инвалидности = (19 • 100):600 = 3,2%; в предприятии №2 соответственно  $(25 \cdot 100)$ :700 = 3,6% (и так по полу) (табл. 2).

Таблица 2

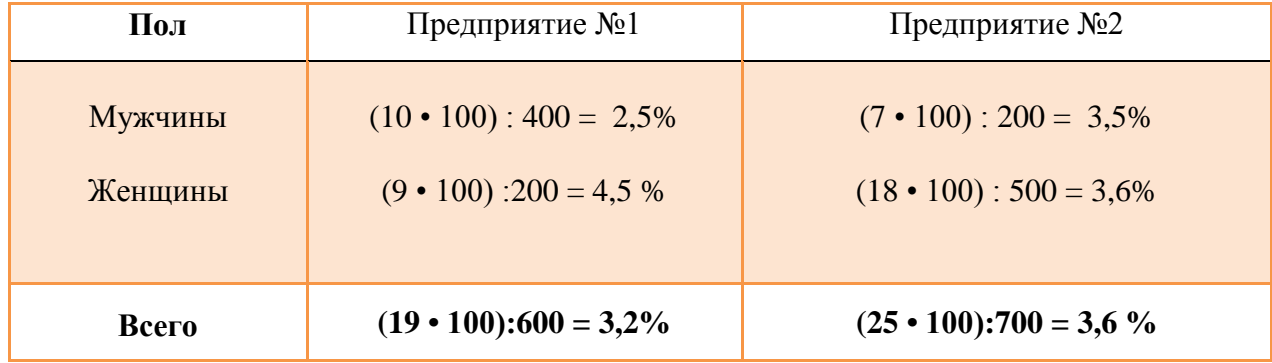

Показатели инвалидности по полу и предприятием№1 и №2 (в %)

**II этап. Определение стандарта.** Поскольку условием задачи предусмотрено за стандарт принять состав рабочих по полу (сумму по двум предприятиям) то проводились следующие вычисления (табл. 3)

Таблица 3

Расчет стандарта (IIэтап метода стандартизации) (в абс. числах)

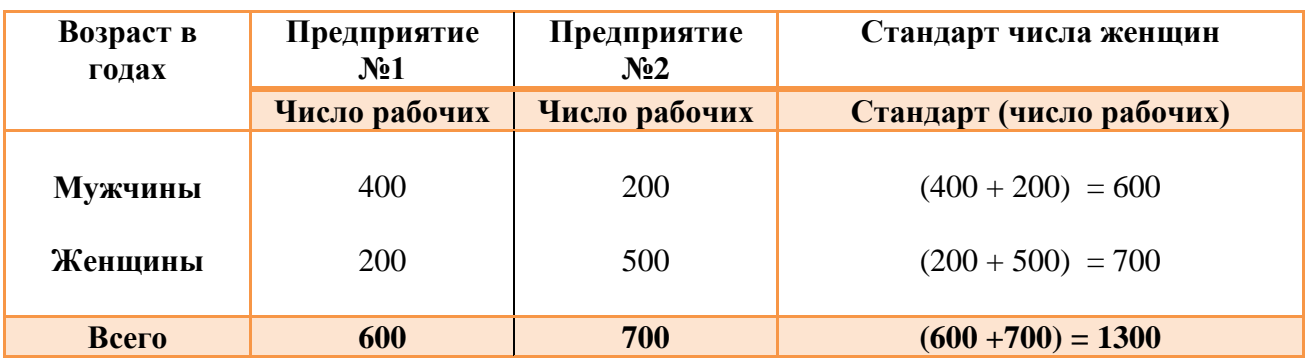

**III этап. Расчет ожидаемых величин в каждой группе стандарта.**

Если из 400 мужчин предприятия №1число инвалидов составляет 10, то сколько бы составил данный показатель, если бы число мужчин составляло бы 600(стандарт).

Вычисляется на основе пропорция: 400 - 10  $600 - XX = \frac{600 \times 10}{100}$  $\frac{0 \times 10}{400} = 15$ 

Если из 200 мужчин предприятия №2 число инвалидов составляет 9, то сколько бы составил данный показатель, если бы число мужчин составляло бы 600 (стандарт).

Вычисляется на основе пропорция: 200- 7  $600 - XX = \frac{600 \times 7}{300}$  $\frac{200}{200}$  = 21

Из данной пропорции получаем ожидаемую величину. Аналогично полученные данные в целом представлены в таблице 4.

Находят сумму ожидаемых чисел инвалидности предприятия  $\mathbb{N}^{\circ}1$  (15 + 31,5 = 46,5) и предприятия №2 (21 + 25,2 = 46,2) (см. табл. 4).

Таблица 4

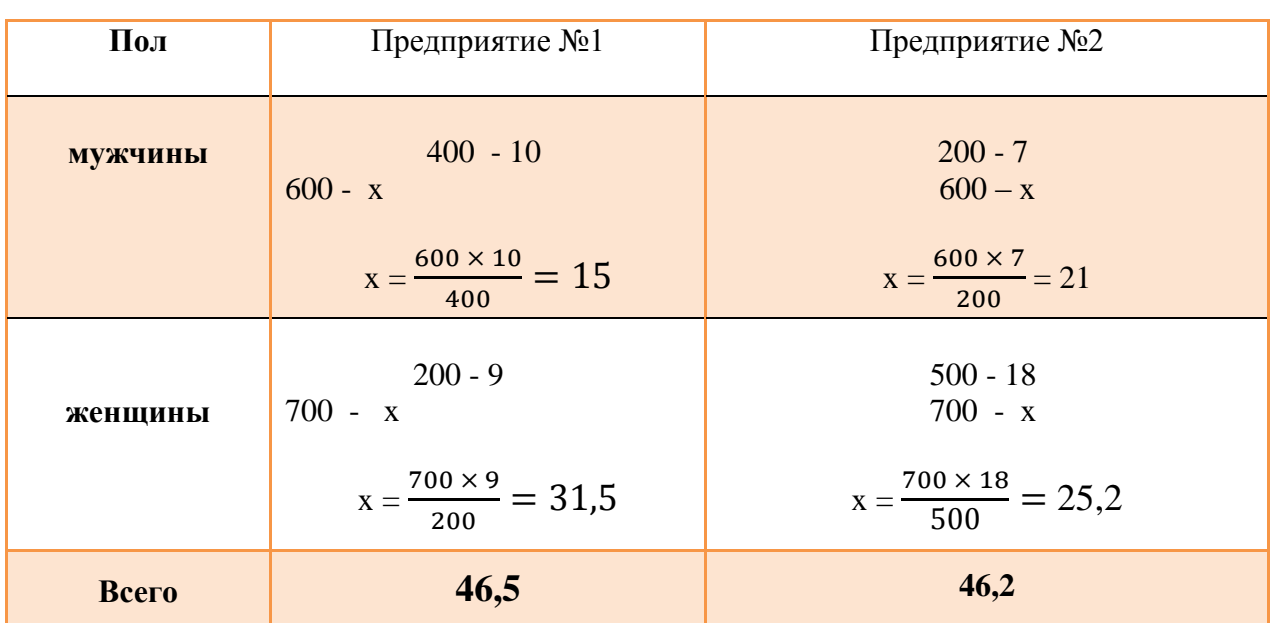

Расчет ожидаемых чисел инвалидности предприятия №1 и №2

**IV этап. Расчет стандартизованных коэффициентов.** Определяют общие стандартизованные показатели инвалидности предприятии №1 и №2.

При условии, что в каждом предприятии число рабочих составляло1300 (стандарт) (табл. 3), рассуждаем следующим образом: из 1300рабочих предприятии №1инвалидность составляла 46,5, предприятии №2 – 46,2, следовательно, показатель инвалидности вычисляется на основе пропорции:

> Предприятие №1: 46,5 х 100 / 1300 = 3,57 %. Предприятие №2: 46,2 х 100 / 1300 = 3,55 %.

Это и есть стандартизованные показатели, т.е. показатели, вычисленные при условии, что численный состав рабочих предприятии №1 и №2 одинаковый (стандартный).

Результаты поэтапного расчета стандартизованных показателей оформляют в виде таблицы (табл. 5).

Таблица 5

Результаты поэтапного расчета стандартизованных показателей инвалидности

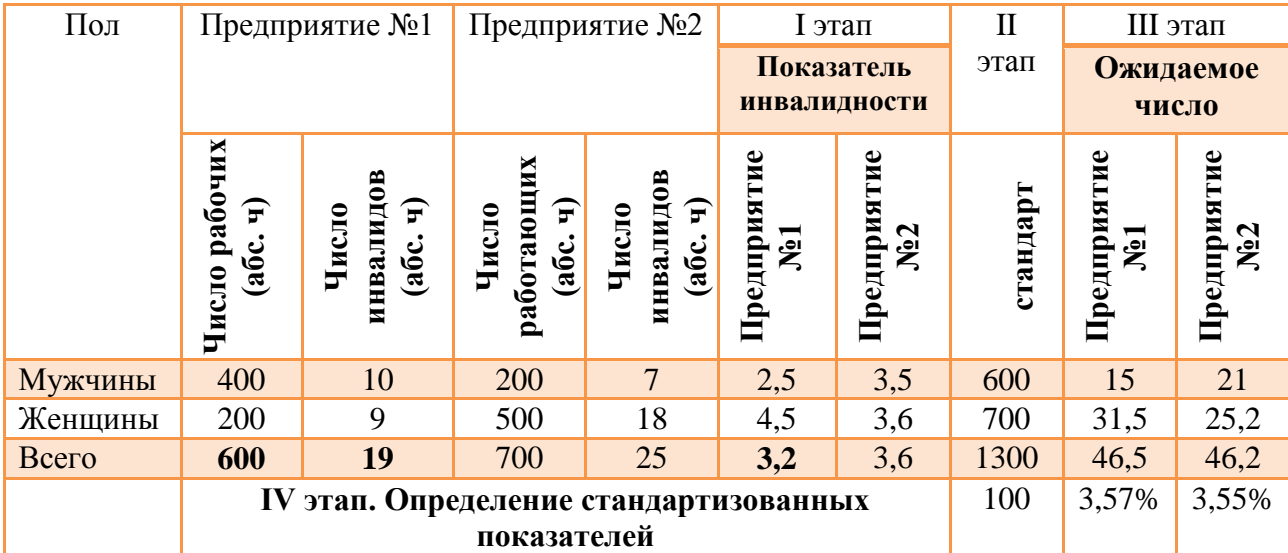

## предприятии №1 и №2

**V этап.** Сопоставление соотношения интенсивных и стандартных показателей в предприятиях №1 и №2 (табл. 6).

## Таблица 6

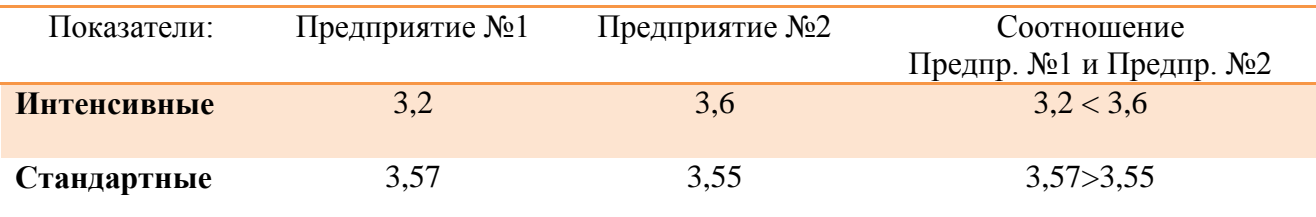

# **Анализ заболеваемости предприятии №1 и №2 выявил следующее:**

 - интенсивный показатель инвалидности на предприятии №1 в целом выше, чем на предприятии №2(3,57> 3,55);

- показатель инвалидности средимужчин на предприятии №1 ниже, чем на предприятии №2 (2,5 % < 3,5 %);

- показатели инвалидности среди женщин на предприятии №1 выше, чем на предприятии №2 (4,5 % < 3,6 %);

- показатель инвалидности в целом выше среди женщин, чем среди мужчин.

Разницу показателей можно объяснить различием гендерного состава рабочих на предприятиях №1 и №2.

Таким образом, если бы состав рабочихна двух предприятиях был бы одинаков (стандарт), то инвалидность была бы выше на втором предприятии.

## **Вычисление стандартизованных показателей**

### **Задача №10**

*Задание.*

На основе приведенных в таблице 1 данных требуется:

1. Вычислить стандартизованные показатели, используя прямой метод стандартизации.

2. Сравнить:

- общие показатели, рассчитанные обычным способом;

- частные показатели в отдельных группах;

- стандартизованные и обычные показатели.

3. Сделать вывод, вытекающий из сопоставления обычных и стандартизованных показателей в сравниваемых группах.

Таблица 1

Распределение детей, посещающих дошкольные учреждения и

воспитывающихся дома, и детей, болевших респираторными инфекциями,

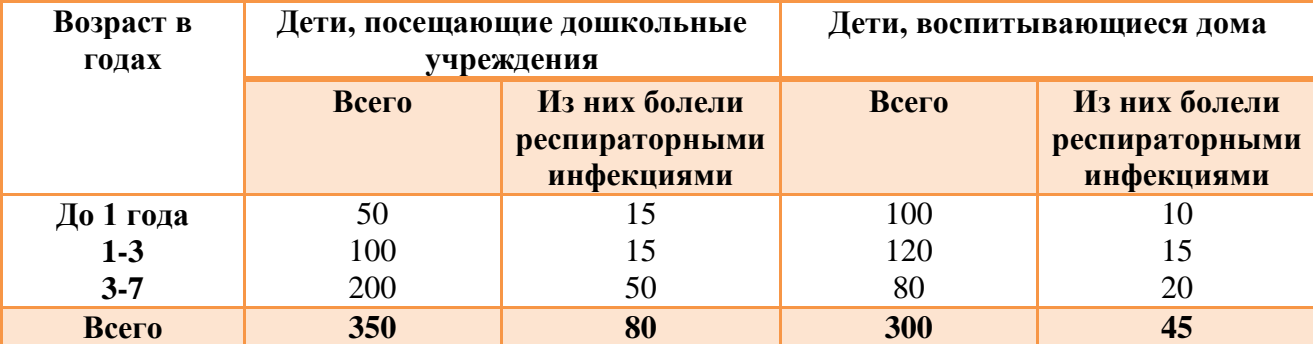

по возрасту (в абс. числах)

За стандарт принять сумму составов детей по возрасту, посещающих дошкольные учреждения и воспитывающихся дома.

## **Решение:**

**1. Расчет стандартизованных показателей (в %) прямым методом.**

I этап метода стандартизации**:** расчет интенсивных показателей детей посещающих дошкольные учреждения и воспитывающихся дома, и детей, болевших респираторными инфекциями, по возрасту.

Сначала определяем общие показатели детей болевших респираторными заболеваниями в двух сравниваемых совокупностях (дети, посещающие дошкольные учреждения и дети воспитывающихся дома):если число детей посещающих дошкольные учреждения в целом составляет 350, и из них число больных респираторной инфекцией 80, то показатель заболеваемости =  $\frac{80 \cdot 100}{350}$  $\frac{350}{}$  = 22,9%; заболеваемость детей воспитывающихся дома  $\frac{300}{}$  = 15 % (аналогично проводим расчет по всем возрастам) (табл. 2).

## Таблица 2

Показатели заболеваемости респираторными инфекциями детей, посещающих дошкольные учреждения и воспитывающихся дома, и детей, болевших респираторными инфекциями, по возрасту (в %)

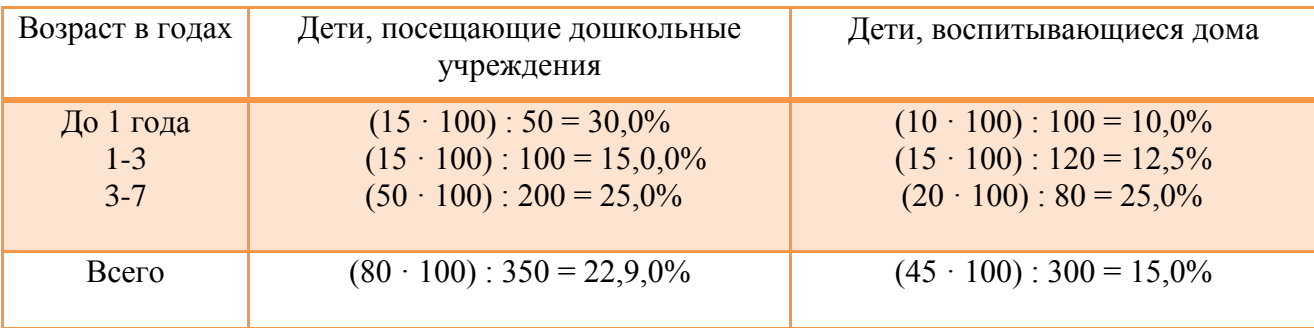

**II этап. Определение стандарта.** Поскольку условием задачи предусмотрено за стандарт принять сумму составов детей по возрасту, посещающих дошкольные учреждения и воспитывающихся дома, то проводились следующие вычисления (табл. 3)

Таблица 3

Расчет стандарта (II этап метода стандартизации) (в абс. числах)

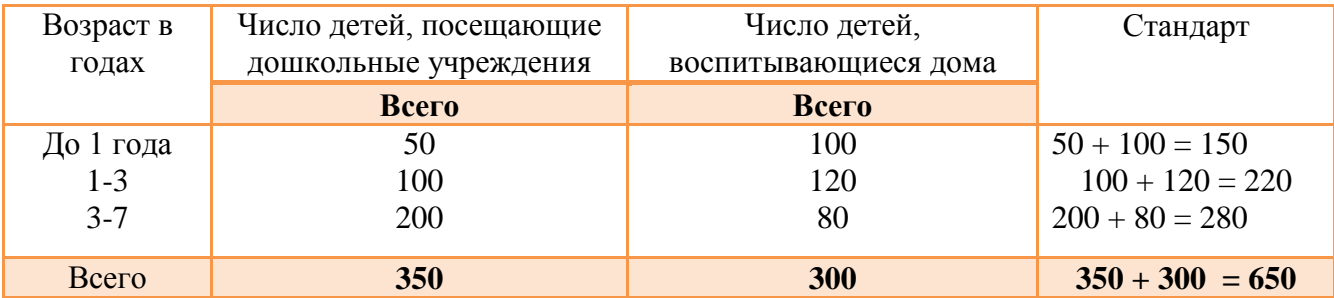

**III этап. Расчет ожидаемых величин в каждой возрастной группе стандарта.**Если из 50 детей, посещающих ДУ число болеющих РИ составляет 15, то сколько бы составил данный показатель, если бы ч**исло детей, посещающие дошкольные учреждения**составляло бы150 (стандарт).

Вычисляется на основе пропорция: 50 - 15

 $150 - XX = \frac{150 \times 15}{50}$  $\frac{5\times13}{50}$  = 45

Из данной пропорции получаем ожидаемую величину. Аналогично полученные данные в целом представлены в таблице 4.

Находим сумму ожидаемых чисел,болеющих респираторными заболеваниями детей посещающие дошкольные учреждения(45+33+70 = 148) и детей воспитывающиеся дома  $(15 + 27.5 + 70 = 112.5)$  (см. табл. 4).

Таблица 4

Расчет ожидаемых величин (число болеющих респираторными заболеваниями) в каждой группе стандарта

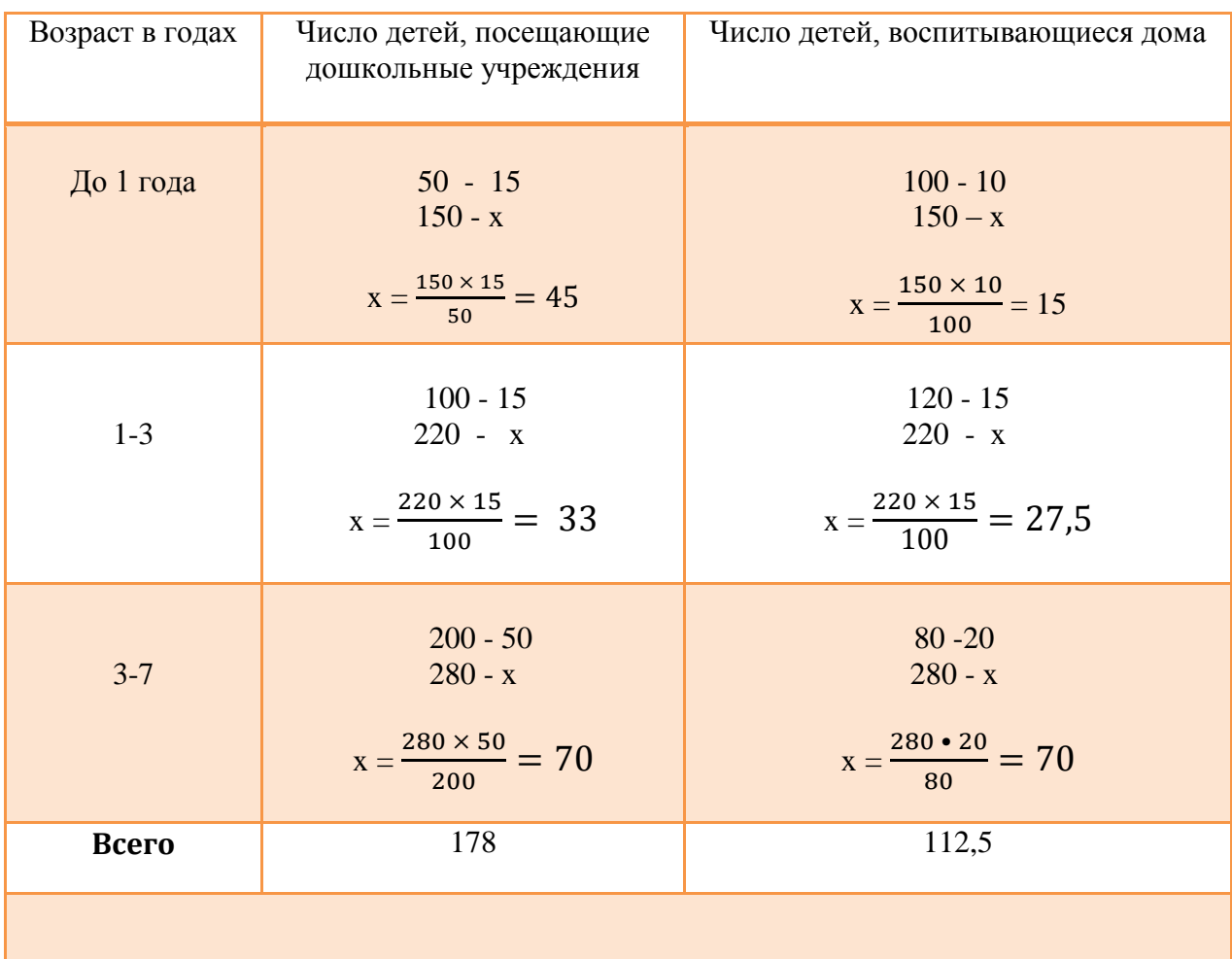

**IV этап. Расчет стандартизованных коэффициентов.** Определяют общие стандартизованные показатели детей, болеющих респираторными инфекциями посещающие дошкольные учреждения и детей, болеющих респираторными инфекциями воспитывающихся дома.

При условии, что число детей посещающие дошкольные учреждения и число детей,воспитывающиеся домасоставляло 650 (стандарт), рассуждаем следующим образом: из 650детей 148 ожидаемых больных РИ посещающих дошкольные учрежденияи 112,5 воспитывающиеся дома,следовательно, показатель числа детей с респираторным заболеванием, посещающие ДУ и детей с РИ, воспит. дома вычисляются на основе пропорции:

Число детей с РИ, посещающие ДУ: 148 х 100 / 650 = 22,8 %.

Число детей с РИ, воспит. дома: 112,5 х 100 / 650 = 17,3%.

Это и есть стандартизованные показатели, т.е. показатели, вычисленные при условии, что численный состав совокупностей одинаковый(стандартный).

Результаты поэтапного расчета стандартизованных показателей оформляют в виде таблицы (табл. 5).

Таблица 5

Результаты поэтапного расчета стандартизованных показателей заболеваемости РИ детей, посещающие ДУ и воспитывающиеся дома

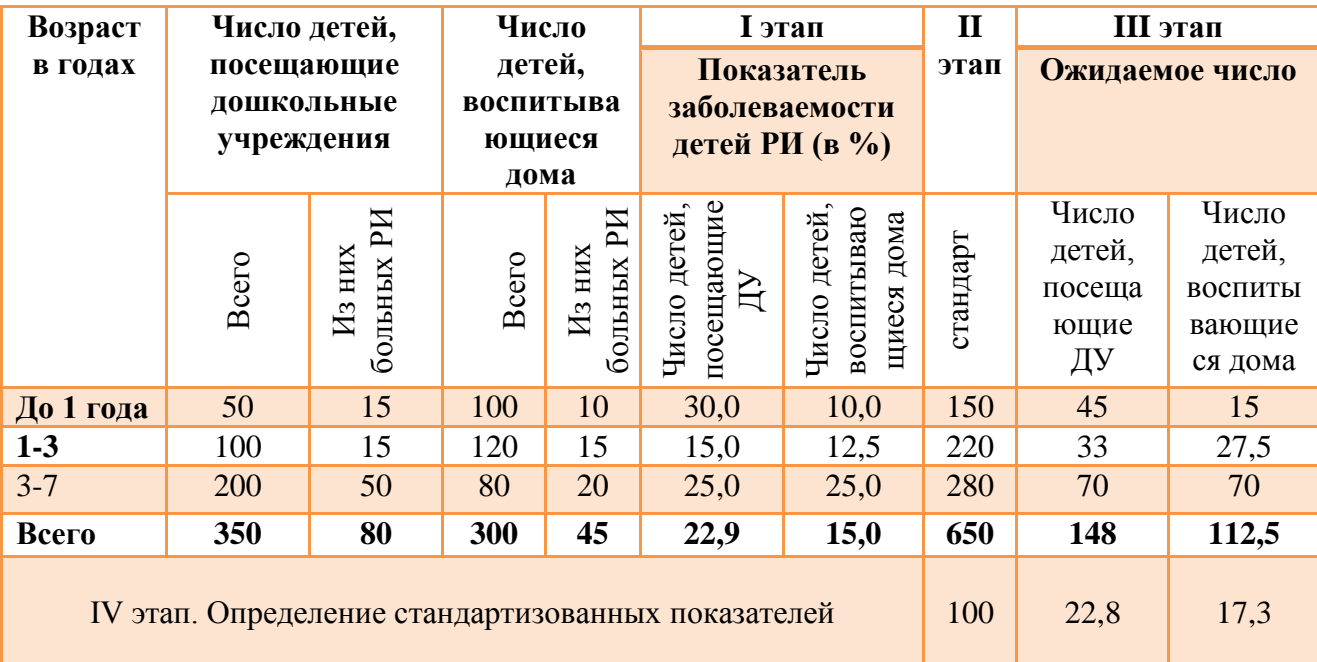

**V этап.** Сопоставление соотношения интенсивных и стандартных показателей заболеваемости детей респираторной инфекциейпосещающие дошкольные учреждения и воспитывающихся дома(табл. 6).

Таблица 6

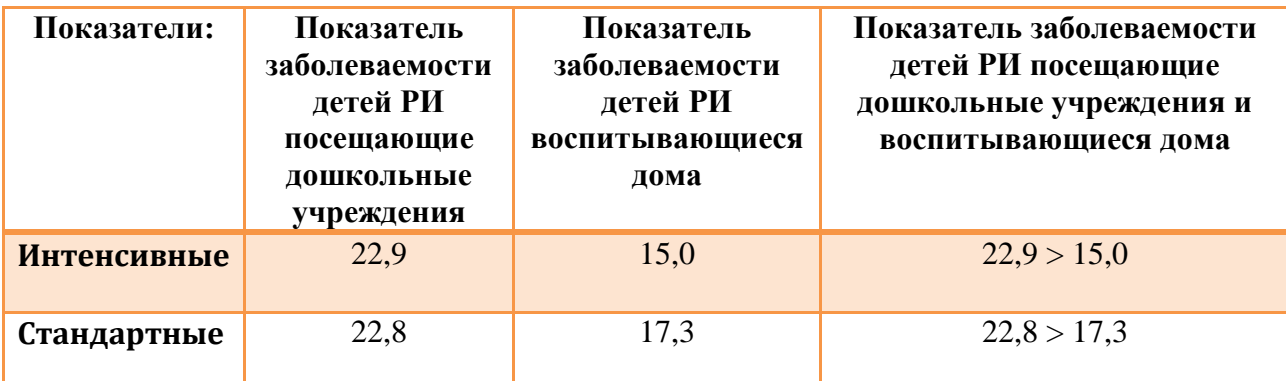

**Анализ заболеваемости респираторной инфекцией детей, посещающие дошкольные учреждения и детей, воспитывающиеся домавыявил следующее:**

 - Уровень заболеваемостиреспираторной инфекциейсредидетей, посещающие дошкольные учрежденияв целом выше, чем воспитывающиеся дома(22,9>15,0);

- интенсивный показатель заболеваемости респираторной инфекциейсреди детей, посещающие дошкольные учреждения по всем возрастным группам выше, чем воспитывающиеся дома.

- стандартизованные показатели заболеваемости в исследуемых совокупностях выше интенсивных показателей.

Следовательно, на различия в уровнях заболеваемости оказала влияние неоднородность возрастного состава детей в совокупностях.

63

## **Вычисление стандартизованных показателей**

## **Задача №11**

*Задание*.

На основе приведенных в таблице 1 данных требуется:

1. Вычислить стандартизованные показатели, используя прямой метод стандартизации.

2. Сравнить:

- общие показатели, рассчитанные обычным способом;

- частные показатели в отдельных группах;

- стандартизованные и обычные показатели.

3. Сделать вывод, вытекающий из сопоставления обычных

и стандартизованных показателей в сравниваемых группах.

Таблица 1

Распределение детей 1-го года жизни, и детей, имевших рахит, по характеру

вскармливания в районахдеятельности поликлиник А и Б (в абс. числах)

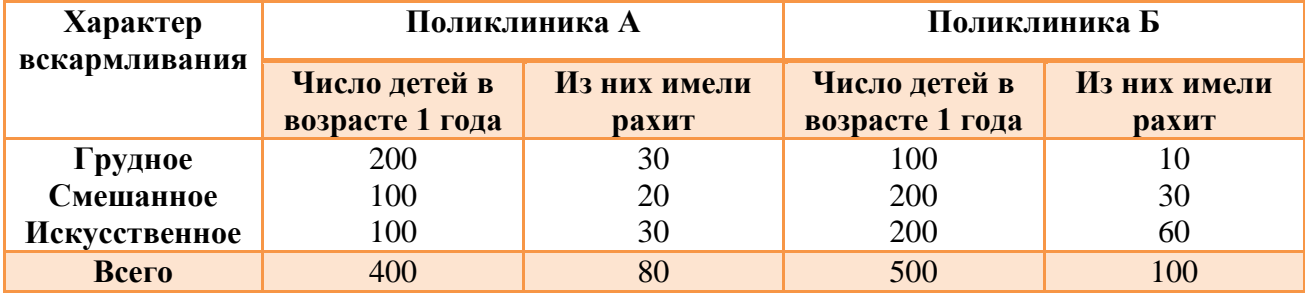

За стандарт принять сумму составов детей по характеру вскармливания в районах деятельности поликлиник А и Б.

**I. Расчет стандартизованных показателей заболеваемости (в процентах (%) прямым методом.**I этап метода стандартизации**:** расчет интенсивных показателей в двух сравниваемых совокупностях. Если число детей в возрасте до 1 года в поликлинике **А** в целом составляет 400 и число страдающих рахитом 80, то показатель заболеваемости =  $(80 \cdot 100)$ : 400 = 20,0 %; вполиклинике Б соответственно  $(100 \cdot 100)$ :500 = 20,0% (и так по всем видам вскармливания) (табл. 2).

Показатели заболеваемости детей рахитом в районах деятельности

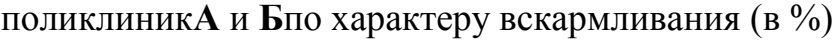

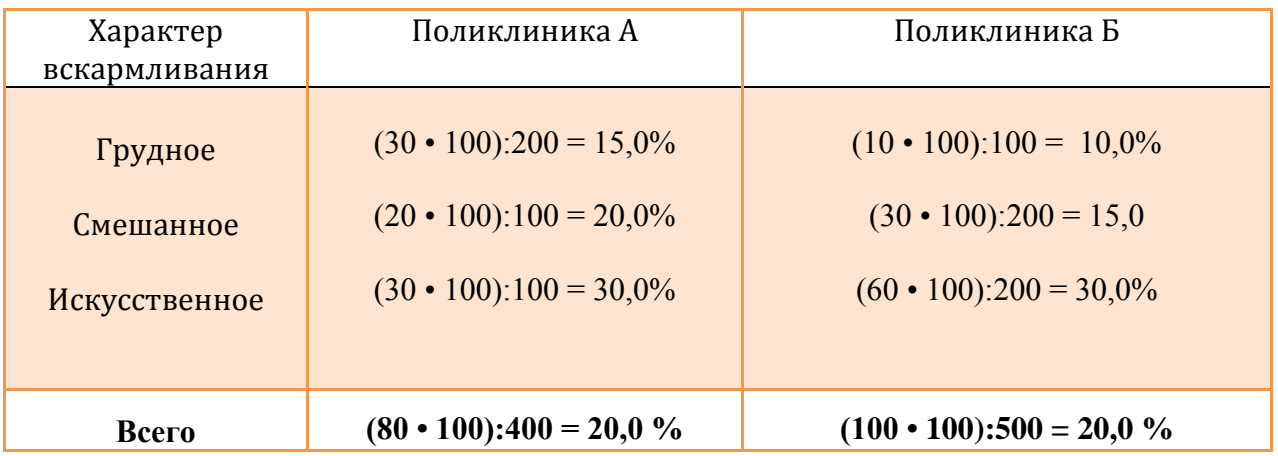

**II этап. Определение стандарта.** Поскольку условием задачи предусмотрено за стандарт принять сумму составов детей по характеру вскармливания в районах деятельности поликлиник**А** и **Б**то проводили следующие вычисления (табл. 3)

Таблица 3

Расчет стандарта (II этап метода стандартизации) (в абс. числах)

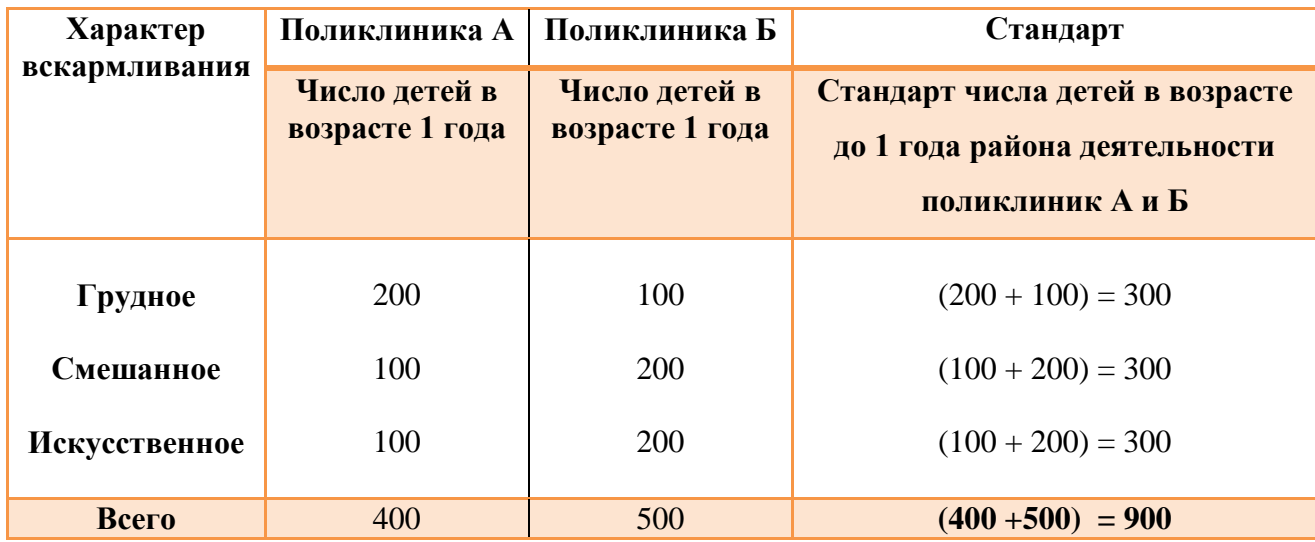

**III этап. Расчет ожидаемых величин в каждой группе стандарта.** Если из 200 детей до 1 года района деятельности поликлиники **А**30 имели рахит, то сколько бы составил данный показатель, если бы численность детей составляла бы 300 (стандарт). Вычисляется на основе пропорции:

$$
\text{mominum} \text{mominum} \text{R:} \quad 200-30
$$
\n
$$
300 - XX = \frac{300 \times 30}{200} = 45;
$$

поликлиника Б: 100 - 10  $X = \frac{300 \cdot 10}{100} = 30$  $300 - X$ 

Из данной пропорции получаем ожидаемую величину. Аналогично полученные данные в целом представлены в таблице 4.

Находят сумму ожидаемых чисел детейрахитомполиклиники $A(6 + 50 + 10)$ = 66) и района **Б** (6 + 50 + 10 = 66) (см. табл. 4).

Таблица 4

Расчет ожидаемых величин (числабольных) в каждой группе (по характеру вскармливания) в районе деятельности поликлиникА и Б

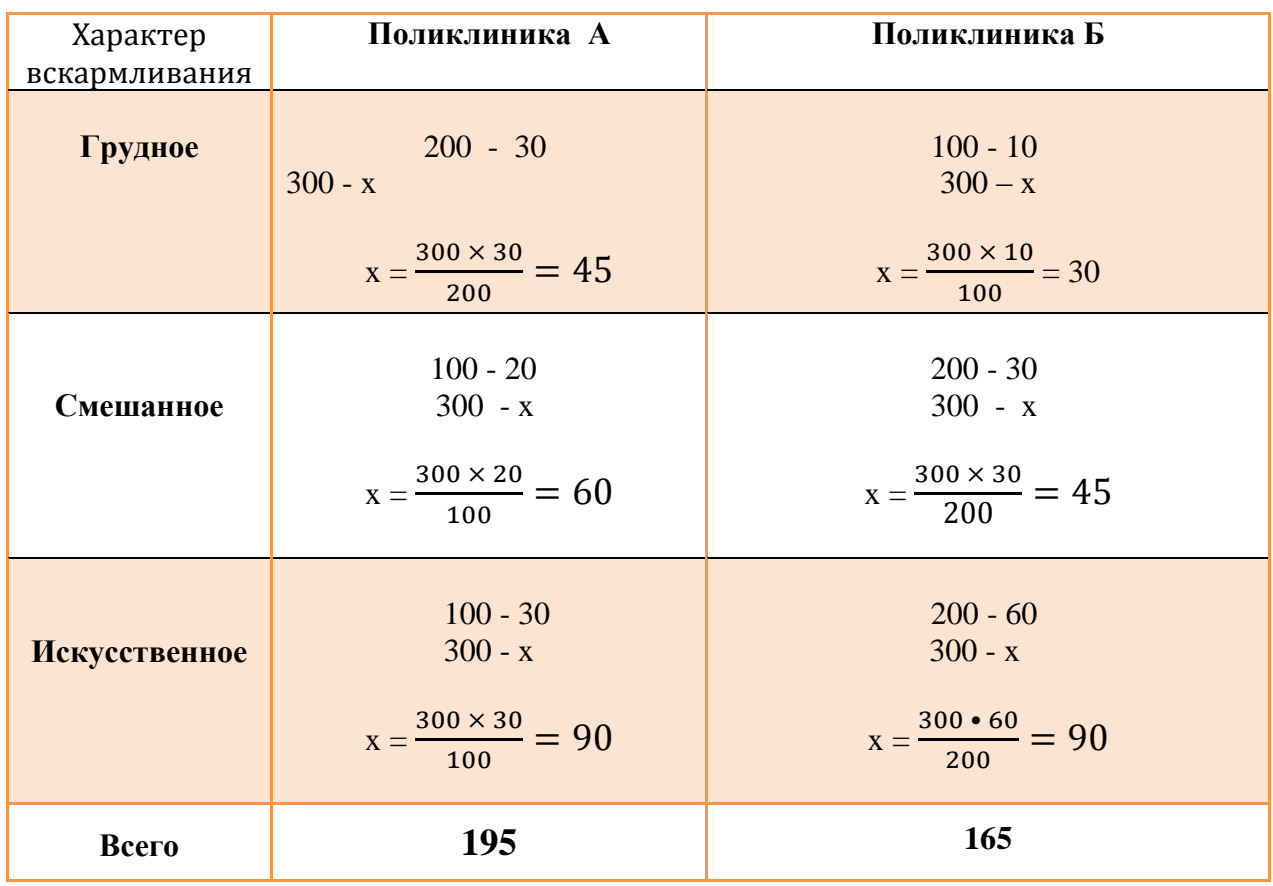

IV этап. Расчет стандартизованных коэффициентов. Определяют общие стандартизованные показатели детей с рахитом в поликлиниках А и Б.

При условии, что в каждой поликлиникечисло детей составляло900 (стандарт) (табл. 3), рассуждаем следующим образом: из 900 детей поликлиники А дети с рахитомсоставляют 195, поликлиники Б 165, следовательно, показатель заболеваемости миопией вычисляется на основе пропорции:

поликлиника А: 195 х 100/900 = 21,7 %.

поликлиника Б: 165 х 100/900 = 18,3 %.

Это и есть стандартизованные показатели, т.е. показатели, вычисленные при условии, что численный состав детей поликлиник Аи Б одинаковый (стандартный).

Результаты поэтапного показателей расчета стандартизованных оформляют в виде таблицы (табл. 5).

Таблина 5

Результаты поэтапного расчета стандартизованных показателей заболеваемости рахитом поликлиник А и Б

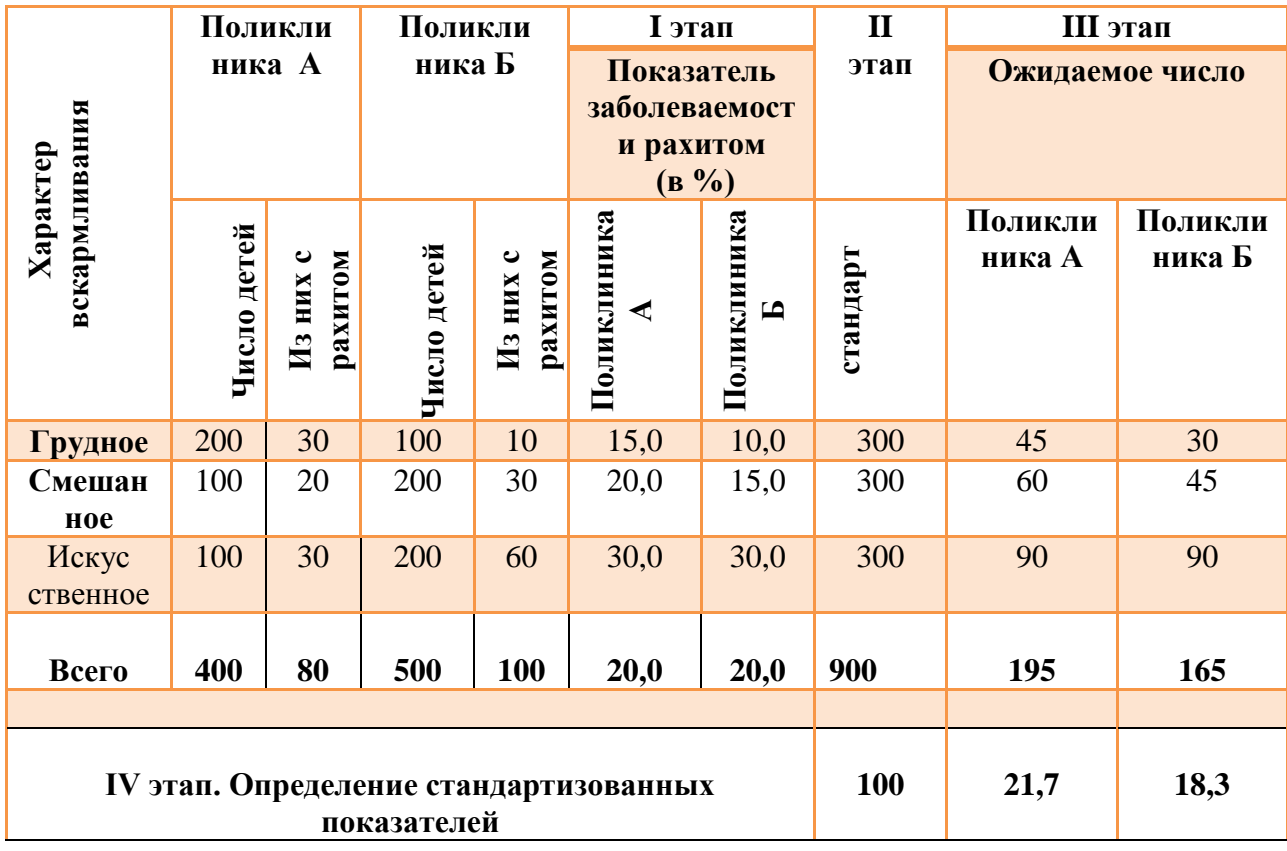

**V этап.** Сопоставление соотношения интенсивных и стандартных показателей заболеваемости рахитом в районах деятельности поликлиник**А** и **Б** (табл. 6).

Таблица 6

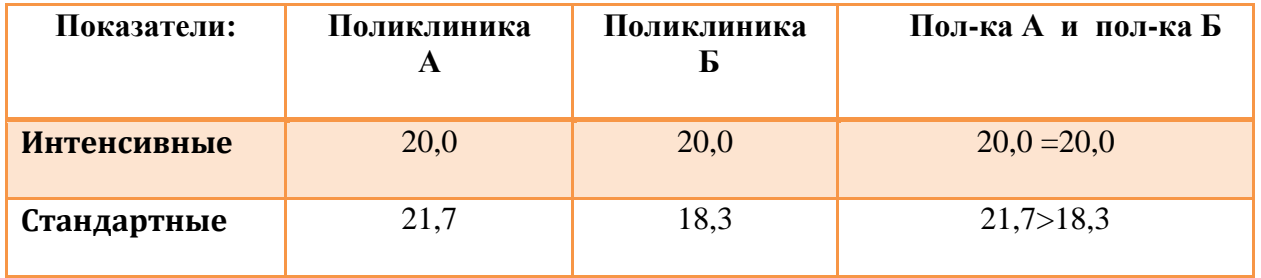

**Анализ заболеваемости рахитом в районах деятельности поликлиник А и Б выявил следующее:**

 - показатель заболеваемости рахитом вполиклиниках Аи **Б**в целом одинаковы **(**20,0 =20,0);

- показатели заболеваемости рахитом выше в поликлинике А при всех видах вскармливания, чем в поликлинике Б.

Стандартизованный показатель заболеваемости рахитом выше в поликлинике А (21,7 >18,3).

Таким образом, если бы состав детей в поликлиниках А и Б был бы одинаков (стандарт), то заболеваемость рахитом была бы выше в поликлинике А.

## **Вычисление стандартизованных показателей**

## **Задача №12**

## *Задание***.**

На основе приведенных в таблице 1 данных требуется:

1. Вычислить стандартизованные показатели, используя прямой метод стандартизации.

2. Сравнить:

- общие показатели, рассчитанные обычным способом;

- частные показатели в отдельных группах;

- стандартизованные и обычные показатели.

3. Сделать вывод, вытекающий из сопоставления обычных и стандартизованных показателей в сравниваемых группах.

Таблица 1

Распределение школьников и детей, страдающих миопией, по классам школ**А**и **Б** города **Н.**(в абс. числах)

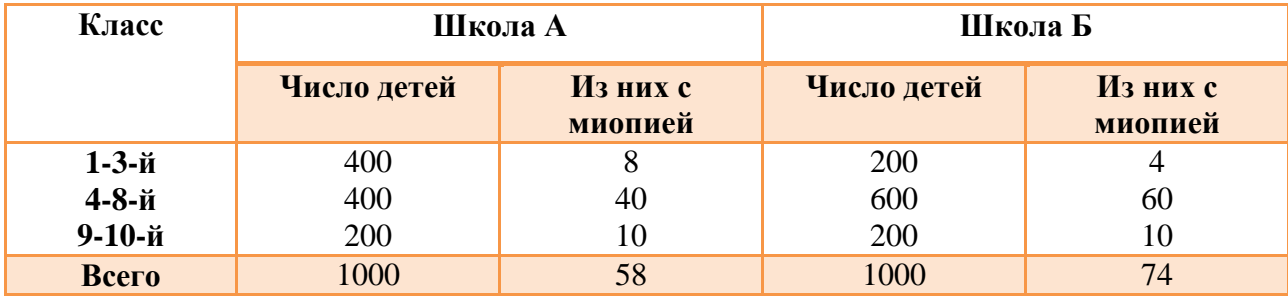

За стандарт принять полусумму составов детей по классам в школах А и Б.

I. **Расчет стандартизованных показателей заболеваемости (в процентах (%) прямым методом.**I этап метода стандартизации**:** расчет интенсивных показателей в двух сравниваемых совокупностях. Если число детей в школе **А** в целом составляет 1000 и число страдающих миопией 58, то показатель заболеваемости = (58 • 100):1000 = 5,8%; в школе **Б** соответственно (74 •100) :1000 = 7,4% (и так по всем классам) (табл. 2).

## Таблица 2

Показатели заболеваемости школьников и детей, страдающих миопией, по классам школ А и Б города Н. (в %)

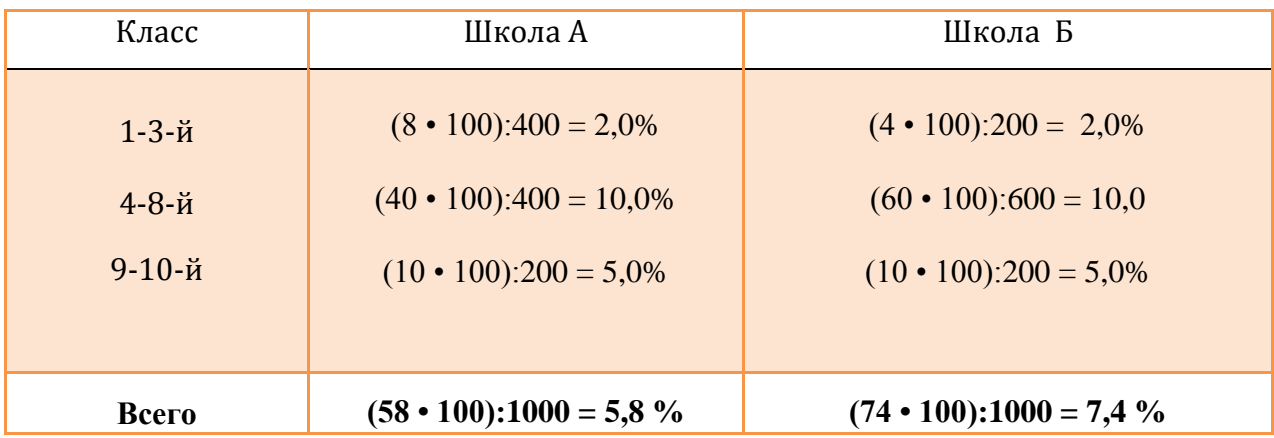

**II этап. Определение стандарта.** Поскольку условием задачи предусмотрено за стандарт принять полусуммушкольников и детей с миопией по классам школ**А** и **Б**, то проводились следующие вычисления (табл. 3)

Таблица 3

Расчет стандарта (II этап метода стандартизации) в школах**А** и **Б**  (в абс. числах)

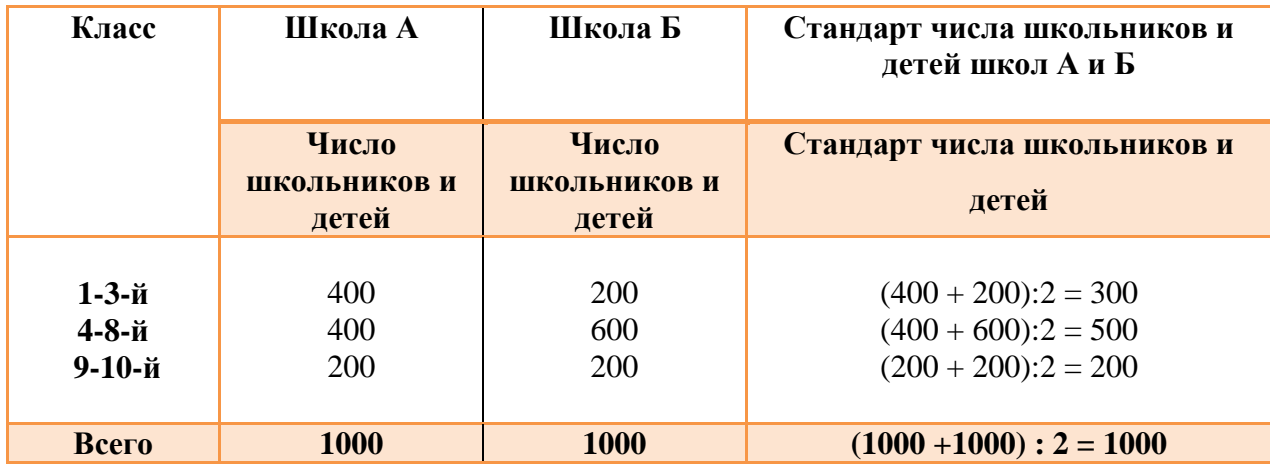

**III этап. Расчет ожидаемых величин в каждой группе стандарта.**Если из 400 школьников и детей**(**1-3-й кл.) школы**А** число с миопией составляет 8, то сколько бы составил данный показатель, если бы численность данныхклассов составляла бы 300 (стандарт).

Вычисляется на основе пропорция: 400 -8  $300 - XX = \frac{300 \times 8}{400} = 6,0$ 

Из данной пропорции получаем ожидаемую величину. Аналогично полученные данные в целом представлены в таблице 4.

Находят сумму ожидаемых чисел с миопией школы $A(6 + 50 + 10 = 66)$  и района **Б**  $(6 + 50 + 10 = 66)$  (см. табл. 4).

Таблица 4

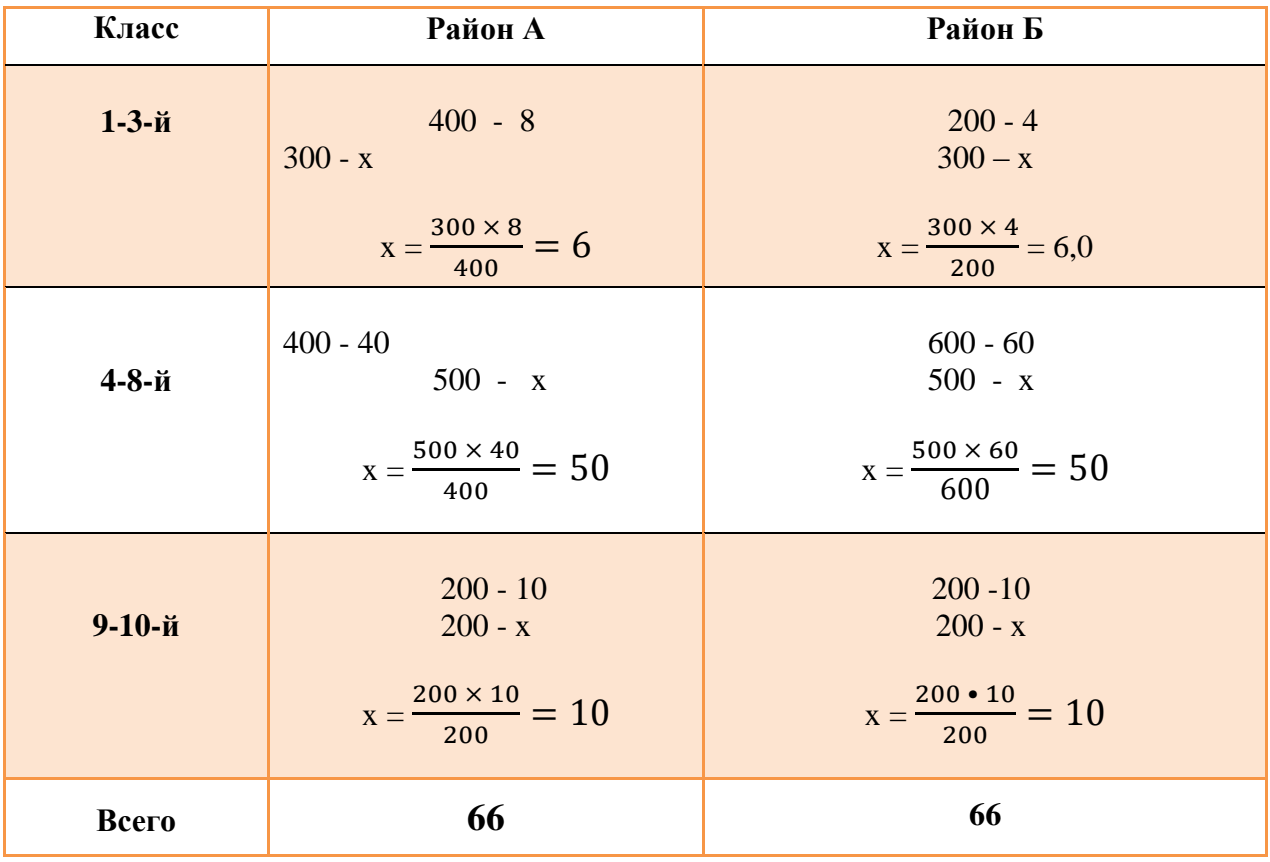

Расчет ожидаемых чисел с миопией школА и Б

IV этап. Расчет стандартизованных коэффициентов. Определяют общие стандартизованные показатели с миопией в школах А и Б.

При условии, что в каждой школе число школьников составляло 1000 (стандарт) (табл. 3), рассуждаем следующим образом: из 1000школьников школыАмиопия составляет 66, школы Б-66, следовательно, показатель заболеваемости миопией вычисляется на основе пропорции:

71

район А: 66 х 100 / 1000 = 6,6 %. район Б: 66 х 100 / 1000 = 6,6 %.

Это и есть стандартизованные показатели, т.е. показатели, вычисленные при условии, что численный состав школьников школы**А**и **Б** одинаковый (стандартный).

Результаты поэтапного расчета стандартизованных показателей оформляют в виде таблицы (табл. 5).

Таблица 5

# Результаты поэтапного расчета стандартизованных показателей заболеваемости миопией в школах**А** и **Б**

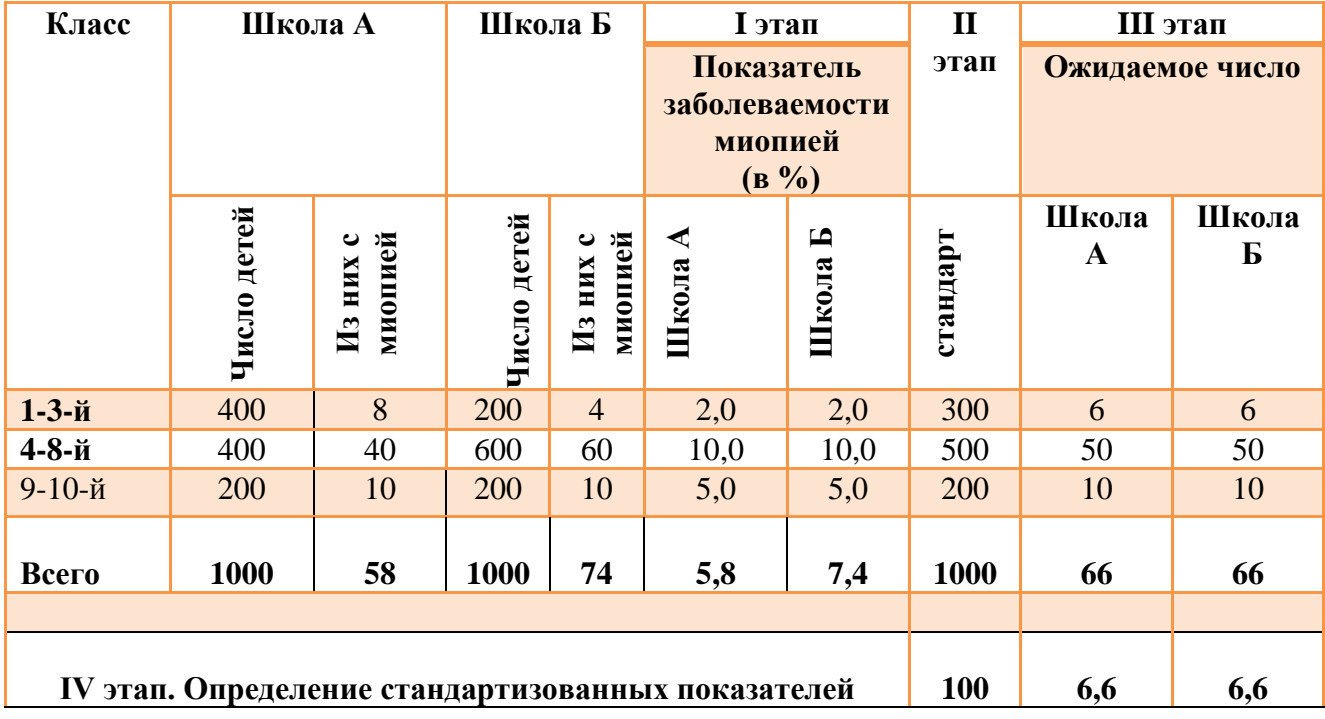

**V этап.** Сопоставление соотношения интенсивных и стандартных показателей заболеваемости миопиейшколах**А**и**Б** (табл. 6).

Таблица 6

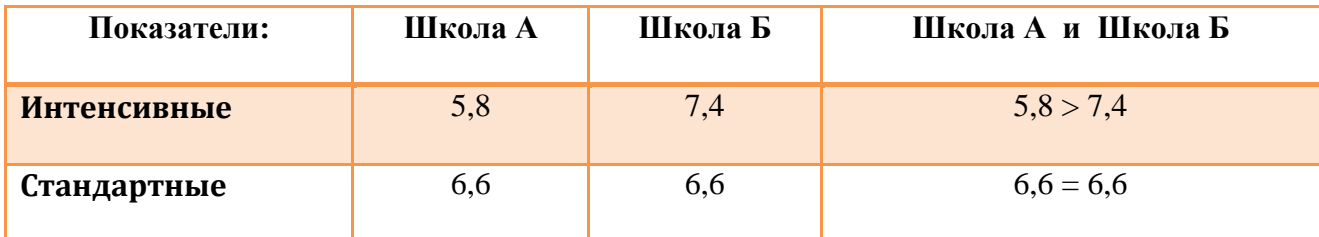
## **Анализ заболеваемости миопией в школах А и Б выявил следующее:**

 - показатель заболеваемости миопией в школе А в целом ниже**,** чем в школе Б(5,8 < 7,4);

- показатель заболеваемости миопией школы Аи школы **Б** одинаковы среди всех классов;

Таким образом, если бы состав классов в школе А и в школе Б был бы одинаков (стандарт), то заболеваемость миопией была бы одинакова в обеих школах  $(6,6\% = 6,6\%)$ .

## Задания для самостоятельной работы

## **Задача 1.**

Определить, оказал ли влияние возрастной состав детей в больницах №1 и №2 на показатели летальности от пневмонии. Известно, что:

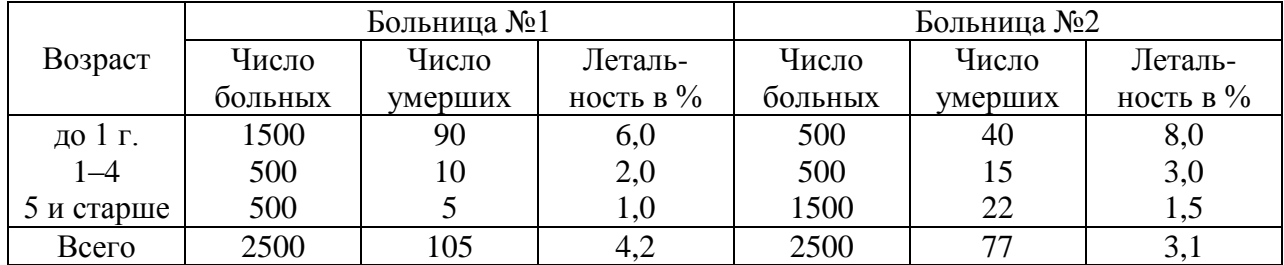

Рассчитать стандартизованные коэффициенты летальности в этих больницах и сделать выводы.

## **Задача 2.**

Определите, оказал ли влияние состав населения по возрасту в городах А и Б на показатели смертности от травм и отравлений (на 100 000 населения) в 1997г. Известно, что:

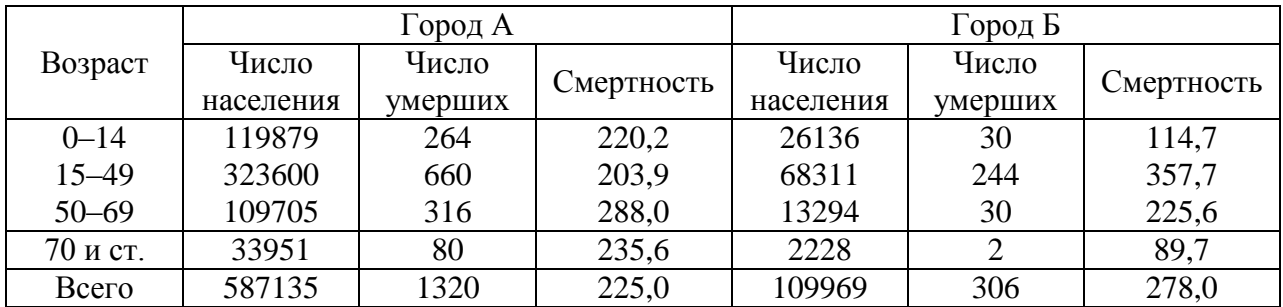

Рассчитать стандартизованные коэффициенты и сделать выводы.

# **Задача 3.**

Вычислить стандартизованные показатели летальности по больницам А и Б.

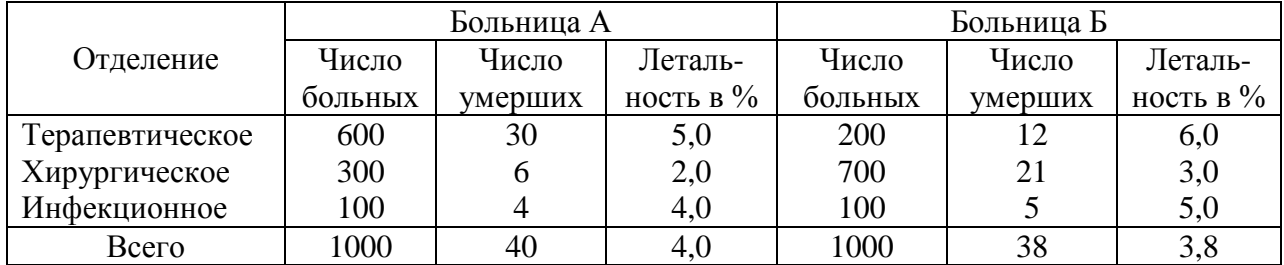

За стандарт принять среднее распределение прошедших больных.

# **Задача 4.**

Вычислить стандартизованные показатели послеоперационной летальности при непроходимости кишечника в больницах А и Б, сравнить их с общими показателями летальности.

За стандарт принять состав больных по срокам поступления в стационар от начала заболевания.

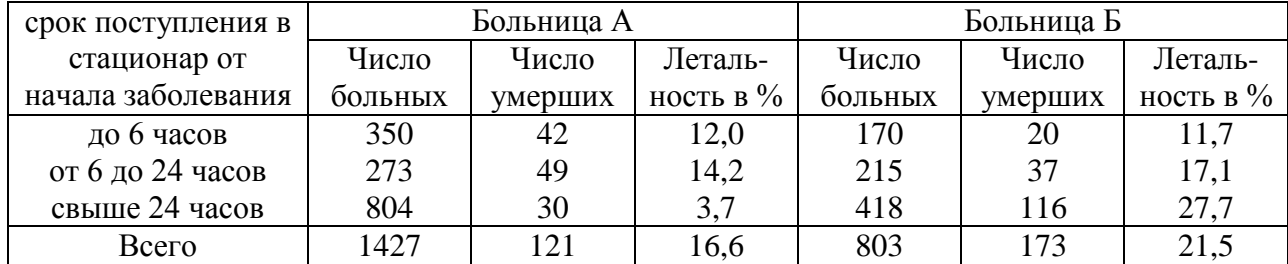

## **Задача 5.**

Проведите стандартизацию показателей смертности городского и сельского населения района.

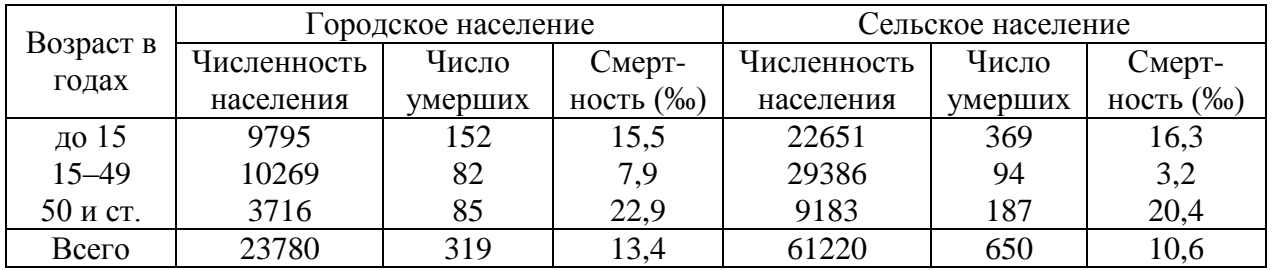

За стандарт возьмите возрастной состав населения всего района.

#### **Контрольные вопросы**

- 1. Когда возникает необходимость стандартизации общих показателей?
- 1. Что такое стандартизованные показатели?
- 2. Какие существуют основные методы стандартизации показателей?
- 3. Назвать основные показания к использованию прямого метода стандартизации показателей.
- 4. Каков алгоритм расчета стандартизованных показателей прямым методом?
- 5. Как производится вычисление или выбор стандартов?
- 6. Какие существуют общепринятые стандарты населения?
- 7. Назвать основные показания к использованию косвенного метода стандартизации показателей.
- 8. Каков алгоритм расчета стандартизованных показателей косвенным методом?
- 9. Какие итоговые показатели можно получить при стандартизации косвенным методом и как их использовать для расчета стандартизованных показателей?
- 10. Назвать основные показания к использованию обратного метода стандартизации показателей.
- 11. Каков алгоритм расчета стандартизованных показателей обратным методом?

## **Вопросы тестового контроля**

001. Стандартизованные показатели применяются

### **а) для характеристики первичного материала**

- б) для полученных данных
- в) для сравнения между собой
- г) все перечисленное верно
- 002. Величина стандартизованных показателей в зависимости от применяемого стандарта
	- а) меняется
	- б) не меняется
	- **в) меняется, но только при малом числе наблюдений**
- 003. Метод стандартизации применяется
	- а) при определении характера связи между 2 признаками
	- б) при определении силы связи между 2 признаками

## **в) при сравнении интенсивных показателей для устранения влияния на их величину факторов, обуславливающих неоднородность совокупностей**

г) при определении достоверности различия 2 сравниваемых показателей

- 004. Из применяемых методов стандартизации наиболее точным является
	- а) обратный
	- б) косвенный
	- **в) прямой**
- 005. При вычислении стандартизованных показателей за стандарт можно применять
	- а) распределение одной из сравниваемых совокупностей
	- б) средний состав сравниваемых совокупностей
	- в) данные из других источников
	- г) интенсивный показатель, характеризующий частоту явления в сравниваемых совокупностях

## **д) все перечисленное верно**

### 006. Сравнивать стандартизованные показатели, если они вычислены

с применением неодинакового стандарта

- а) можно
- б) не всегда
- в) можно, но при малом числе наблюдений
- г) можно, но при большом числе наблюдений
- **д) нельзя**
- 007. К этапам стандартизации относят
	- а) расчет ожидаемых величин
	- б) расчет условных показателей
	- в) расчет специальных показателей
	- г) анализ условных показателей
	- д) выбор стандарта
	- **е) все перечисленное верно**
- 008. К первому этапу стандартизации относится
	- а) выбор стандарта
	- б) анализ расчетов
	- **в) расчет специальных показателей**
	- г) расчет ожидаемых величин
	- д) расчет условных показателей
- 009. К третьему этапу стандартизации относится
	- а) выбор стандарта
	- б) анализ расчетов
	- в) расчет специальных показателей
	- **г) расчет ожидаемых величин**
	- д) расчет условных показателей
- 010. К четвертому этапу стандартизации относится
	- а) выбор стандарта
	- б) анализ расчетов
	- в) расчет специальных показателей
	- г) расчет ожидаемых величин
	- **д) расчет условных показателей**
- 011. К пятому этапу стандартизации относится
	- а) выбор стандарта
	- **б) анализ условных показателей**
	- в) расчет специальных показателей
	- г) расчет ожидаемых величин
	- д) расчет условных показателей
- 012. Величина стандартизованных показателей истинному размеру явлений
	- а) соответствует
	- **б) не соответствует**

## Литература

- 1. Лисицин Ю.П., Улумбекова Г.Э. Общественное здоровье и здравоохранение: учебник. - 3-е изд. перед.и доп. – М.: ГЭОТАР-Медиа, 2011.- 544.
- 2. Медик В.А. Общественное здоровье и здравоохранение: учебник. 2-е изд. исп. и перер. – М.: ГЭОТАР-Медиа, 2012. – 608с.
- 3. Полунина Н.В. Общественное здоровье и здравоохранение: учебник. М.: ООО «МИА», 2010. – 544 с.
- 4. Применение методов статистического анализа для изучения общественного здоровья и здравоохранения: учебное пособие для практических занятий/Под ред. В.З.Кучеренко. – М.: ГЭОТАР-Медиа, 2011.